# **Université 8 mai 1945 – Guelma Faculté des Sciences et de la Technologie Département de Génie Mécanique**

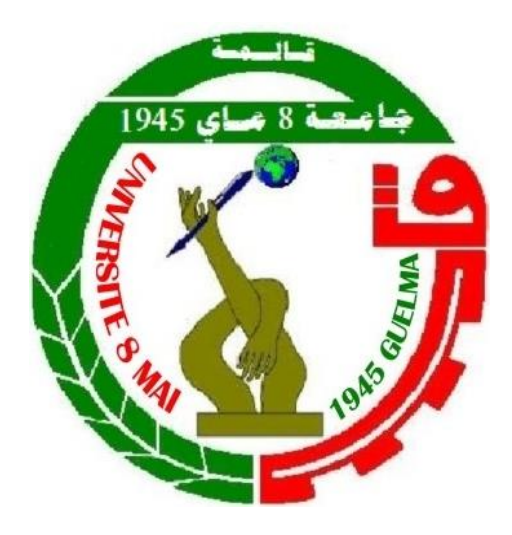

# **Mémoire de fin d'étude Pour L'obtention de Diplôme de Master**

**Option : Construction Mécanique**

Présenté par : **SALHI ZINEDDINE** 

**=====================================================**

## **Etude thermodynamique, cinématique et dynamique d'un moteur à combustion interne**

**=====================================================**

Sous la Direction de :

**Dr. Kribes Nabil**

**Pr. Boutaba Ismail**

**Année universitaire 2018/2019**

# *Dédicace*

*Je dédie ce travail à mes parents qui trouveront dans ce travail le fruit de leur amour pour moi ainsi qu'à mes frères, ma grande famille et mes amis.*

# *Remerciements*

*En premier, je remercie Allah de m'avoir donné la force, le courage, la patience et la volonté de mener à bien ce travail.*

*Je remercie sincèrement mon encadreur le Docteur Nabil Kribes et mon co-encadreur Pr Boutabba Smaïl qui m'ont apporté une aide précieuse. Je leur exprime ma gratitude pour leur grande disponibilité ainsi que pour les encouragements qu'il m'ont apportés.*

*Mes remerciements vont également à tous les enseignants qui ont assuré ma formation.*

*Je remercie les membres du jury qui ont pris la peine d'évaluer mon travail.*

## **SOMMAIRE**

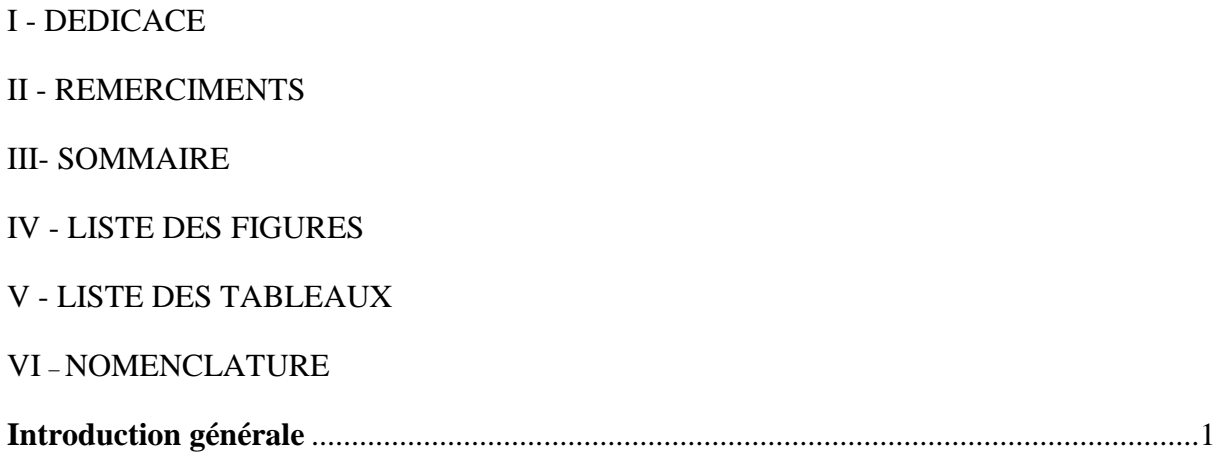

## Chapitre I : Recherche Bibliographique

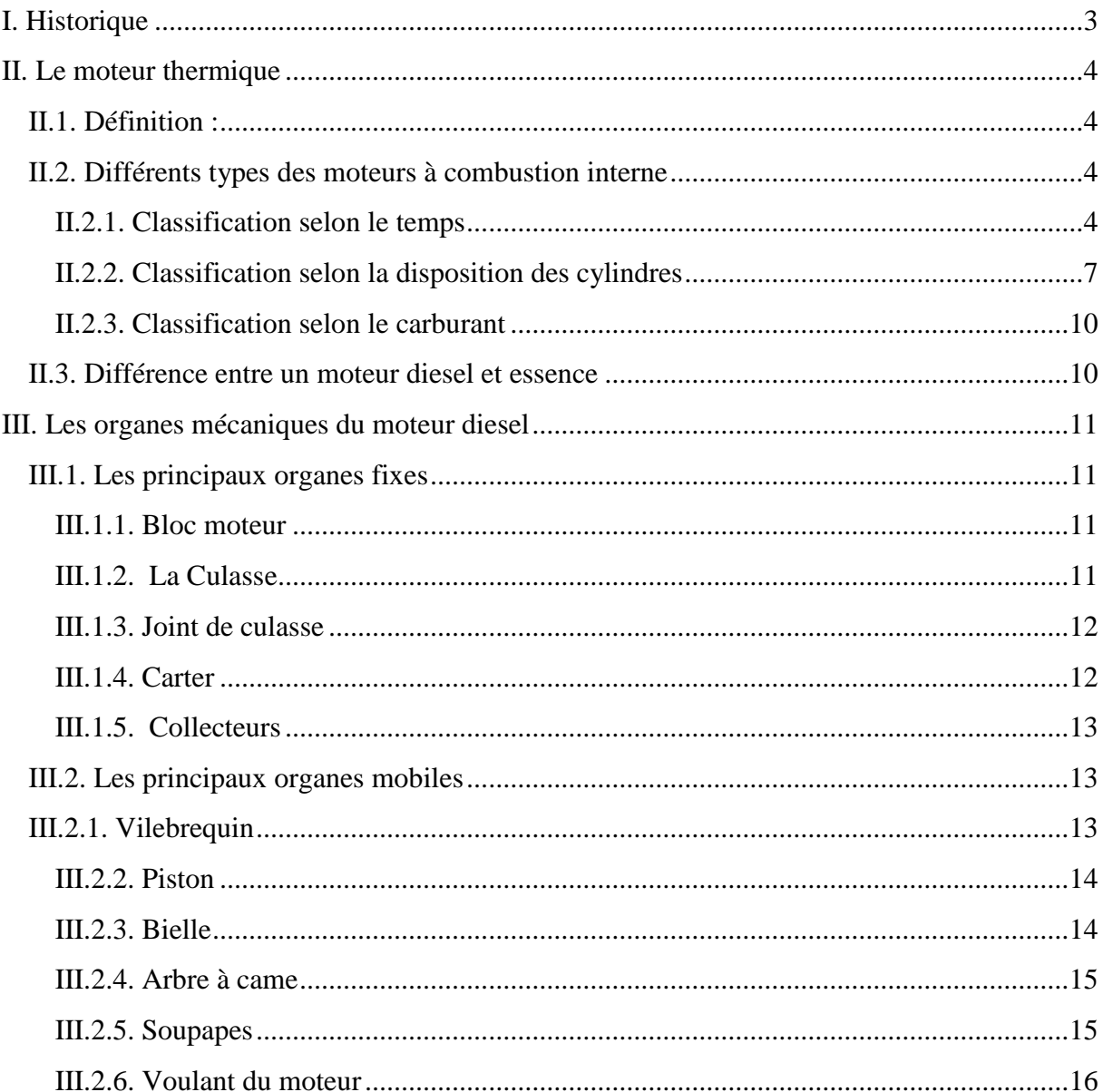

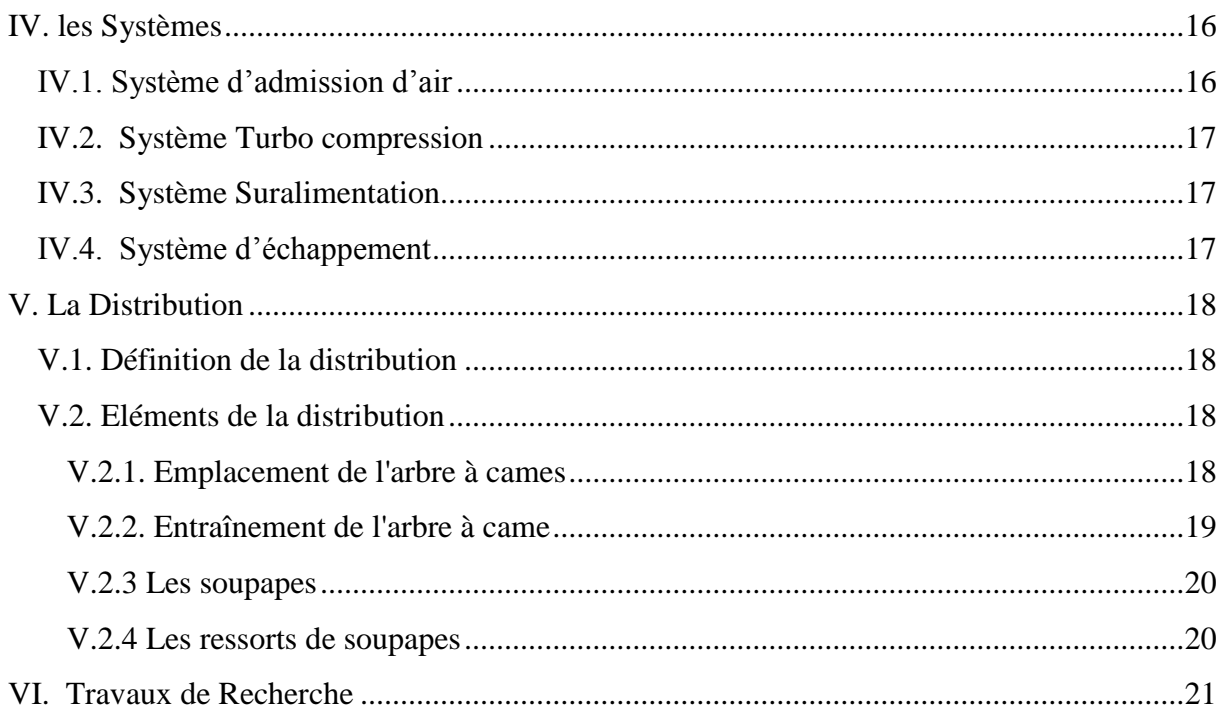

## *Chapitre 2:*

## *Etude thermodynamique et dimensionnement du moteur 1.9 DCI*

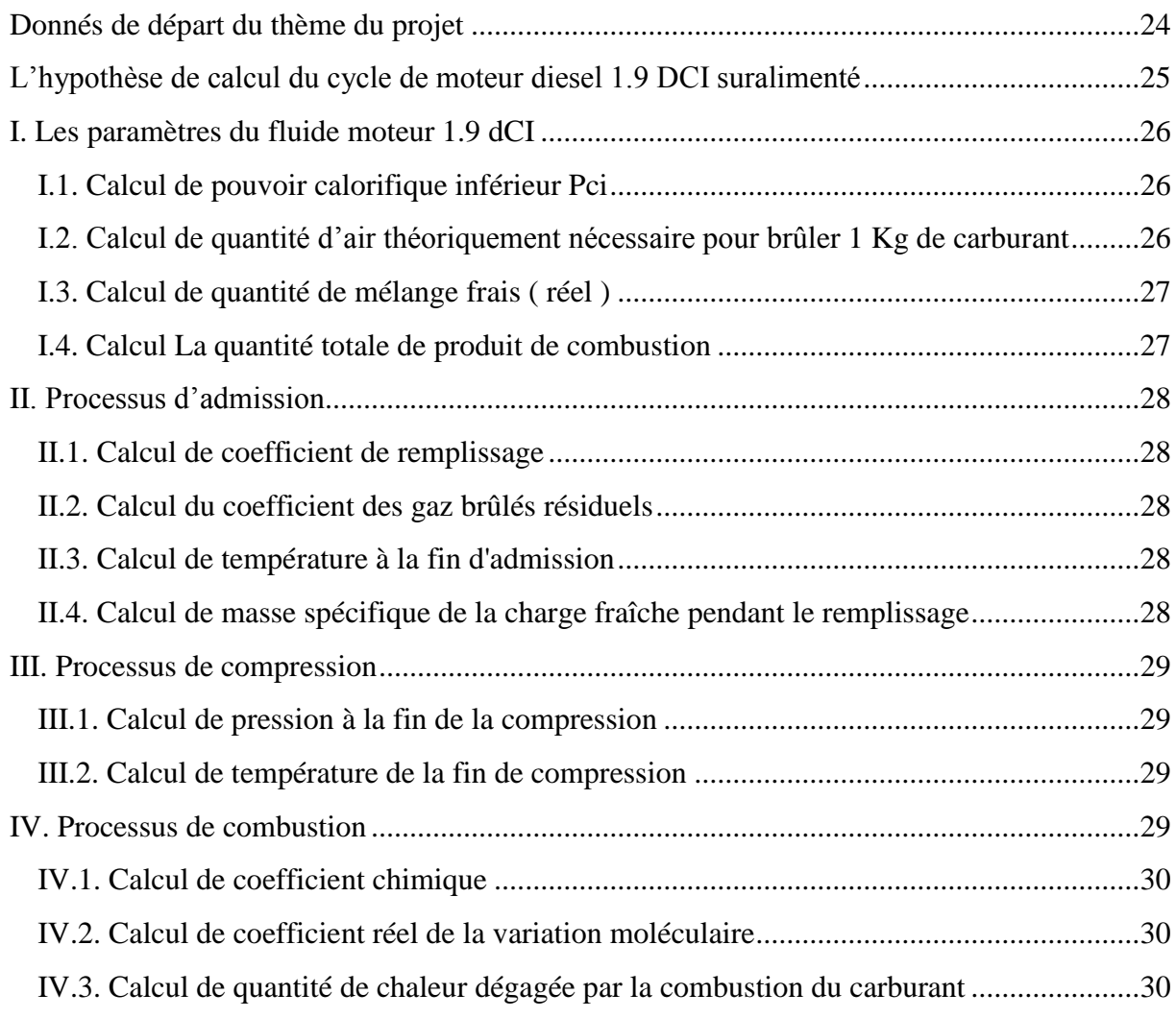

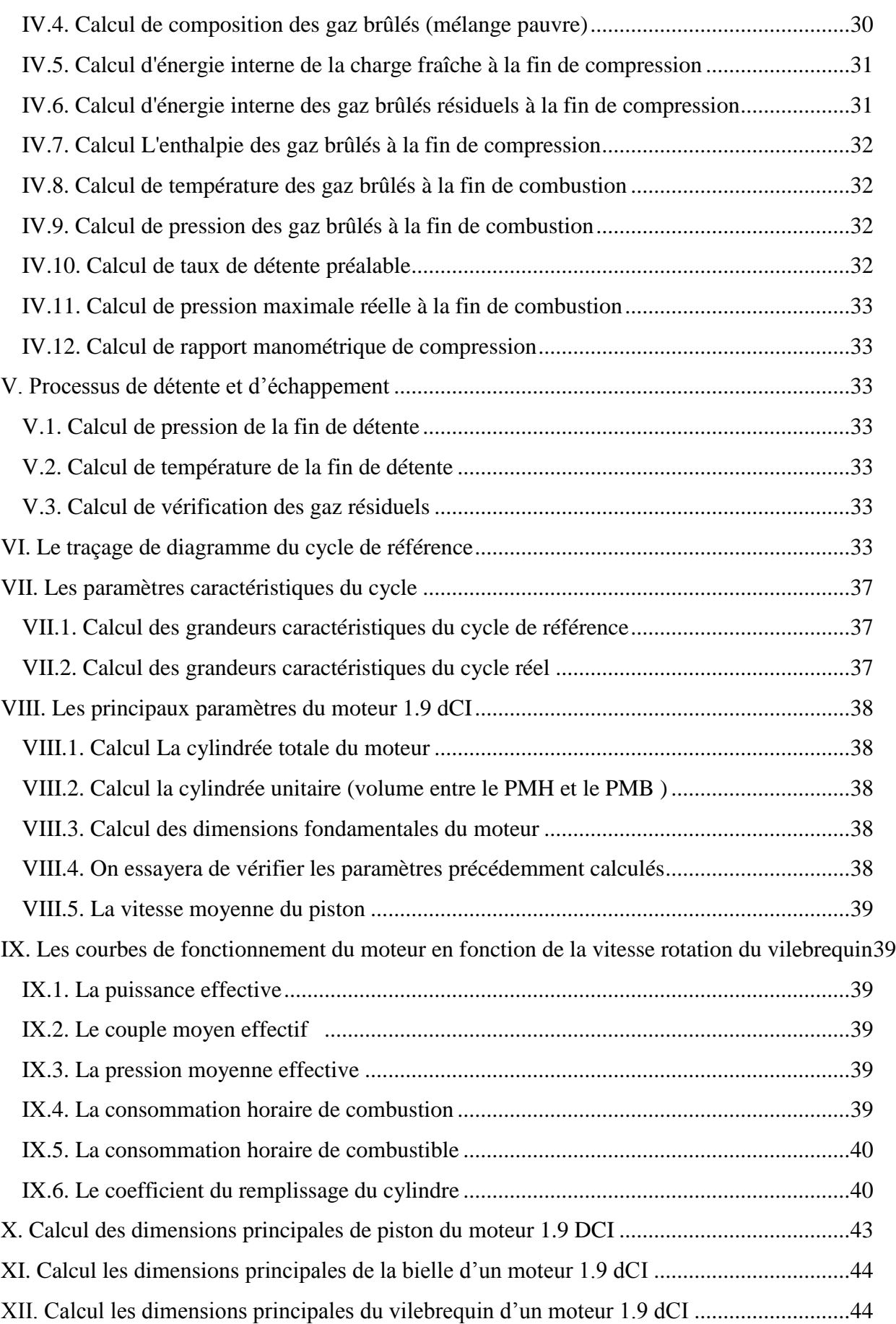

## **Chapitre 3:**

## Etude Cinématique et Dynamique du Moteur 1.9 DCI

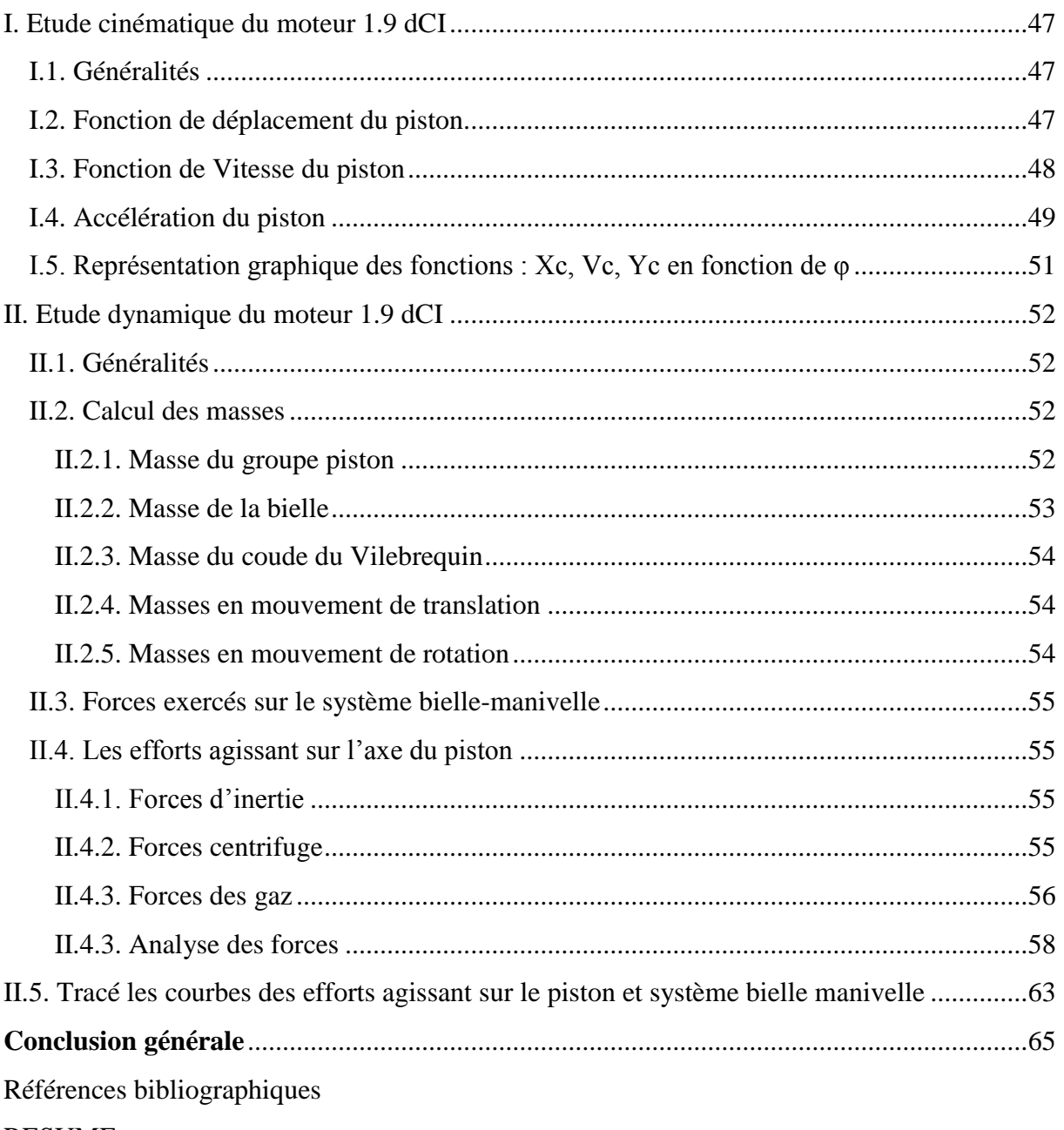

**RESUME** 

### **LISTE DES FIGURE**

## Chapitre I : Recherche Bibliographique

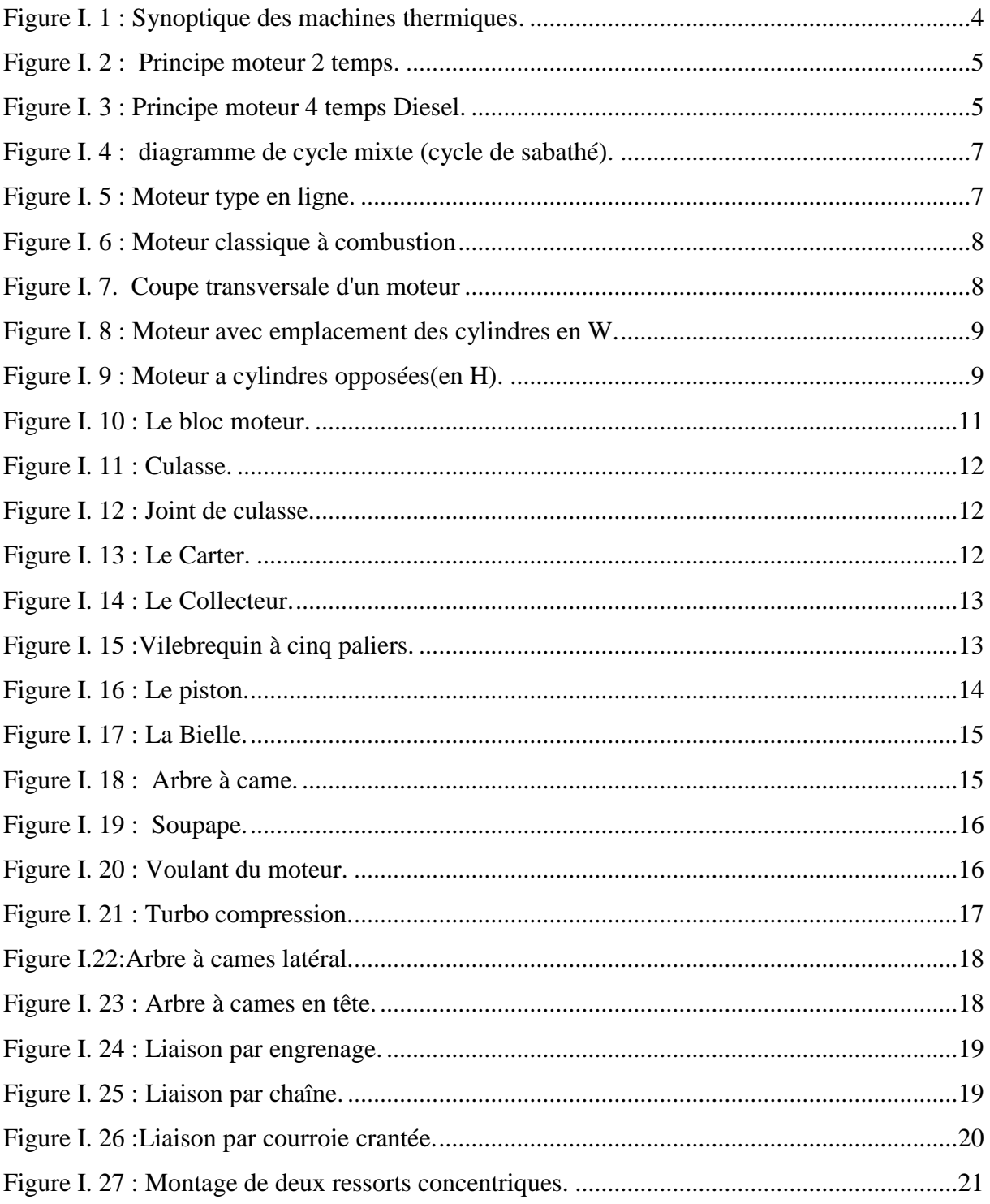

## *Chapitre 2:*

### *Etude thermodynamique et dimensionnement du moteur 1.9 DCI*

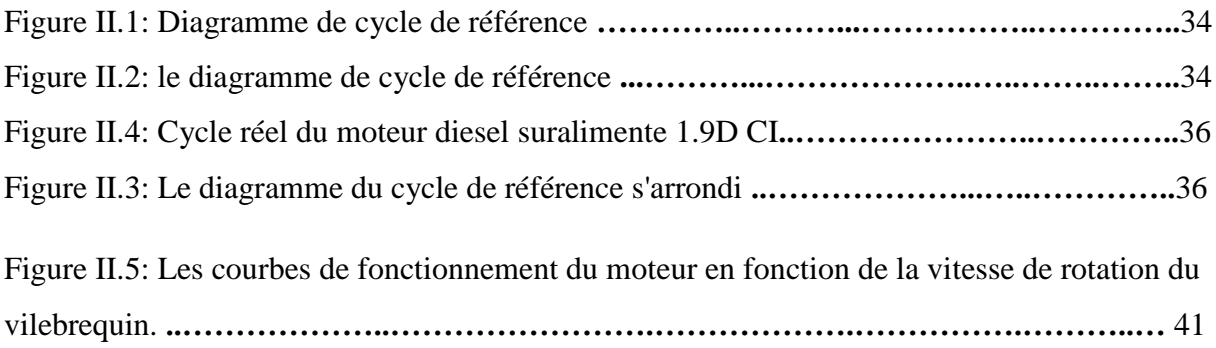

### *Chapitre 3 :*

### *Etude Cinématique et Dynamique du Moteur 1.9 DCI*

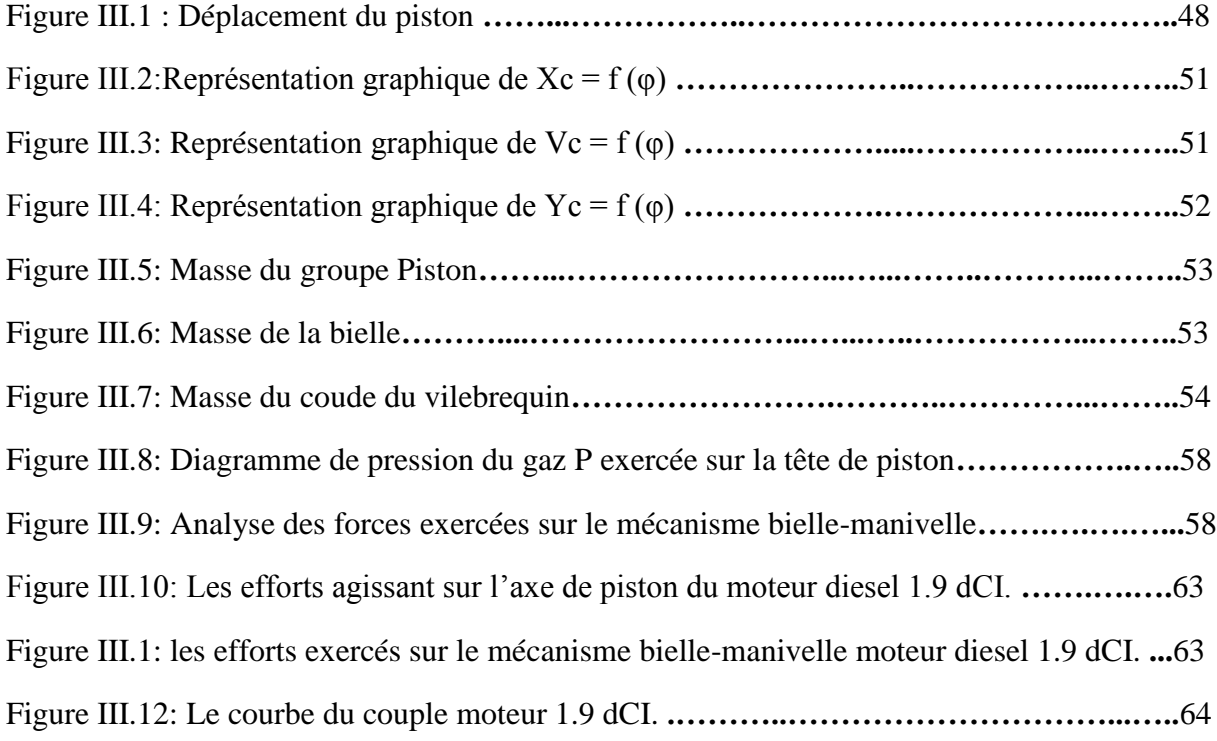

### *LISTE DES TABLEAUX*

### *Chapitre 2:*

### *Etude thermodynamique et dimensionnement du moteur 1.9 DCI*

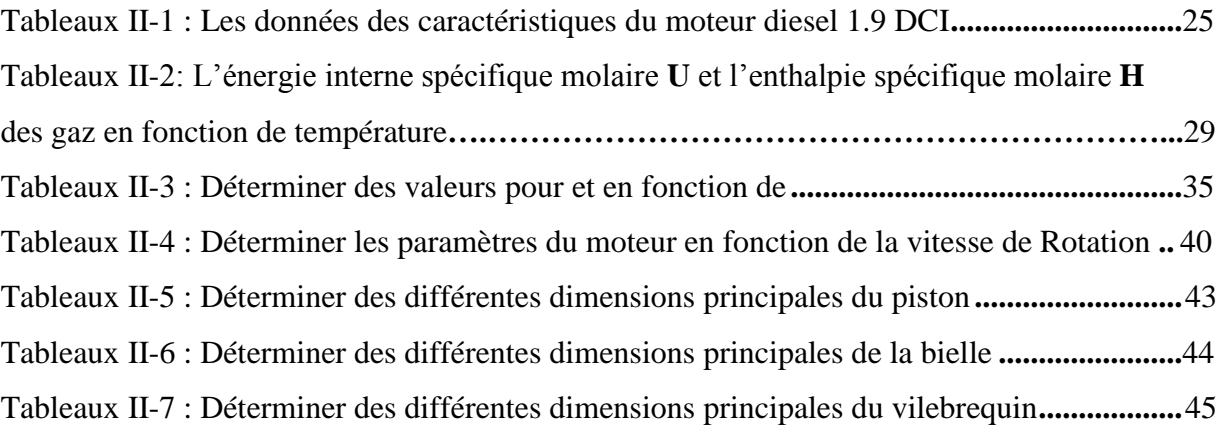

### **Chapitre 3 :**

### *Etude Cinématique et Dynamique du Moteur 1.9 DCI*

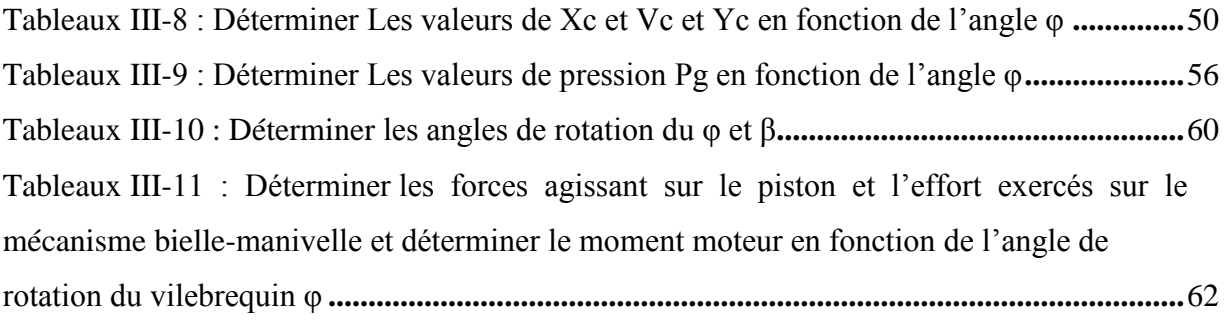

### *Nomenclature*

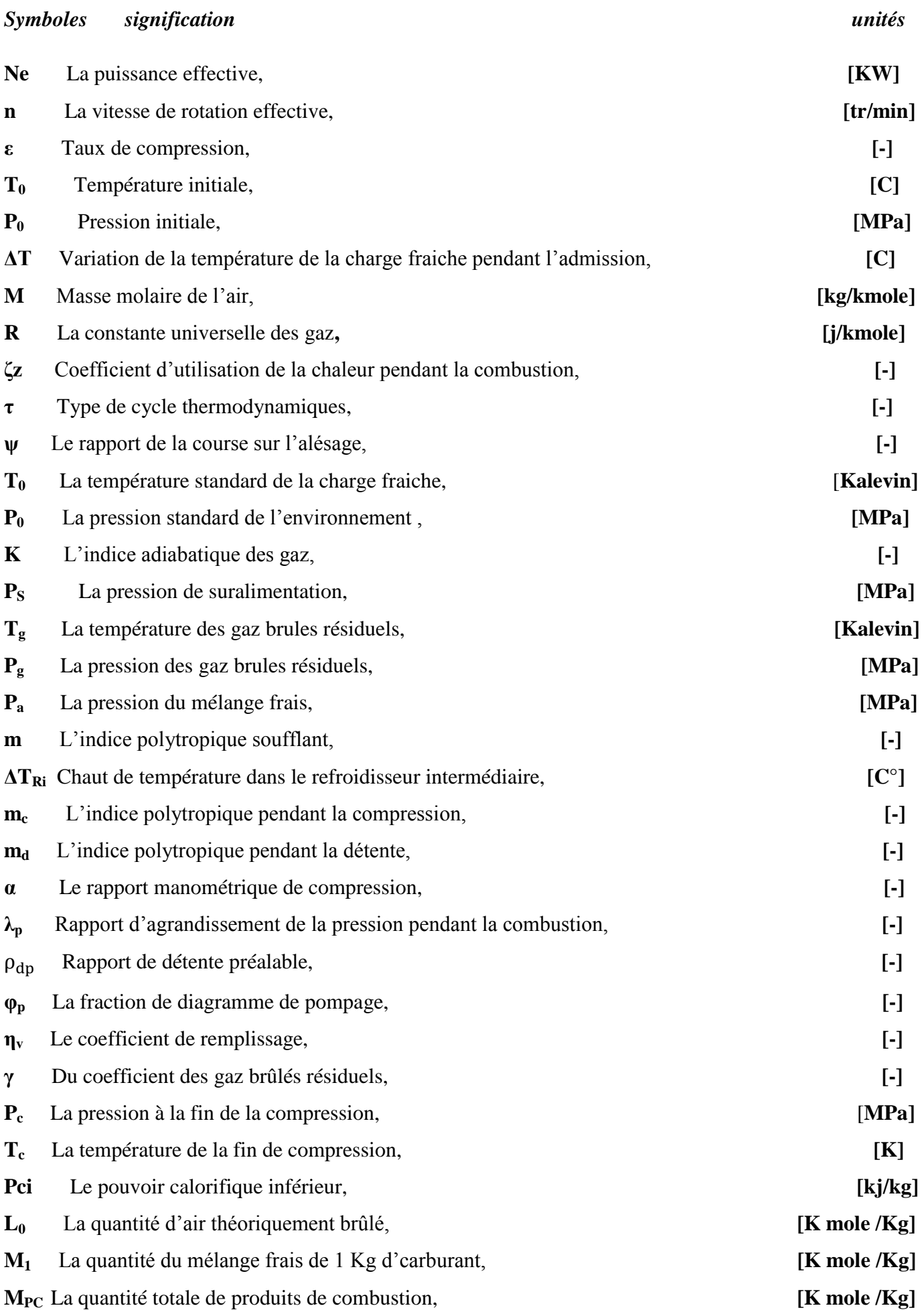

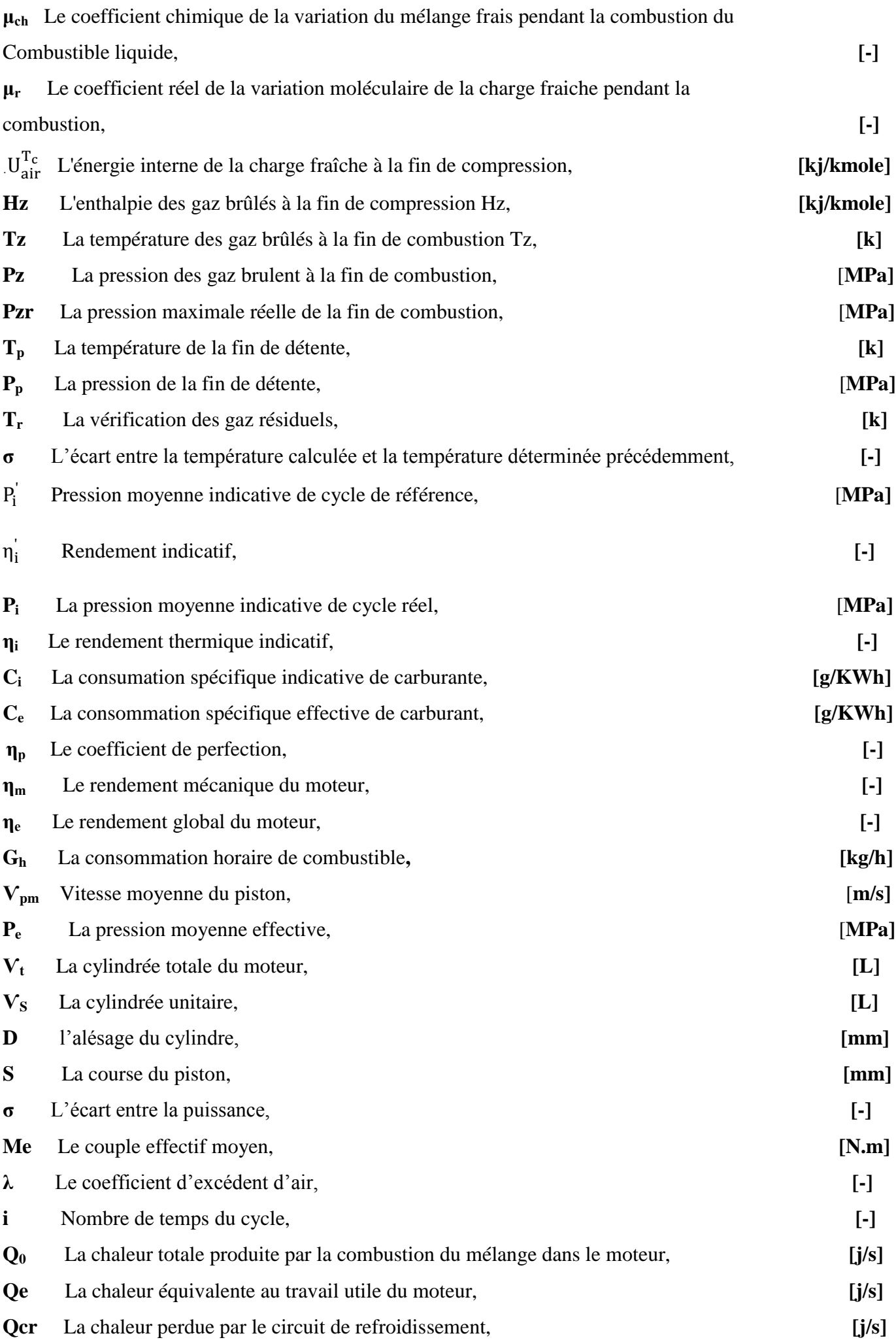

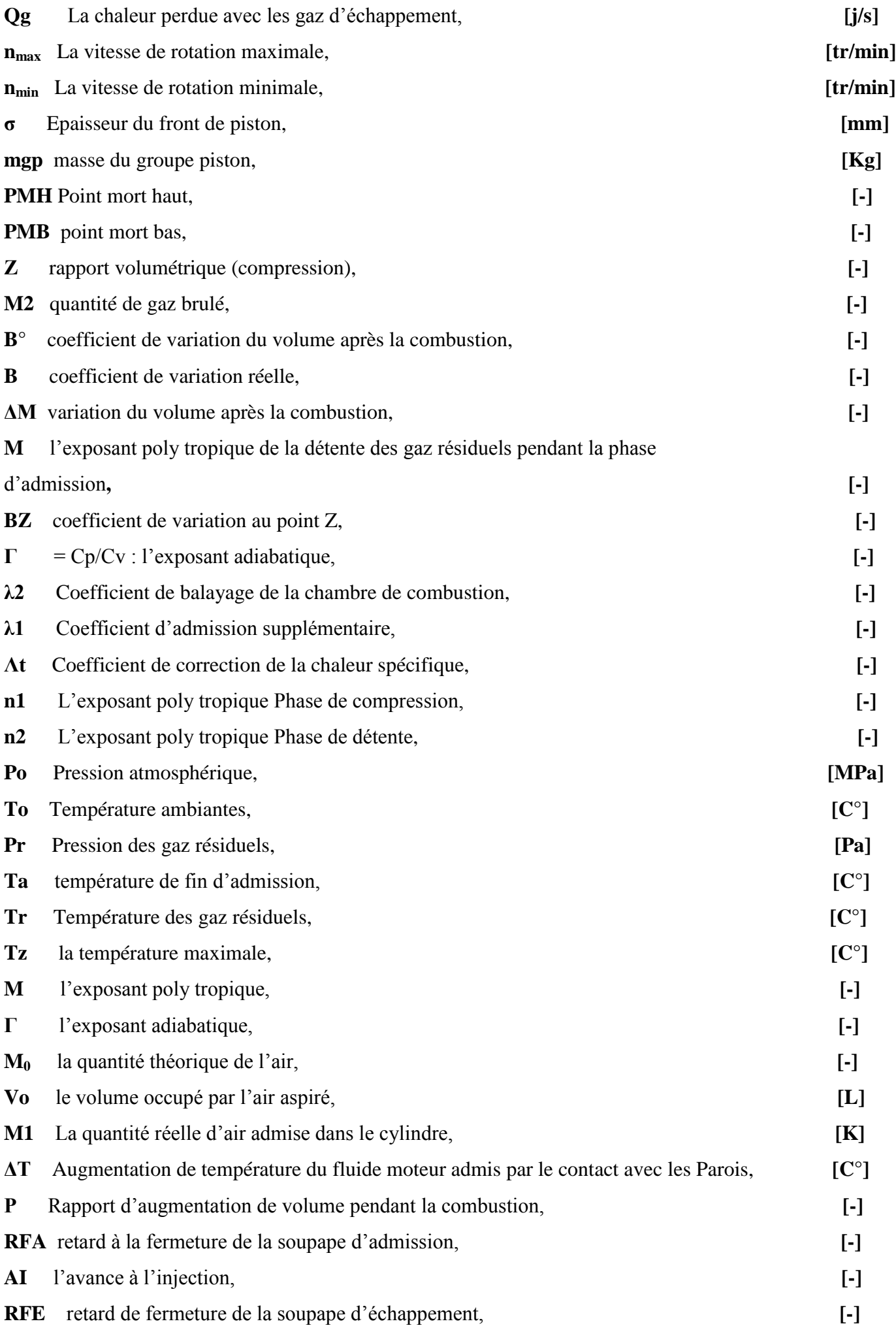

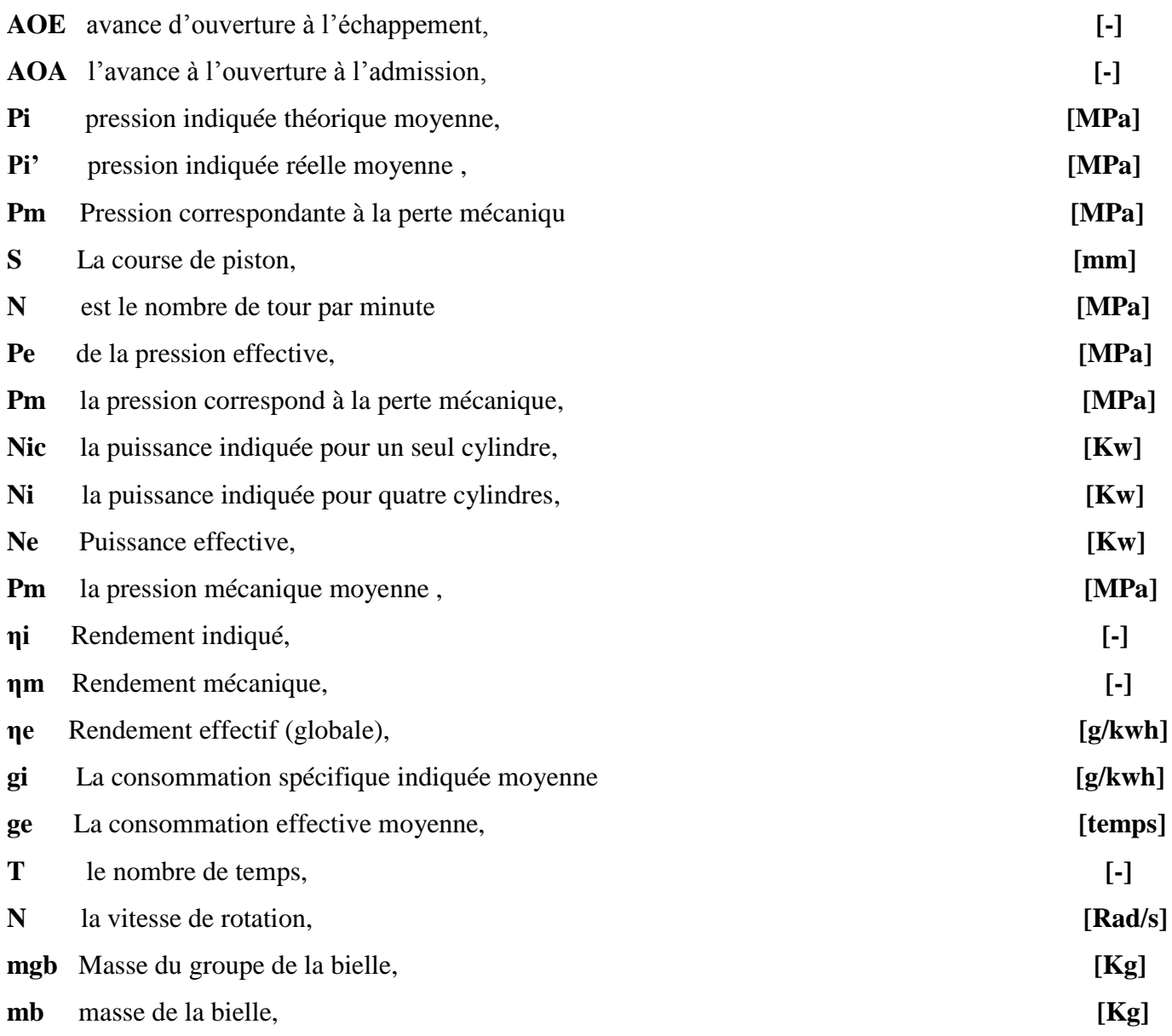

#### **Introduction générale**

Les moteurs à combustion interne n'ont pas cessé de se développer à cause du rôle très important qu'ils jouent dans la performance des véhicules et plus précisément les moteurs diesel grâce à l'économie et l'endurance ainsi que la durée de vie des pièces composant le moteur, à cet effet notre étude est concentrée sur la compréhension du fonctionnement du moteur diesel, son étude thermodynamique et dimensionnelle ainsi que l'étude cinématique et dynamique.

Ce mémoire est structuré en trois chapitres avec une introduction et une conclusion :

**1 er chapitre :** présente les différents types de moteurs à combustion interne , Les principaux organes fixes et mobile (Vilebrequin, piston, bielle, arbre à came),les systèmes et la distribution de notre moteur diesel 1.9 dCI , et on termine ce chapitre par la recherche bibliographique .

**2 ème chapitre :** Données et théorèmes de calcul pour obtenir les caractéristique thermiques et dimensionnels de certaines pièces principales (piston, bielle, vilebrequin…etc.), avec la détermination du couple de notre moteur à combustion interne à quatre temps de type **1.9 dCI**.

**3éme chapitre :** étude cinématique et dynamique d'un moteur diesel quatre temps de type **1.9 dCI.**

# *Chapitre 1*

## *Recherche bibliographique*

*Dans ce chapitre on va présenter le principe de fonctionnement des moteurs à combustion interne leurs description ainsi sue les organes fixes et mobiles et en terminant par une citation des travaux effectuées dans le domaine de calcul et dimensionnement du moteur.* 

#### **I. Historique**

 Selon le principe développé par l'allemand Otto Von Guericke, en 1680 Huygens utilise l'explosion produite par la poudre pour faire le vide partiel dans un cylindre équipé d'un piston. La pression atmosphérique engendre le retour du piston dans sa position initiale, générant ainsi une force.

 Le suisse François Isaac de Rivaz, vers 1775, en s'inspirant du fonctionnement du « pistolet de Volta » pour construire ce qui ressemble à un moteur à explosion dont il obtient le brevet le 30 janvier 1807. En 1856, les italiens Eugenio Barsanti et Felice Matteucci présentent à Florence leur moteur à explosion. Il est alimenté par un mélange d'air et de gaz. En 1859, l'ingénieur belge Étienne Lenoir dépose son brevet d'un « moteur à gaz et à air dilaté », un moteur à combustion interne à deux temps et c'est en 1860 qu'il met au point la première ébauche d'un moteur à explosion. Ce moteur inédit est, dans un premier temps, alimenté au gaz d'éclairage. Quelque temps plus tard, Lenoir invente un carburateur permettant de remplacer le gaz par du pétrole.

 Par la suite, Beau de Rochas améliore l'invention de Lenoir, qui souffre cruellement d'un mauvais rendement en raison de l'absence de compression des gaz. Beau de Rochas résout ce problème en mettant au point un cycle thermodynamique 4 temps (admission/échappement - compression - explosion – détente). Étant d'avantage théoricien que praticien, Beau de Rochas ne sait pas mettre en applications ses théories. Il dépose le brevet en 1862, mais en raison de difficultés financières, il ne peut s'acquitter des redevances de protection de son invention si bien que c'est uniquement en 1876 que l'on voit apparaître les premiers moteurs quatre temps. L'invention théorique du cycle à quatre temps par Beau de Rochas permet enfin d'exploiter véritablement le moteur à explosion.

En 1876, l'ingénieur allemand Gottlieb Daimler développe pour le compte de la firme Deutz, le premier moteur fixe à gaz fonctionnant sur le principe présenté par Beau de Rochas. Néanmoins, les moteurs Daimler ne sont pas encore installés sur des châssis qui en feront des automobiles à part entière. C'est en 1889 que René Panhard et Émile Levassor installent le premier moteur à quatre temps - celui de Daimler - sur une voiture à quatre places.

Durant la dernière décennie du XIX<sup>e</sup> siècle, Rudolf Diesel développe l'idée d'un moteur à allumage par compression. Il reçoit un brevet pour ce procédé le 23 février 1893. Au début de 1897, alors qu'il est employé à l'usine MAN à Augsbourg, il construit un prototype fonctionnel, qui deviendra le « *moteur Diesel* ». Le premier moteur commercialisé, présenté

en 1900 à l'Exposition universelle de Paris, avait une cylindré de 1960 cm<sup>3</sup> tournant à 172 tr/min et développait une puissance de 14,7 kW.

 Les moteurs « deux temps » ont donc été peu utilisés pour équiper les automobiles, les seules applications récentes étant d'une part les voitures de la marque « DKW » construites dès le début du XXème siècle jusque dans les années 60 et 70, et d'autre part les rustiques « Trabant » qui étaient fabriquées et exclusivement vendues dans les pays qui constituaient l'URSS avant la chute du mur de Berlin dans les années 80. Ce type de moteur est principalement utilisé sur des motos.

 Depuis son invention, l'automobile fonctionne donc majoritairement à l'aide d'un moteur thermique à combustion interne à 4 temps alimenté à l'essence (moteur à allumage commandé). Des progrès technologiques importants ont permis au fil du temps d'augmenter le rendement de ces moteurs conventionnels en vue de réaliser des économies d'énergie à puissance constante. La préoccupation écologique est, elle aussi, au cœur de la recherche sur le développement des moteurs **[1].**

#### **II. Le moteur thermique**

#### **II.1. Définition :**

 Les moteurs thermiques transforment de la chaleur en travail mécanique destiné à équilibrer le travail résistant d'un véhicule qui se déplace. Les machines thermiques sont représentées par le synoptique ci-dessous **[2]** :

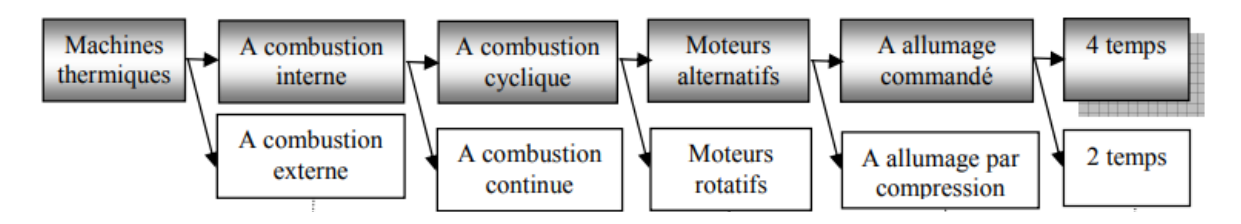

*Figure I. 1. Synoptique des machines thermiques* **[2].**

#### **II.2. Différents types des moteurs à combustion interne**

#### **II.2.1. Classification selon le temps**

#### **II.2.1.1. Moteur à deux temps**

 Le premier moteur à deux temps fut imaginé et réalisé par Jean-Joseph Étienne Lenoir en 1859. Il utilisait un gaz d'éclairage. Il fonctionne selon le cycle de Lenoir.Les moteurs deux temps présentent encore un fort potentiel dans des secteurs spécifiques, par exemple

celui des très grandes puissances (propulsion marine ou production électrique) où des Diesel deux temps dits «moteurs lents » **[3]**.

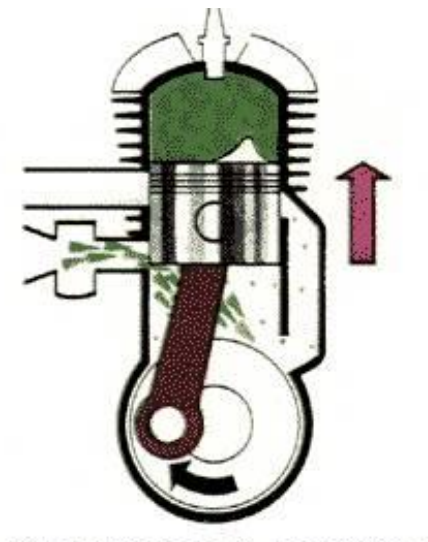

Le piston commence la compression du mélange. La lumière d'admission est en partie ouverte et le mélange entre dans le carter.

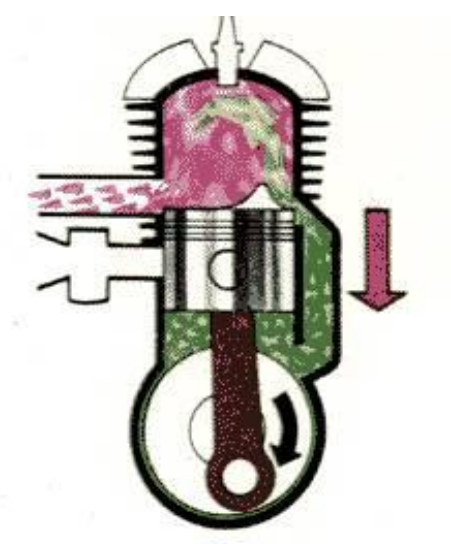

La lumière de transfert s'ouvre, et, sous l'action du piston, le mélange, poussé vers le cylindre, chasse les gaz d'échappement.

*Figure I. 2. Principe moteur 2 temps* **[4].**

#### **II.2.1.2. Moteur à quatre temps**

 Le moteur thermique à quatre temps est le type de moteur le plus utilisé dans le monde actuel, les quatre temps sont l'admission, la compression, la combustion/détente, et l'échappement**.**

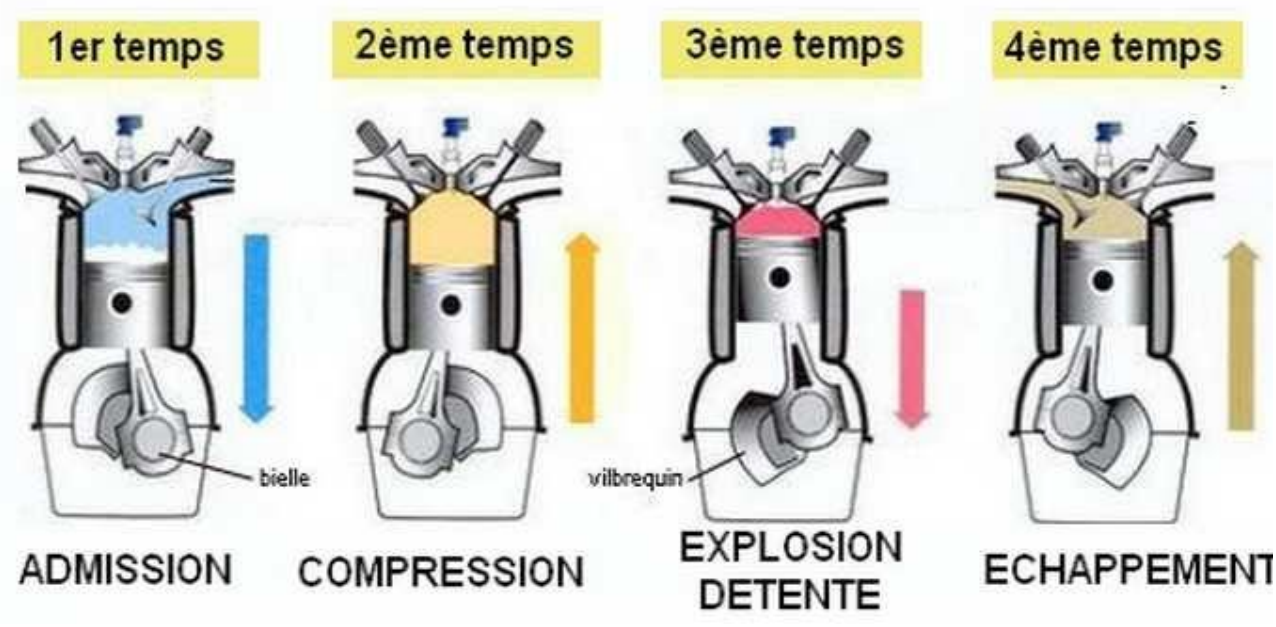

*Figure I. 3. Principe moteur 4 temps Diesel* **[5].**

 Les quatre temps correspondent à une rotation de vilebrequin égale à 720°, soit deux tours de vilebrequin. Dans ce cycle nous avons les phases suivantes :

#### **1er temps : Admission (SA ouverte ; SE fermée)**

 Le piston est au PMH et va se déplacer vers PMB aspirant de l'air frais pour remplir le cylindre ; c'est la course d'aspiration qui dure depuis le PMH jusqu'au PMB soit ½ tour de vilebrequin qui est égale à 180°. Cette évolution a lieu à la pression atmosphérique.

#### **2ème temps : Compression : (SA fermée ; SE fermée)**

Le piston se déplaçant de PMB vers PMH comprime l'air frais qui se trouve emprisonné dans le cylindre à une pression de l'ordre de 35 à 40 bars ce qui le porte à une température voisine de 500 à 600°c.

#### **3ème temps : - Injection – Combustion – Détente (SA fermée ; SE fermée)**

 Le piston est au PMH, l'air comprimé puis porté à haute température, on injecte de gasoil finement pulvérisé dans la chambre de combustion. La pression d'injection doit être supérieure à la pression régnant alors dans le cylindre pour permettre l'introduction de combustible.

 La pression varie suivant le type de moteur qui est entre 80 et 250 bars et même plus dans certains moteurs Diesel marins. L'injection est progressive et dure 15/100 environ de la course du piston soit 25° à 30° de rotation de vilebrequin.

 Au contact de l'air comprimé à température élevée, le combustible s'enflamme de luimême. La température d'inflammation du gas-oil étant voisine de 300°c, donc inférieure à celle de l'air contenu dans le cylindre. Il s'enflamme spontanément à mesure qu'il est injecté. Néanmoins, un certain temps mesurable s'écoule entre le début de l'injection et le début de combustion. Cet intervalle est connu sous le nom de « délai d'allumage ».

 Les gaz augmentent de volume, leur détente chasse le piston vers le PMB. Le vilebrequin reçoit de l'énergie durant toute cette course : **c'est le temps moteur.**

Au moment de la combustion la pression des gaz atteint 50 à 100 bars ; la température est alors de l'ordre de 1800 à 2000°c.

#### **4ème temps : Echappement (SA fermée ; SE ouverte)**

 La soupape d'échappement s'ouvre, il s'ensuit une retombée instantanée de pression ensuite les gaz brûlés sont chassés par le piston qui remonte vers le PMH. La température est tombée à 500°c environ, la soupape d'admission s'ouvre et le cycle recommence **[5]**.

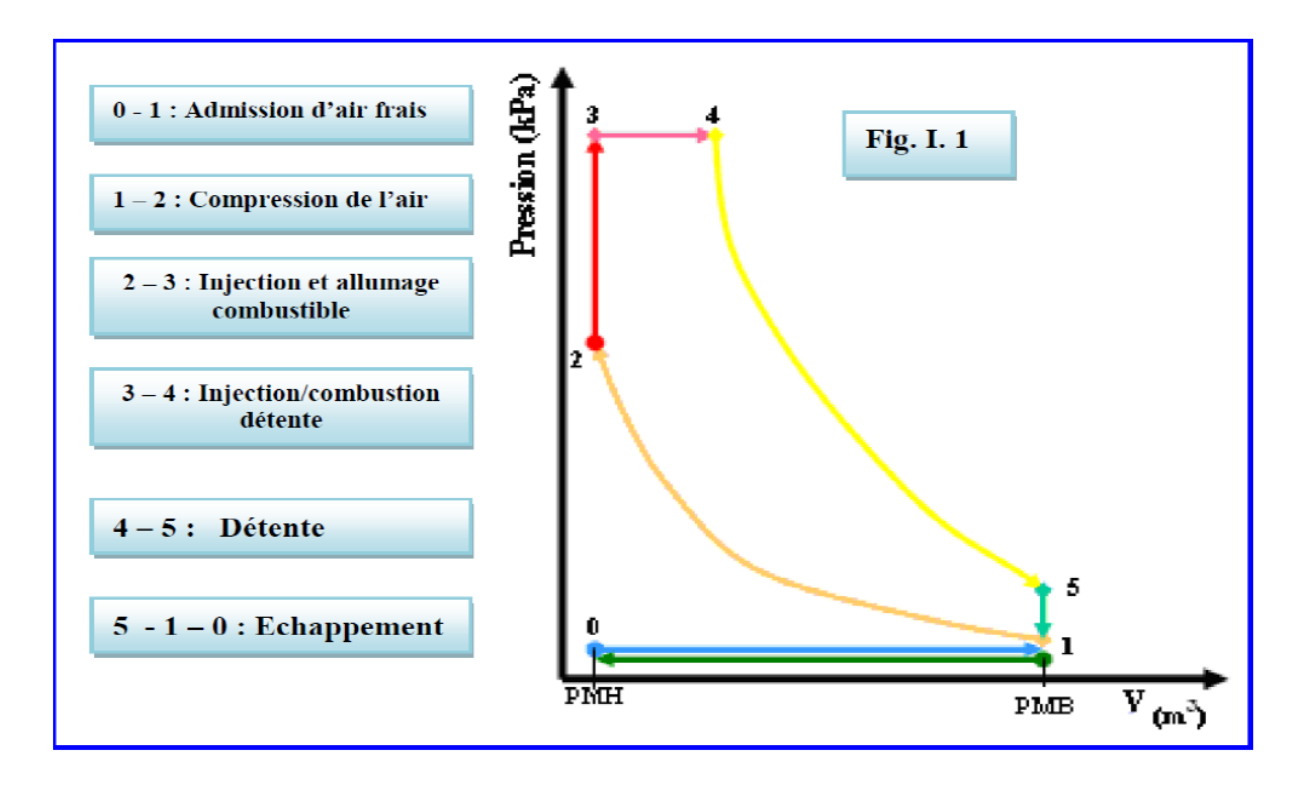

*Figure I. 4. diagramme de cycle mixte (cycle de sabathé)* **[5]***.*

#### **II.2.2. Classification selon la disposition des cylindres II.2.2.1. Moteur en ligne**

 Les cylindres sont alignés en une seule rangée, les uns derrière les autres. On distingue les moteurs en ligne normaux, pour lesquels l'ensemble cylindre-piston est au-dessus de l'arbre moteur, et les moteurs en ligne inversés, pour lesquels l'ensemble cylindre-piston est au-dessous de l'arbre moteur, C'est l'architecture de moteur automobile la plus utilisée actuellement **[3]**.

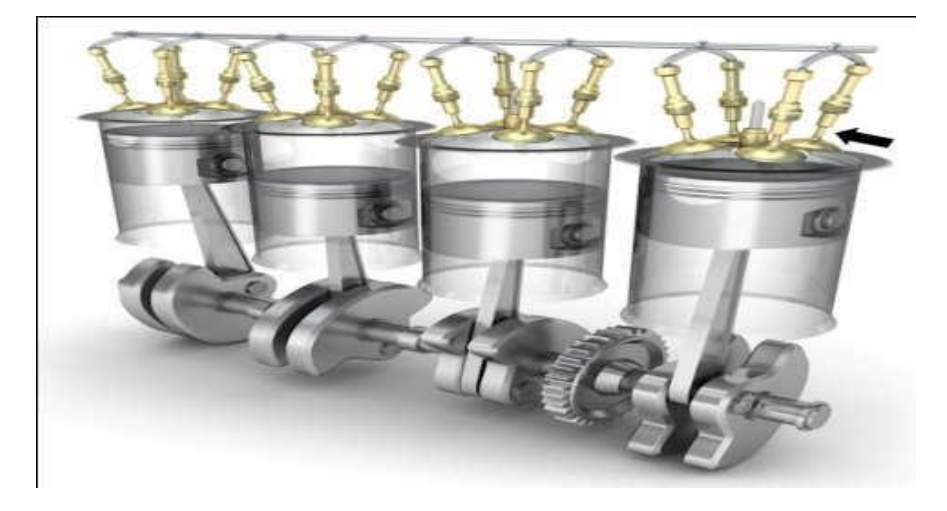

*Figure I. 5. Moteur type en ligne* **[4]***.*

#### **II.2.2.2. Moteur avec cylindres en V**

 Un moteur avec cylindres en V est un moteur à pistons où les cylindres sont placés les uns à côté des autres longitudinalement mais décalé d'un certain angle (15 à 135°) latéralement par paire, ce qui permet de les placer plus près les uns des autres, les têtes de cylindre s'intercalant les unes avec les autres. Les bielles d'une paire de cylindres sont généralement placées sur le même maneton du vilebrequin, rarement sur deux manetons décalés. Lorsqu'elles partagent le même maneton, elles peuvent être placées côte à côte ou entrecroisées **[3]**.

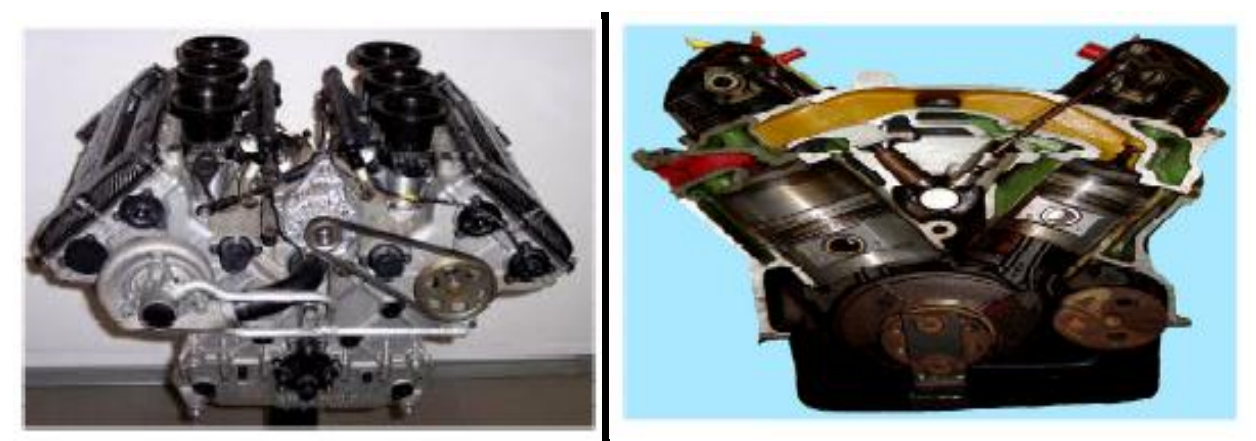

*Figure I.* **6***. Moteur classique à combustion Figure I.* **7***. Coupe transversale d'un moteur Interne V6 d'automobile* **[4]**. *avec cylindres en V* **[4]**.

#### **II.2.2.3. Moteur avec cylindres en W**

L'expression cylindres en W peut se comprendre de deux façons :

- **-** Disposition en double V accolé, ce qui donne trois rangées de cylindres.
- **-** Disposition en double V séparé, ce qui donne quatre rangées de cylindres (pouvant regroupées deux par deux).

 Le moteur à cylindres en W est à l'origine, une variante du moteur avec cylindres en V qui comporte trois bancs de cylindres. Ce type de moteur a principalement été utilisé dans le domaine de l'aviation. Le Napier Lion, utilisé sur les Super marine de la Coupe Schneider et sur différentes voitures de record, est le moteur en W le plus connu. On appelle actuellement moteur à cylindres en W, un assemblage en V de deux blocs moteurs en V fermé. Chaque bloc en V présente un bloc et une culasse unique, comme celle d'un moteur en ligne, les cylindres étant disposés en quinconce **[3].**

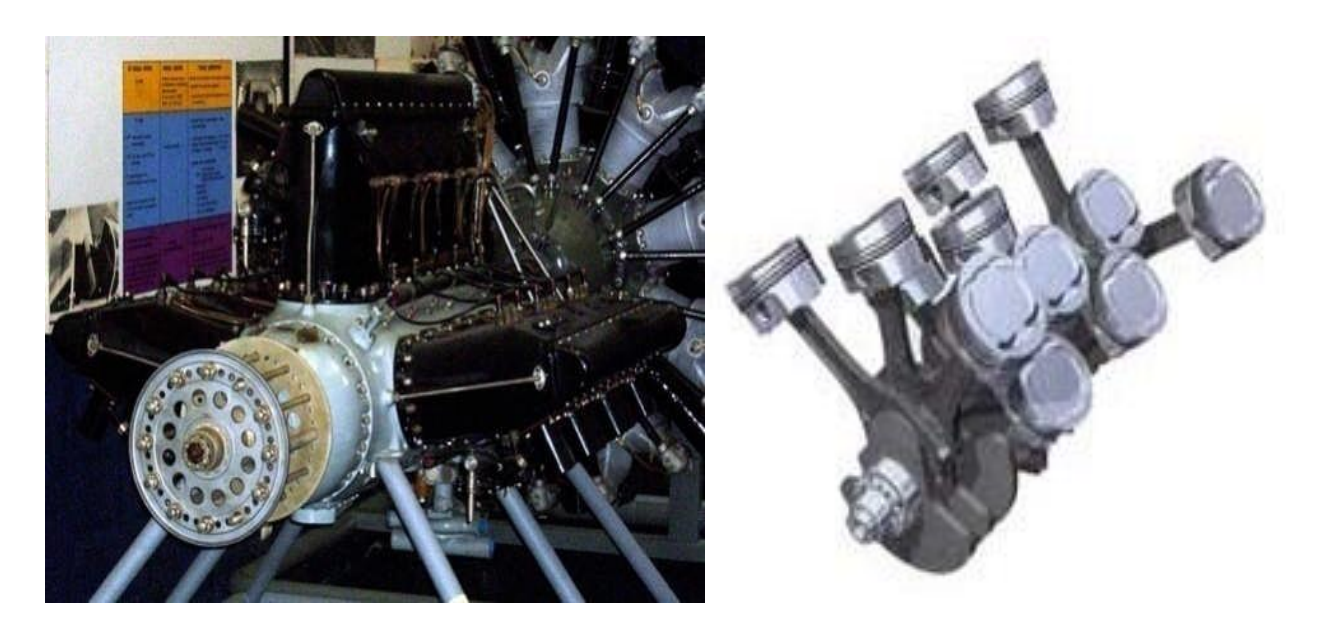

*Figure I. 8. Moteur avec emplacement des cylindres en W* **[4].**

#### **II.2.2.4. Moteurs à cylindres opposées**

 Un moteur avec cylindres en H est une architecture de moteur à combustion interne qui se présente comme deux moteurs à cylindres opposés à plat, enfermés l'un au-dessus de l'autre dans un seul carter. Les deux vilebrequins sont calés angulairement, pour une régularité de fonctionnement optimum, et accouplés par un ou plusieurs engrenages. L'axe final est relié à la transmission finale du véhicule à entraîner, ou reçoit une hélice, dans le cas de montage sur un avion **[3].**

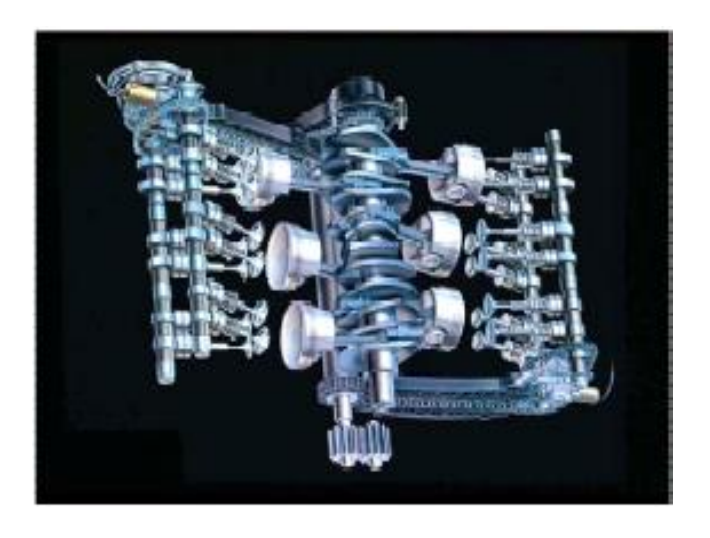

*Figure I.* **9***. Moteur a cylindres opposées(en H)* **[4].**

#### **II.2.3. Classification selon le carburant**

#### **II.2.3.1. Moteur quatre temps à allumage commandé (essence)**

 Il s'agit de tous les moteurs utilisant comme carburant de l'essence, de l'alcool, voire un gaz (GPL…etc.) ou autre, et dont la combustion doit être déclenchée par une source d'énergie externe (bougie, trembleur, etc.).

 Ces moteurs transforment l'énergie potentielle, chimique, stockée dans un carburant en travail (énergie mécanique) grâce à des combustions très rapides, d'où le terme d'« explosion ». Ils sont constitués d'un ou plusieurs cylindres permettant de confiner les combustions et d'en utiliser l'énergie. Dans chaque cylindre, un piston coulisse en un mouvement rectiligne alternatif. Ce mouvement est transformé en rotation par l'intermédiaire d'une bielle reliant le piston au vilebrequin, un assemblage de manivelles sur un axe **[6].**

#### **II.2.3.2. Moteur à allumage par compression(Diesel)**

 Les moteurs Diesel, dont la combustion est déclenchée par l'injection de gazole sous pression dans de l'air fortement comprimé (T° élevée) ; il se produit alors une auto-inflammation, ce qui signifie que le mélange s'enflamme spontanément **[6]**.

 Les moteurs Diesel sont construits de la même façon que les moteurs à essence, mais sont généralement plus lourds afin de supporter de taux de compression plus élevés .Les moteurs Diesel peuvent être à deux temps ou à quatre temps, refroidis par air ou par eau.

Un moteur Diesel est un moteur dont le taux de compression produit une chaleur de compression suffisamment élevée entre 500 C° et 600 C° pour allumer le carburant, sans le concours d'une étincelle électrique. **[3]**.

#### **II.2.3.3. Moteur à allumage par GPL**

 Ce mélange de gaz butane et propane à parts égales, ayant un indice d'octane élevé, possède des propriétés proches de celles de l'essence. Malgré un pouvoir calorifique supérieur à la même masse d'essence, le moteur alimenté en GPL devient plus gourmand et légèrement moins tonique, sauf s'il s'agit d'une injection GPL en phase liquide. L'agrément de conduite, la souplesse du moteur et l'économie supérieure à l'essence compensent toutefois cette légère perte de puissance maximale (2 à 5%). On retrouve donc le cycle à 4 temps des moteurs à essence, mais ce carburant est remplacé par le GPL-C **[7]**.

#### **II.3. Différence entre un moteur diesel et essence**

 Les moteurs à essence et moteurs diesel fonctionnent tous par combustion interne, mais de façon légèrement différente.

 Dans un moteur à essence, le carburant et l'air est injecté dans de petits cylindres métalliques. Un piston comprime le mélange, ce qui le rend explosive, et une petite étincelle électrique à partir d'une bougie met le feu. Cela fait exploser le mélange et produit de l'énergie qui pousse le piston vers le bas du cylindre.

 Les moteurs diesel fonctionnent de manière similaire aux moteurs à essences, mais ils sont plus simples. Tout d'abord, l'air est admis dans le cylindre et le piston le comprime. Dans un moteur à essence, le mélange carburant-air est comprimé à environ un dixième de son volume d'origine. Mais dans un moteur diesel, l'air est comprimé librement environ 14 à 25 fois. Les moteurs diesel génèrent donc beaucoup de chaleur, l'air à l'intérieur peut atteindre des températures de chauffe d'environ 500 ° C (1000 ° F) et parfois plus **[8]**.

#### **III. Les organes mécaniques du moteur diesel**

Le moteur comporte des pièces fixes et des pièces mobiles :

#### **III.1. Les principaux organes fixes**

#### **III.1.1. Bloc moteur**

 Le bloc-cylindres, aussi appelé bloc-moteur, constitue le bâti du moteur à pistons dont la partie intérieure est usinée pour former les cylindres ou les logements de chemises, s'il s'agit d'un moteur à chemises rapportées. L'eau de refroidissement circule librement à l'intérieur du cartermoteur. La partie supérieure du bloc est dressée pour former le plan de joint pour la Culasse du moteur, qui vient coiffer les cylindres. Le bloc-cylindres remplit différentes fonctions. Il doit résister à la pression des gaz de la combustion qui tendent à le dilater et pousser sur la culasse. Il doit guider le piston, d'où la nécessité de réduire le frottement et d'augmenter la résistance à l'usure. Il doit contenir le liquide de refroidissement tout en résistant à la corrosion. **[9]**.

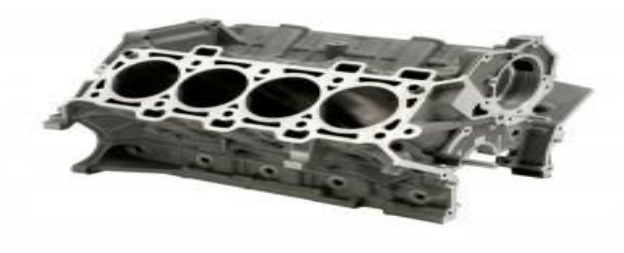

*Figure I. 10. Le bloc moteur* **[9].**

#### **III.1.2. La Culasse**

 Disposée à l'extrémité supérieure du cylindre, elle ferme le cylindre et constitue chambre de combustion. Elle comporte les éléments de distribution, l'injecteur, les conduits d'admission et d'échappement. Très fortement sollicitée du point de chambres d'eau sont nécessaires à son refroidissement **[10]**.

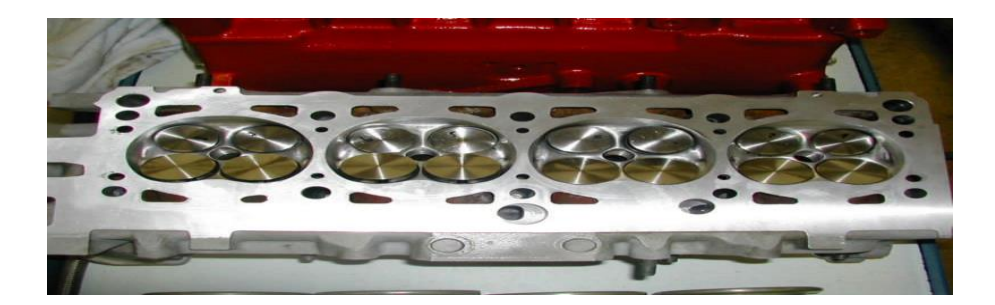

*Figure I. 11. Culasse* **[10]***.*

#### **III.1.3. Joint de culasse**

 Généralement constitué, de deux feuilles de cuivre enserrant une feuille d'amiante, ou réduit quelque fois à sa plus simple expression : une simple feuille de cuivre, le joint de culasse assure l'étanchéité entre la culasse et le bloc cylindre **[10]**.

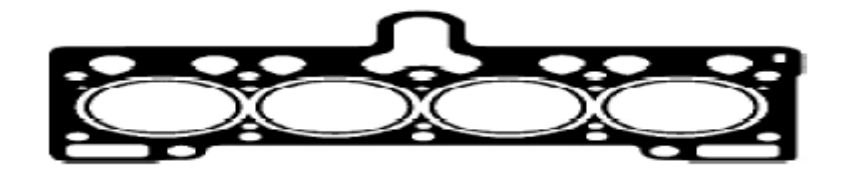

*Figure I. 12. Joint de culasse* **[10]***.*

#### **III.1.4. Carter**

 Supérieur, inférieur ou de distribution, réalisés en tôle emboutie ou moulés en alliage léger ils constituent des caches ou des couvercles qui ferment les différentes faces du moteur **[10]**.

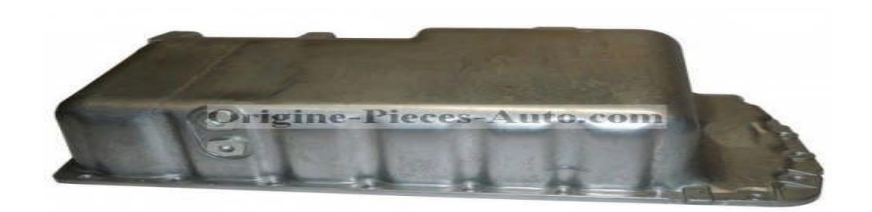

*Figure I. 13. Le Carter* **[10]***.*

#### **III.1.5. Collecteurs**

 Le collecteur d'admission regroupe les conduits qui amènent les gaz frais aux soupapes d'admission et le collecteur d'échappement contient ceux qui emmènent les gaz brûlés depuis les soupapes d'échappement.

 Ce sont des pièces moulées, en alliage léger pour l'admission et en fonte pour l'échappement **[10]**.

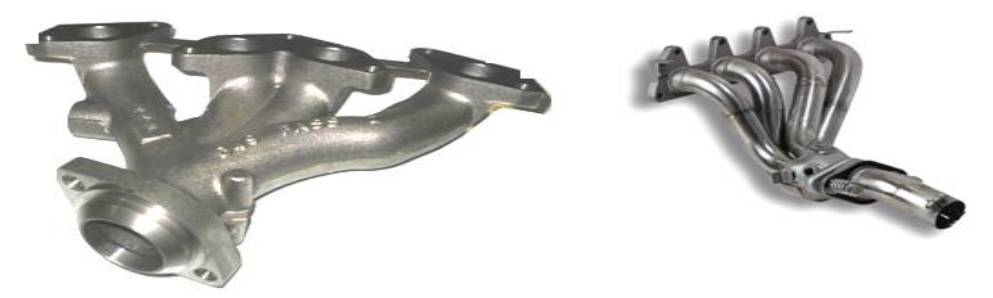

*Figure I. 14. Le Collecteur* **[10]***.*

#### **III.2. Les principaux organes mobiles**

 La transmission du couple moteur est assurée par un système dynamique comportant trois éléments principaux : le piston, la bielle et le vilebrequin. L'ensemble constitue l'attelage mobile **[11]**.

#### **III.2.1. Vilebrequin**

 Le vilebrequin, est un arbre constitué de manivelles. Son rôle est de transformer à l'aide de la bielle les efforts linéaires du piston en couple exploitable. On trouve d'un côté du vilebrequin le volant moteur ou volant d'inertie qui permet de limiter l'irrégularité cyclique du régime de rotation, qui sert de porte-couronne de démarreur et qui supporte le couvercle d'embrayage **[11]**.

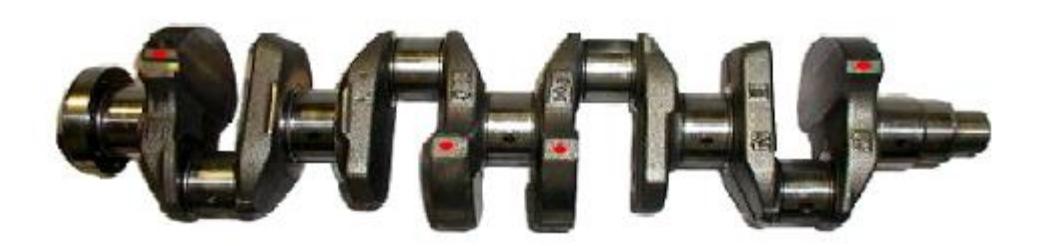

*Figure I. 15. Vilebrequin à cinq paliers* **[4].**

#### **III.2.2. Piston**

 Le piston est une pièce rigide, de forme généralement circulaire, coulissant dans un cylindre de forme complémentaire. Les pistons sont généralement moulés dans un alliage d'aluminium afin d'être légers et de pouvoir agir en tant que conducteur thermique pendant les séquences de fonctionnement du moteur. En effet, il permet de comprimer le mélange de carburant et de gaz extérieur en vue d'une explosion, puis il transforme le tout en énergie thermique, et ensuite en énergie mécanique **[12]**.

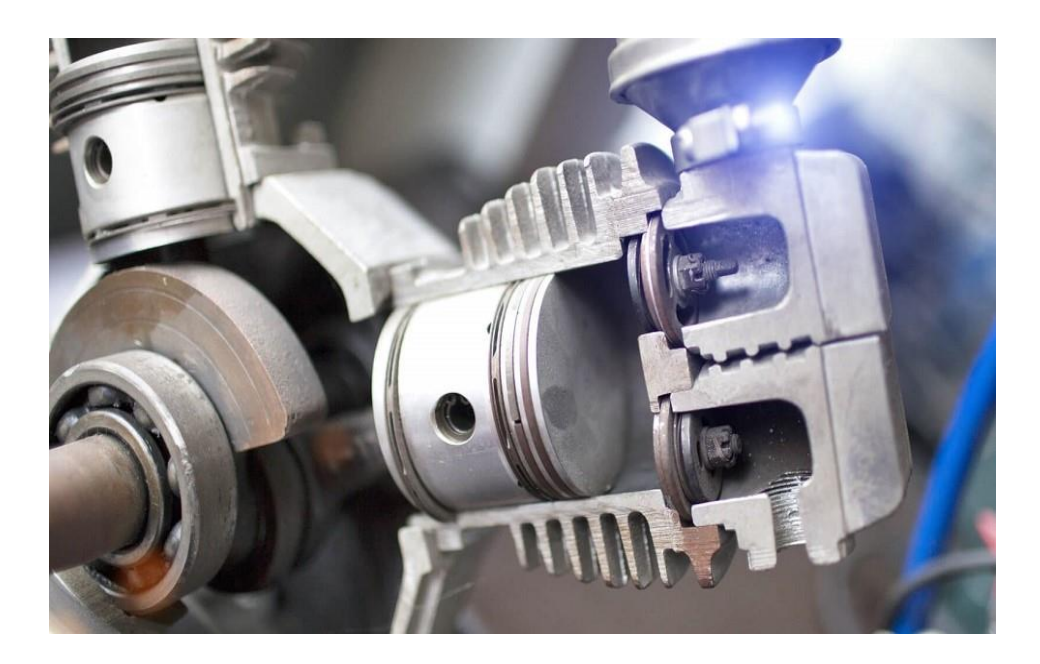

*Figure I. 16. Le piston* **[12].**

#### **III.2.3. Bielle**

 En mécanique, une bielle est une pièce dotée de deux articulations, une à chaque extrémité, dans le but de transmettre une force, un mouvement ou une position. L'articulation à chaque extrémité de la bielle peut être un pivot ou une rotule. La bielle comporte deux alésages circulaires, l'un de petit diamètre, appelé pied de bielle, et l'autre de grand diamètre, appelé tête de bielle **[13]**.

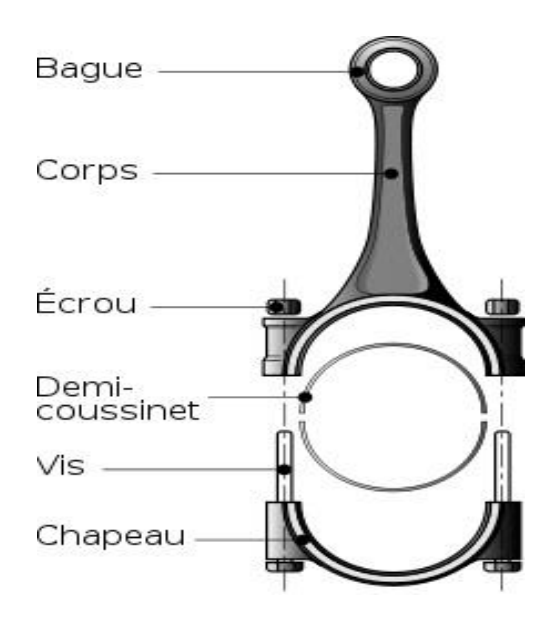

*Figure I. 17. La Bielle* **[13].**

#### **III.2.4. Arbre à came**

 L'arbre à came (ou AAC) est une partie mécanique très importante du moteur d'une voiture. Il permet de réguler l'ouverture et la fermeture des soupapes d'admissions et d'échappements. L'arbre à cames est un dispositif datant du Moyen-âge **[11]**.

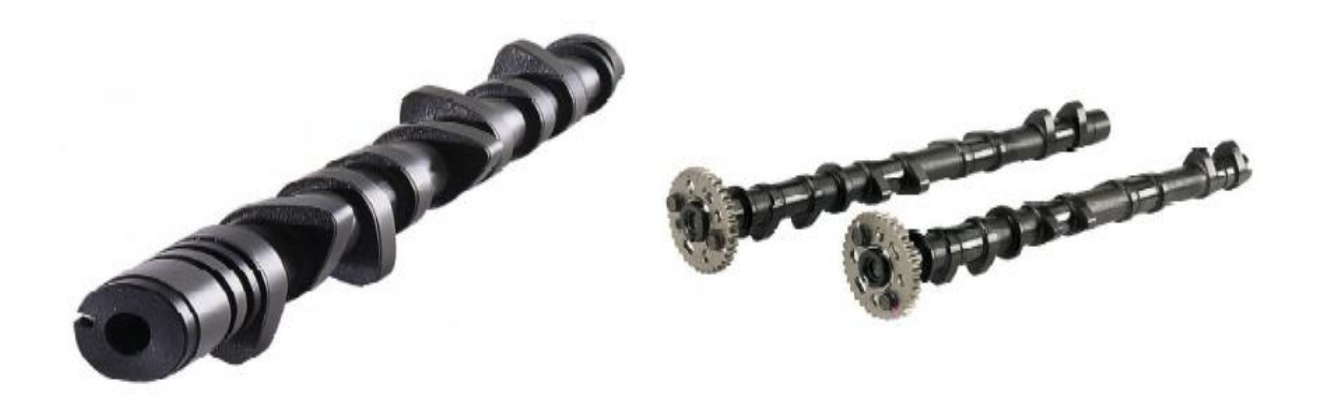

*Figure I. 18. Arbre à came [4]***.**

#### **III.2.5. Soupapes**

 Une soupape est un organe mécanique permettant de fermer et ouvrir une chambre ou un conduit à la demande. Le nombre de soupapes par cylindre varie généralement au nombre de deux, une d'admission, une d'échappement [**11]**.

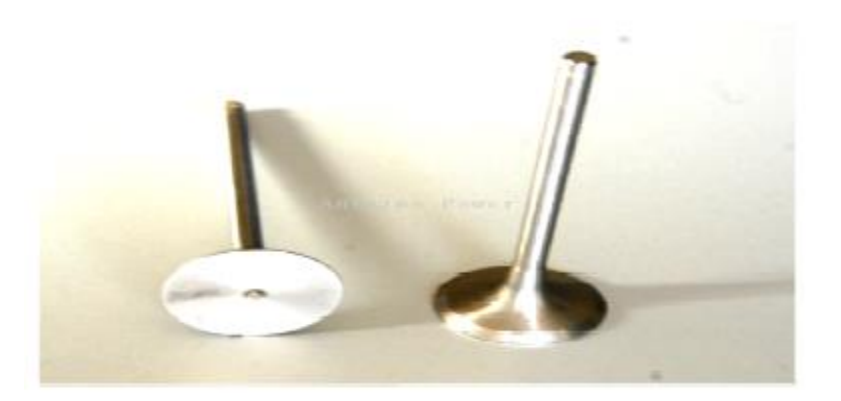

*Figure I. 19. Soupape* **[4].**

#### **III.2.6. Voulant du moteur**

 Le volant moteur situé en bout de vilebrequin emmagasine de l'énergie durant le temps moteur (combustion / détente). Il restitue durant les temps non moteur. Le volant moteur est une masse d'inertie qui régularise et équilibre la rotation du vilebrequin **[11]**.

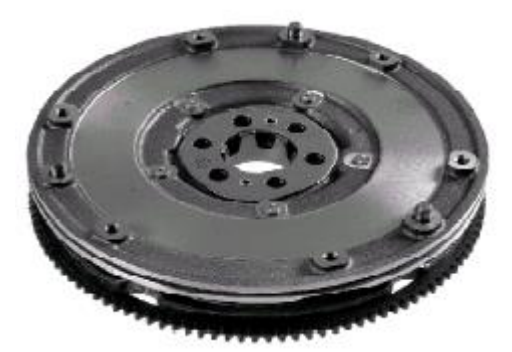

*Figure I. 20. Voulant du moteur [4]***.**

#### **IV. les Systèmes**

#### **IV.1. Système d'admission d'air**

 Un moteur diesel nécessite un bon système d'admission d'air frais pour atteindre son rapport de compression, et parce que la plupart des moteurs diesel sont soit turbocompressés soit suralimentés, l'air entrant dans le moteur doit être propre, sans débris et aussi froid que possible. D'autre part, pour améliorer l'efficacité d'un moteur turbocompressé ou suralimenté, l'air comprimé doit être refroidi après avoir été comprimé. Le système d'admission d'air est conçu pour effectuer ces tâches. En plus de nettoyer l'air, le système d'admission est habituellement conçu pour récupérer l'air frais aussi loin que possible du moteur, souvent en dehors de la structure ou du bloc moteur. Cela fourni au moteur de l'air qui n'a pas été

chauffé par la propre chaleur perdue du moteur. La raison pour garantir que l'air distribué au moteur est aussi frais que possible est que l'air frais est plus dense que l'air chaud. **[14]**.

#### **IV.2. Système Turbo compression**

 La turbo compression dans un moteur survient lorsque les gaz d'échappement du moteur actionnent une turbine qui tourne et est solidaire à une seconde pompe située dans le système d'admission d'air frais. La pompe du système d'admission comprime l'air frais.

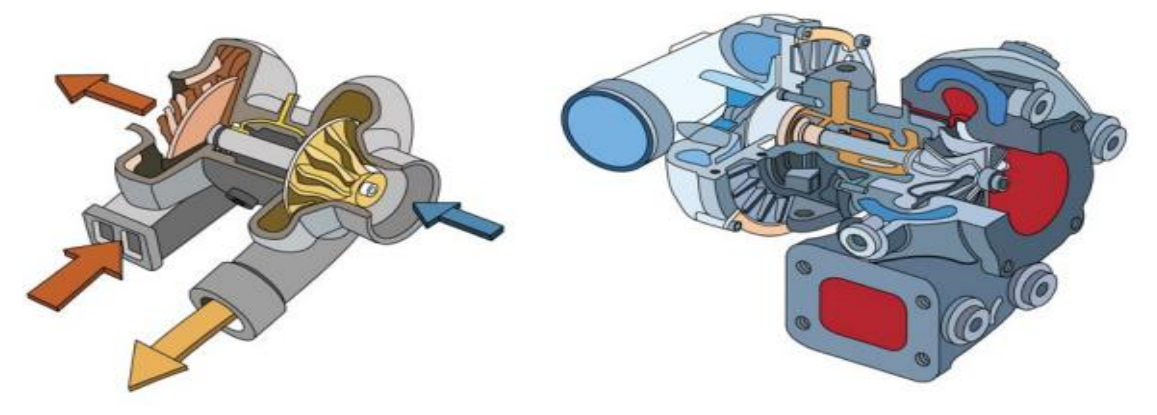

*Figure I. 21. Turbo compression* **[14].**

 L'air comprimé a deux fonctions. Premièrement, il augmente la puissance disponible du moteur en augmentant la quantité maximum d'air qui est poussée dans chaque cylindre. Ainsi, une quantité plus importante de carburant peut être injectée et plus de puissance est produite par le moteur. La seconde fonction est d'augmenter la pression d'admission. Cela améliore le balayage de l'air des gaz d'échappement hors du cylindre. La turbo compression est habituellement disponible dans les moteurs à quatre temps puissants. Elle peut également être utilisée dans les moteurs à deux temps, où l'augmentation de la pression d'admission générée par le turbocompresseur est requise pour forcer l'air frais dans le cylindre et aider à forcer les gaz d'échappement hors du cylindre, et ce afin de permettre au moteur de fonctionner **[14]**.

#### **IV.3. Système Suralimentation**

 La suralimentation d'un moteur a la même fonction que la turbo compression d'un moteur. La différence est la source d'énergie utilisée pour entrainer le dispositif qui comprime l'air frais entrant. Dans un moteur suralimenté, l'air est habituellement comprimé dans un appareil appelé compresseur. Il est entrainé à partir du vilebrequin du moteur. Le type le plus commun de compresseur utilise deux rotors tournant pour comprimer l'air. **[14]**.

#### **IV.4. Système d'échappement**

Le système d'échappement libère les gaz d'échappement produits par le moteur dans l'atmosphère. Ce système remplit les fonctions suivantes :

- **-** Il améliore l'efficience du moteur en améliorant l'efficience de l'émission des gaz d'échappement de l'engin.
- **-** Il nettoie les gaz d'échappement en filtrant les éléments nocifs.
- **-** Il diminue le bruit de l'explosion créée par les gaz d'échappement **[14]**.

#### **V. La Distribution**

#### **V.1. Définition de la distribution**

 On appelle "distribution" l'ensemble des organes qui réalisent l'ouverture et la fermeture des conduits d'admission et d'échappement, et des éléments qui effectuent leur commande. Le rôle de la distribution est de commander l'ouverture et la fermeture des soupapes, imposer leur instant de l'ouverture, l'amplitude et la durée du mouvement **[15]**.

#### **V.2. Eléments de la distribution**

#### **V.2.1. Emplacement de l'arbre à cames**

Deux solutions sont utilisées :

- ƒ L'arbre à cames est appelé latéral lorsqu'il est situé sur le côté du bloc moteur.
- ƒ Il est appelé arbre à cames en tête lorsqu'il est placé sur la culasse à proximité immédiate des soupapes .

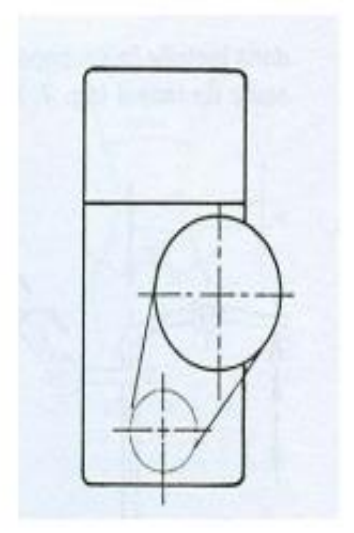

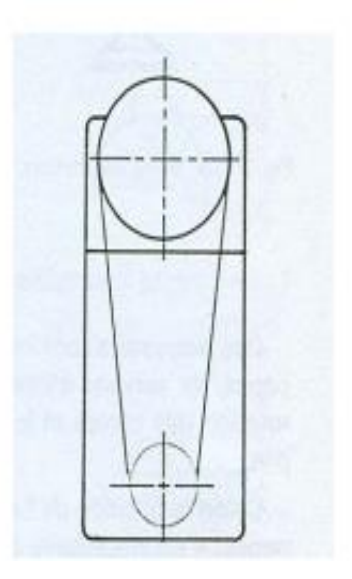

 *Figure I.22. Arbre à cames latéral* **[15]***. Figure I. 23. Arbre à cames en tête* **[15].**

 Selon la disposition des cylindres et celle des soupapes on peut trouver des moteurs ayant deux ou quatre arbres à cames en tête.

 Les arbres à cames en tête permettent une attaque plus directe sur les soupapes. Le nombre de pièces en mouvement, les jeux et les usures sont ainsi diminués **[15]**.

#### **V.2.2. Entraînement de l'arbre à came**

Dans tous cas c'est le vilebrequin qui assure l'entraînement de l'arbre à cames.

L'arbre à cames doit tourner deux fois moins vite que le vilebrequin car les soupapes ne doivent s'ouvrir qu'une fois par cycle.

Trois solutions sont utilisées :

- Les engrenages utilisés particulièrement dans les moteurs Diesel

- Les pignons reliés par chaîne. Ce système est couramment utilisé dans les moteurs à arbre à cames latéral et dans certains arbres à cames en tête.

- Les pignons reliés par courroie crantée. Système de plus en plus répandu dans les moteurs à arbre à cames en tête. Son fonctionnement est plus silencieux et ne nécessite pas de système de lubrification **[15]**.

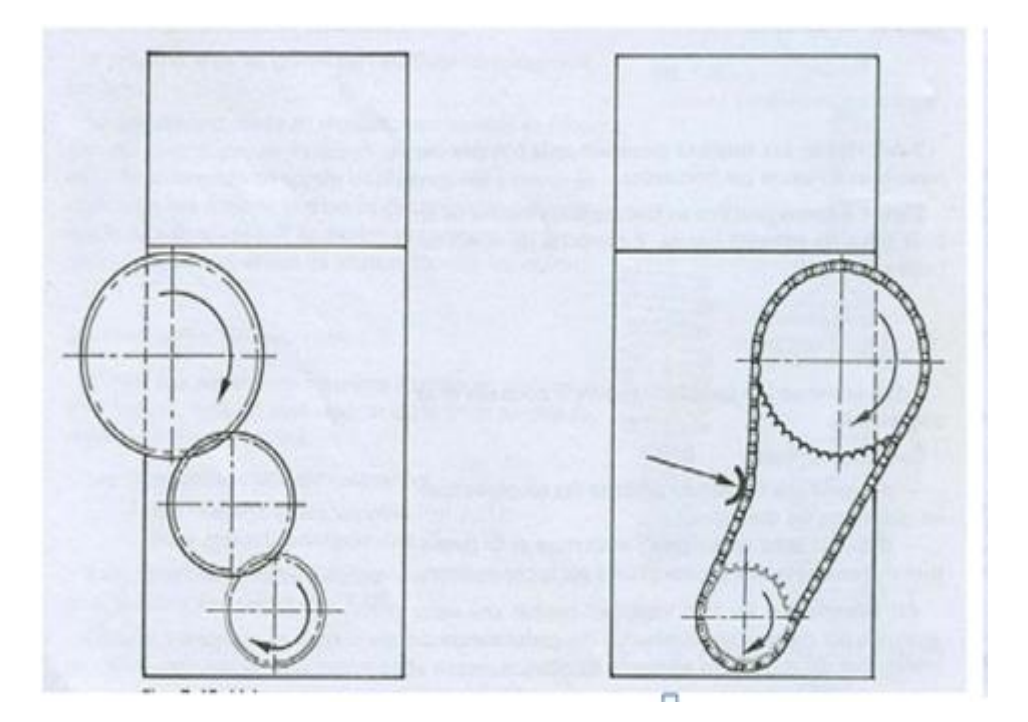

*Figure I. 24. Liaison par engrenage* **[15].** *Figure I. 25. Liaison par chaîne [15].*

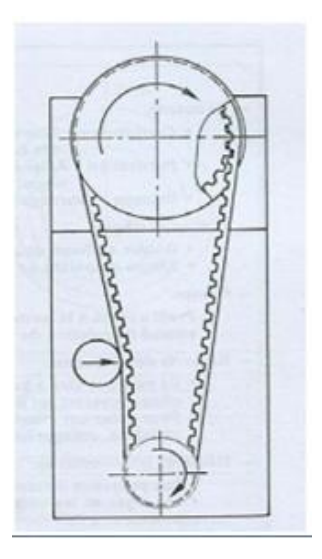

*Figure I. 26 .Liaison par courroie crantée* **[15].**

#### **V.2.3 Les soupapes**

 Les soupapes sont les organes qui régissent l'entrée et la sortie des gaz dans la chambre de combustion. Le diamètre de leur tête doit être important. Cette dimension est limitée par la place libre dans la chambre de combustion, le poids de la soupape qui doit rester minimal, et par sa résistance mécanique aux chocs et aux déformations. La portée conique assure une étanchéité parfaite à la fermeture et un centrage correct évitant la déformation de la tige. Les angles de portée sont d'environ 90º. Les soupapes d'admission qui subissent des températures moins élevées peuvent avoir un angle de 120º, protégeant moins bien la soupape des déformations, mais offrant, pour une même hauteur de levée, une section de passage de gaz plus importante.

 Les soupapes de grande série son en acier au nickel-chrome et obtenues par matriçage avec chauffage électrique. Ils sont tournés puis rectifiées. Les queues et les portées reçoivent un traitement qui accroît leur dureté. Pour les moteurs présentant des surchauffes au niveau des soupapes, on dispose de soupapes à tige creuse et partiellement remplies de sodium ou des sels de lithium et potassium **[15]**.

#### **V.2.4 Les ressorts de soupapes**

 Autour de la tige de chaque soupape, on monte un ressort hélicoïdal comprimé entre une face usinée du carter fixe et une cuvette en acier solidaire de la queue de soupape.

Lorsqu'on comprime un ressort à une fréquence élevée celui-ci risque d'entrer en résonance. On dit qu'il y a "affolement des soupapes".

Pour éviter l'affolement des soupapes les constructeurs utilisent notamment :

- des ressorts à pas variable;

- deux ressorts antagonistes (sens d'hélice opposé; le diamètre de l'un n'est que de 0.5 mm supérieur au diamètre extérieur de l'autre, de sorte qu'il y a frottement entre eux et étouffement des vibrations) **[15]**.

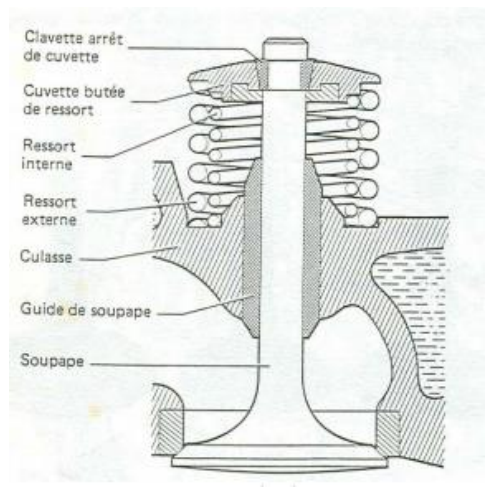

*Figure I. 27. Montage de deux ressorts concentriques* **[15].**

#### **VI. Travaux de Recherche**

 *Hassen MERZOUK* << Etude de conception d'un moteur diesel 1.7 dCI monté sur les véhicules Renault >> , Il a étudié la conception du moteur diesel à quatre temps **1.7 dCI** monté sur véhicule de type **RENAULT** , en utilisant des données connues et calculée .Où il a adopté Dans son étude sur logiciel SolidWorks version 2011 pour réalisée leur projet qu'on basé en de conception du moteur diesel à quatre temps sur les organes principale du moteur (piston, vilebrequin, la bielle). Cette conception présentée en chapitre III. A cause de simplification les opérations de réalisation ce projet on fait série de préparation de la conception des éléments principaux du moteur et puis on assemblées et avec la simulation par logiciel de conception, Sont s'après les calculs de différent dimension des organes principales du moteur en utilisant des données connus et calculées, cette initiative a pour but de calcul les dimensions du moteurs a partir les dimension des organes ou des pièces principaux (le diamètre de piston et leur course, les dimensions de vilebrequin et de la bielle), puis d'étude cinématique et dynamique du moteur avec déterminer le couple du moteur, cette calculs présenté en chapitre II **[16]** .

 **DAHOUI Abdelkader, DERRADJI Sami** << Etude et dimensionnement d'un moteur thermique type Caterpillar 3512>> , En utilisant les données du moteur CAT 3512, Ils ont travaillé sur ce projet pour étudier Premièrement **la Calcul thermique ,** Représenté dans les calculs des quantité des matières de combustion, des pressions ,des températures , des rendement et des puissance de moteur. Deuxièmes la calcule mécanique qui dépend les force , les résistances ,les couple , les moments et les contrainte du cet moteur . a fin du calcul Ils sont venus à la conclusion que Ces résultats sont acceptables pour la vérification de fonctionnement du moteur dans le cas réel **[17]** .

 **MIRA ABDEAALEM ,REDOUANE Abdenour** << Dimensionnement du système de refroidissement du moteur Diesel Perkins 4006>> , il faut calculées les dimensionnements du système de refroidissement des moteurs à combustion interne, plus particulièrement celui du moteur Pekins 4006 par utilisée logicielle MATLAB. Où ils ont fait comparé les résultats obtenus par ce code avec des données soient expérimentales ou du constructeur **[18]**.

 **Banapurmath et al** ont fait Expériences Kirloskar TV1, banc d'essai à quatre temps, un cylindre, à moteur diesel refroidi par eau, où le débit de carburant a été mesuré sur une base volumétrique à l'aide de l'essuie-glace et du chronomètre. Le moteur fonctionnait à une vitesse constante de 1500 tr / min. Pour les émissions, les propriétés ont été mesurées à l'aide d'un compteur de fumée HARTRIDGE et de cinq analyseurs de gaz au cours du processus à l'état fixe. Les expériences ont été réalisées avec des biodiesels sélectionnés pour l'étude avec quatre formes différentes de chambres de combustion (cylindrique (CCC), trapézoïdale (TrCC), membranes et annulaire (TCC)).Enfin, les résultats obtenus ont été comparés au procédé au biodiesel au diesel **[19]**.
# *Chapitre 2*

# *Etude thermodynamique et dimensionnement du moteur 1.9 DCI*

*Dans ce chapitre nous allons présenter le calcul thermique du moteur 1.9 DCI afin de déterminer les caractéristiques thermiques des cycles sur lesquelles se base le dimensionnement des principaux organes du moteur (vilebrequin, piston, bielle) a partir des données de départs (puissance, nombre de tours…)* 

*Ces calculs permettent de déterminer les grandeurs d'état pour le combustible dans les principaux points du cycle pour tracer le diagramme de pression (P-V) et déterminer ainsi la pression moyenne du cycle A partir du diagramme de pression on peut déterminer les dimensions fondamentales du moteur l'alésage D et la course du piston S et les principaux indices techniques et économiques du moteur qui sont le rendement thermique et la consommation spécifique de combustible, et puis calcule les dimensionnent du (piston , bielle, vilebrequin) .*

# **Donnés de départ du thème du projet**

 Il s'agit du moteur diesel DCI qui fait partie de la nouvelle génération des moteurs à injection directe (HDI).

 Contrairement au moteur diesel à injection indirecte, le gasoil est injecté non pas dans une préchambre, mais directement dans la chambre de combustion. Ce principe d'injection à des pressions très élevées permet une meilleure qualité de combustion.

 La particularité principale est le système d'alimentation, qui est constitué principalement des éléments suivants :

- **-** la pompe de gavage, qui assure la pression basse pression (3 bars 200 L/H) jusqu'à la pompe haute pression ;
- **-** la pompe haute pression, qui délivre une pression variant de 200 à 1 800 bars ;
- **-** la rampe commune, ou « common rail », qui a un rôle d'accumulateur de carburant, d'amortisseur de pulsations de pression, et d'égalisateur de pression d'injection pour chaque cylindre ;
- **-** les injecteurs : des pièces de haute technologie qui doivent injecter le carburant sous des pressions extrêmes avec un temps de quelques millisecondes ;
- **-** le calculateur de gestion moteur : c'est lui qui détermine la pression d'injection (via le régulateur de pression de la pompe haute pression) et qui commande les injecteurs, analyse les signaux électriques des capteurs (PMH – pression d'air – température d'eau…) et commande les actionneurs liés à l'injection (EGR – commande turbo …).

Les donnes du moteur diesel 1.9 dCI à quatre temps suralimenté dont les caractéristiques sont suivant dans **le tableau II.1.** Comme suite :

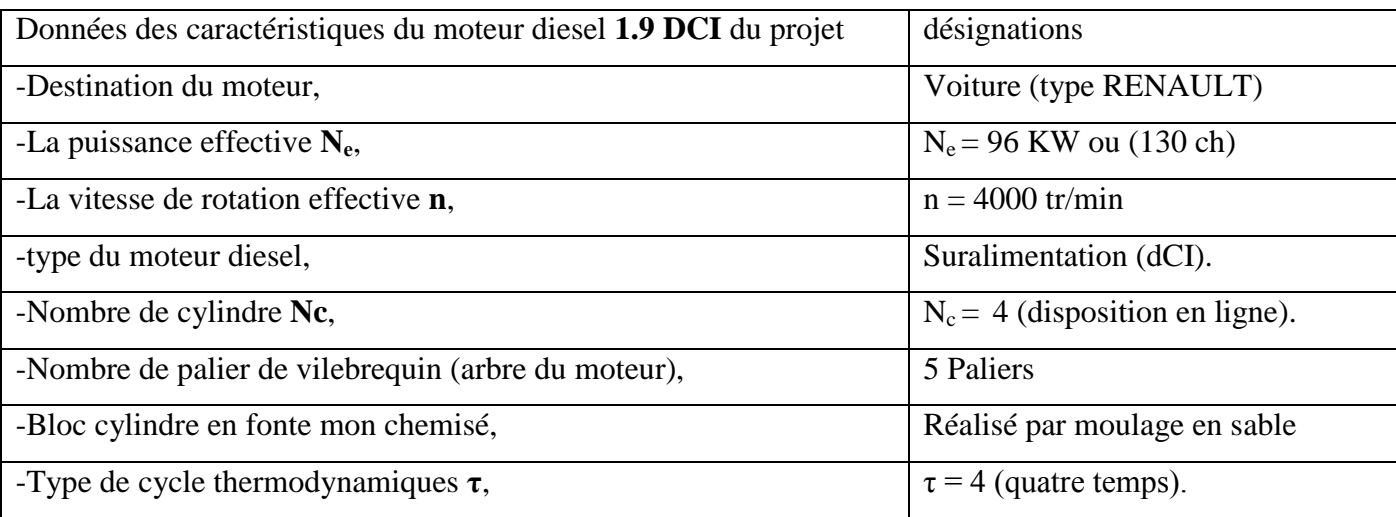

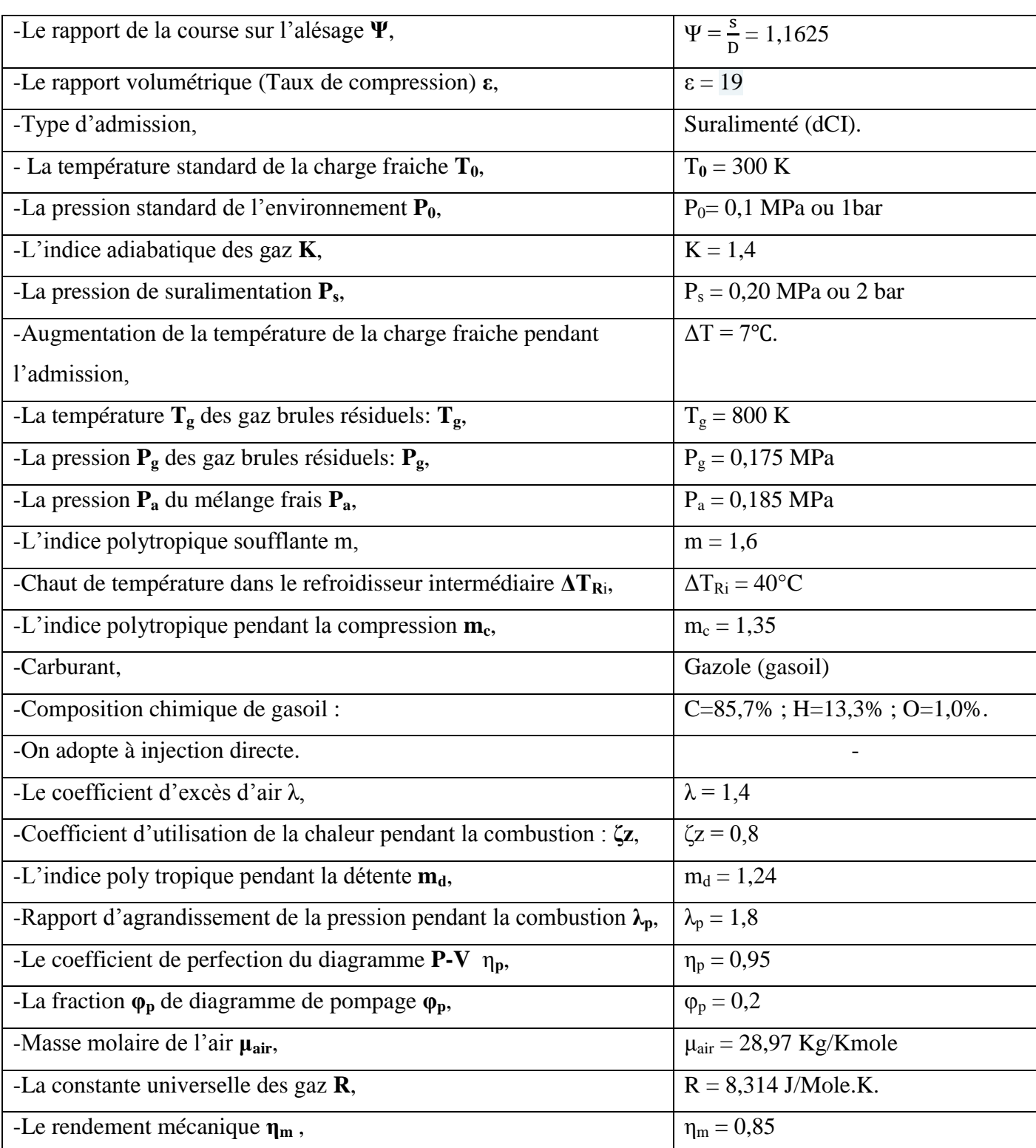

*Tableau II.1. Les données des caractéristiques du moteur diesel 1.9 DCI* **[20]**.

# **L'hypothèse de calcul du cycle de moteur diesel 1.9 DCI suralimenté**

Le calcul de ces cycles impose certaines hypothèses simplificatrices :

-Dans le cylindre du moteur se trouve un mélange homogène des gaz parfaites.

- Les processus d'échappement et d'admission déroulent a pression constante.

- La coïncidence du début de processus d'admission et de la course d'admission (donc pas d'avance a l'ouverture de soupape d'admission).

- L'annulation de la période de recouvrement des soupapes.

- La soupape d'échappement s'ouvre en PMB, l'échappement libre étant remplacé par une évolution isochore (b-b')

- La charge fraiche s'échauffe en contact avec les pièces chaudes du moteur

- Au début d'admission il y a des gaz brûlés résiduels gbr (restés de cycle précédent) ; c'est à dire à la fin d'admission il y a un mélange initial.

- Les processus d'admission et de détente sont des évolutions polytropique à indices

polytropique constants **mc**, **md**

-On suppose que dans un cycle moteur a lieu la combustion d'un kilogramme de carburant. On utilise dans ce calcule les notations suivantes :

-  $\varepsilon = V_a/V_c$  Rapport volumétriques.

 $- \rho dP = V_Z/V_c$  Taux de détente préalable.

 $-\lambda_P = P_Z/P_c$  Rapport d'accroissement de la pression pendant la combustion [21,22].

 Le calcul des paramètres du moteur diesel exigé de suivre des étapes principales et l'autre auxiliaire comme montre ci-dessus pour obtenir une conception bien détaillé et bien définie **[23]** :

## **I. Les paramètres du fluide moteur 1.9 dCI**

### **I.1. Calcul de pouvoir calorifique inférieur Pci**

 Pour le calcul préalable du cycle réel on peut utiliser la composition moyenne de carburant qui est la suivante :  $C=85,7\%$  H=13,3% O=1,0% Le pouvoir calorifique inferieur de carburant peut être calculé approximativement d'après la

formule de Mendeleïev qui utilise la composition chimique exprimée en pourcentage :

\n
$$
\text{Pci} = 33,91 \cdot C + 125,6 \cdot H - 10,89 \cdot (O - S) - 2,51 \cdot (9H + W)
$$
\n

\n\n $\text{Pci} = 33,91 \cdot 0,857 + 125,6 \cdot 0,133 - 10,89 \cdot 0,01 - 2,51(9 \cdot 0,133)$ \n

\n\n $\text{Pci} = 42,6523 \, \text{Mj/Kg}$ \n

\n\n (II.1)\n

# **I.2. Calcul de quantité d'air théoriquement nécessaire pour brûler 1 Kg de carburant L<sup>0</sup>**

 La quantité d'air qui est théoriquement nécessaire pour brûler complètement 1Kg de carburant de la composition chimique de cette dernière :

$$
L_0 = \frac{1}{2} \left( \frac{C}{12} + \frac{H}{4} + \frac{S}{32} - \frac{O}{32} \right) \tag{II.2}
$$

 $L_0 = \frac{1}{2}$  $rac{1}{2}$  $\left(\frac{0,857}{12}\right)$  $\frac{1}{12} + \frac{0.133}{4}$  $\frac{133}{4} - \frac{0.01}{32}$  $\frac{3.01}{32}$ ) = 0,4969 K mole d'aire/Kg de carburante

 Le coefficient d'excèdent d'air pour les moteurs à diesel suralimente λ varie dans les valeurs de 1,20 ÷ 2,50. Pour le calcul préalable on peut prendre la valeur moyenne Le coefficient d'excès d'air λ=1,5 (mélange pauvre car λ >1) **[23]**.

## **I.3. Calcul de quantité de mélange frais M<sup>1</sup> ( réel )**

 La quantité de mélange frais qui peut être préparé à l'aide de 1Kg de carburant est la suivante :

$$
M_1 = \lambda. L_0 = 1.4 \times 0.4969 \tag{II.3}
$$

 $M_1 = 0,696$  Kmole /Kg.

 $N_0 = M_1 = 1, 5$ .  $L_0 = 1, 4 \times 0, 4969 = 0, 696$  Kmole/Kg.

Dans ce cas du mélange pauvre  $(\lambda >1)$  les produit de combustion contiennent uniquement du gaz carbonique  $(CO_2)$ , des vapeurs d'eau  $(H_2O)$ , l'excédent d'oxygène  $(O_2)$  et l'azote atmosphérique  $(N_2)$ . Le nombre de moles de chaque composant des produits de combustion pas l'une des formule suivantes :

La quantité de gaz carbonique :

$$
M_{CO2} = \frac{C}{12} = \frac{0.857}{12} = 0.0714 \text{ K mole /Kg}
$$
 (II.4)

La quantité de vapeur d'eau :

$$
M_{H2O} = \frac{H}{2} = \frac{0.133}{2} = 0.0665K \text{ mole / Kg}
$$
 (II.5)

La quantité de vapeur d'oxygène :

$$
M_{O2} = 0.21 (\lambda - 1) L_0 = 0.21(1.4 - 1)0.4969
$$
  
\n
$$
M_{O2} = 0.0417 \text{ K mole /Kg}
$$
\n(II.6)

> La quantité de l'azote :

 $M_{N2} = 0,792$ .  $\lambda$ .  $L_0 = 0,792$ . 1,4. 0, 4969

## $M_{N2} = 0,551$  K mole /Kg (II.7)

#### **I.4. Calcul La quantité totale de produit de combustion**  $M_{Pc}$

La quantité totale de produit de combustion est donnée par :

$$
M_{Pc} = M_{CO2} + M_{H2O} + M_{O2} + M_{N2} = \frac{c}{12} + \frac{H}{2} + (\lambda - 0.208) L_0
$$
 (II.8)

$$
M_{\text{Pc}} = \frac{0.857}{12} + \frac{0.133}{2} + (1.4 - 0.208)0.4969
$$
  
\n
$$
M_{\text{Pc}} = 0.730 \text{ K mole /Kg}.
$$

## **II. Processus d'admission**

### **II.1. Calcul de coefficient de remplissage η<sup>v</sup>**

On détermine la température de la charge fraiche après la soufflante et le refroidisseur

intermediate T<sub>S</sub> = T<sub>0</sub> 
$$
\left(\frac{P_S}{P_0}\right)^{\frac{m-1}{m}}
$$
 -  $\Delta$ T<sub>Ri</sub> = 300.  $\left(\frac{2}{1}\right)^{\frac{1.6-1}{1.6}}$  - 40 = 349,05 K (II.9)

Et maintenant la température de la charge fraîche à l'entrée dans le cylindre T's :

$$
T'_{S} = T_{S} + \Delta T = 349.05 + 7 = 356.05 \text{ K}
$$
 (II.10)

On détermine le coefficient de remplissage appliquant de la relation de l'admission naturelle ou  $P_0$  devient  $P_S$  et  $T_0$  devient  $T_S$ ,  $T'_0$  devient  $T'_S$ 

$$
\eta_{v} = \frac{P_{a} \left[\varepsilon + (K-1)(\varepsilon-1)\right] - P_{g}}{P_{S} \left(\varepsilon-1\right).K \cdot \frac{T_{g}}{T_{0}}}
$$
 devient 
$$
\eta_{v} = \frac{P_{a} \left[\varepsilon + (K-1)(\varepsilon-1)\right] - P_{g}}{P_{S} \left(\varepsilon-1\right).K \cdot \frac{T_{g}}{T_{S}}}
$$

$$
\eta_{v} = \frac{0.185[19 + (1.4 - 1)(19 - 1)] - 0.175}{0.2(19 - 1). 1.4 \cdot \frac{356.05}{349.05}} = 0.91
$$
 (II.11)

**-** Valeur recommandées  $\eta_v = [0, 75, \dots, 0, 92]$ 

## **II.2. Calcul du coefficient des gaz brûlés résiduels γ**

On appliquant de la relation de l'admission naturelle. ou  $P_0$  devient  $P_S$  et  $T_0$  devient  $T_S$ 

$$
\gamma = \frac{P_g}{P_0} \cdot \frac{1}{\eta_v} \cdot \frac{1}{\epsilon - 1} \cdot \frac{T_0}{T_g}
$$
 devient 
$$
\gamma = \frac{P_g}{P_s} \cdot \frac{1}{\eta_v} \cdot \frac{1}{\epsilon - 1} \cdot \frac{T_s}{T_g}
$$

$$
\gamma = \frac{0.175}{0.2} \cdot \frac{1}{0.91} \cdot \frac{1}{19 - 1} \cdot \frac{349.05}{800} = 0.0233
$$
(II.12)

**-** Valeurs recommandée: γ = [0,01……0,03]

## **II.3. Calcul de température à la fin d'admission T<sup>a</sup>**

On appliquant de la relation de l'admission naturelle ou  $P_0$  devient  $P_S$  et  $T_0$  devient  $T_S$ 

$$
T_a = \frac{P_a}{P_0} \cdot \frac{1}{\eta_v} \cdot \frac{\varepsilon}{\varepsilon - 1} \cdot \frac{1}{\gamma + 1}. \text{ T}_0 \qquad \text{devient} \qquad T_a = \frac{P_a}{P_s} \cdot \frac{1}{\eta_v} \cdot \frac{\varepsilon}{\varepsilon - 1} \cdot \frac{1}{\gamma + 1}. \text{ T}_S
$$
  

$$
T_a = \frac{0.185}{0.2} \cdot \frac{1}{0.91} \cdot \frac{19}{19 - 1} \cdot \frac{1}{0.0233 + 1}. \ 349,05 = 346,72 \text{ K}
$$

**-** Valeur recommandées : Ta = [330……400] K

#### **II.4. Calcul de masse spécifique de la charge fraîche pendant le remplissage**

La masse spécifique de la charge fraiche pendant le remplissage du cylindre du moteur :

On appliquant de la relation de l'admission naturelle ou  $P_0$  devient  $P_S$  et  $T_0$  devient  $T_S$ 

$$
\rho_0 = \frac{\mu_{\text{air}} \cdot P_0}{R \cdot T_0}
$$
 devient 
$$
\rho_0 = \frac{\mu_{\text{air}} \cdot P_S}{R \cdot T_S} = \frac{28.97 \cdot 2.10^6}{8314 \cdot 349.05} = 19.96 \text{ Kg/moles}
$$
 (II.14)

Dont :

 $\mu_{\text{air}} = 28.97 \text{ Kg/Kmoles}$ : La masse molaire d'air.

 $R = 8314 \text{ j/(Kmoles.K)}$ : La constante universelle des gaz.

# **III. Processus de compression**

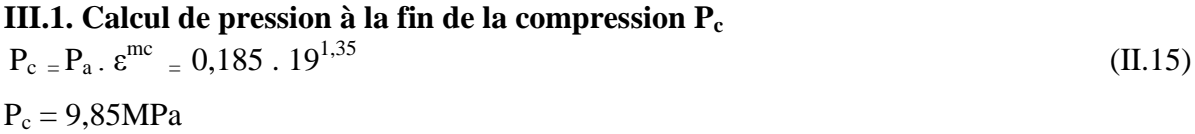

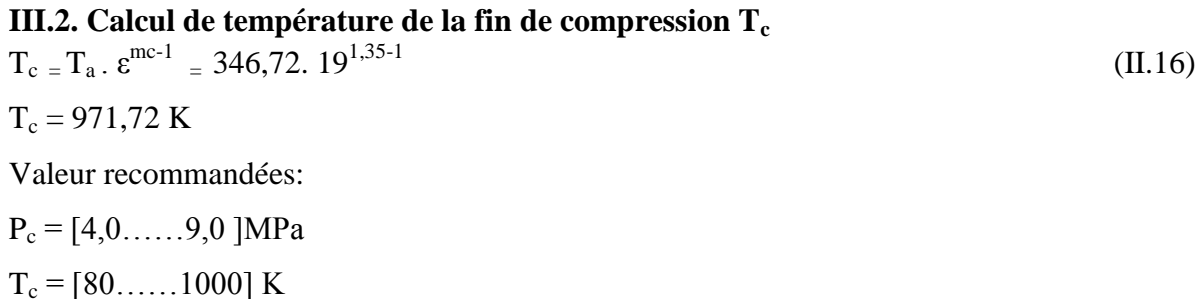

**IV. Processus de combustion**

 **Le tableau II.2** montre L'énergie interne spécifique molaire **U** et l'enthalpie spécifique molaire **H** des gaz en fonction de température, en Kj/Kmol **[21]**.

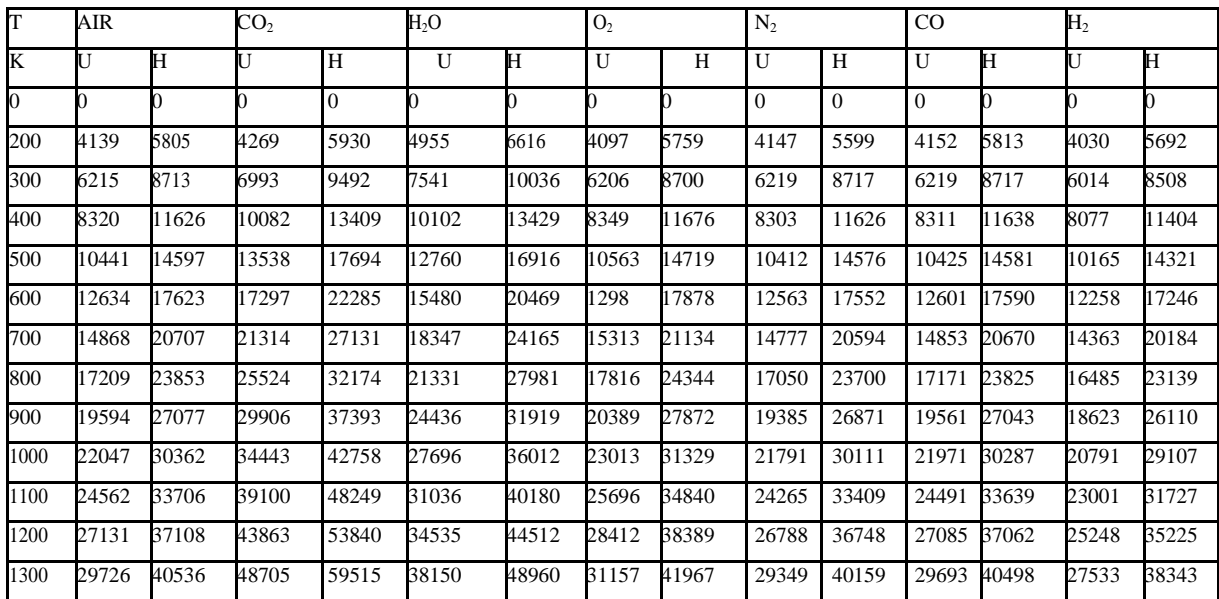

| 1400 | 32371 | 44014  | 53627  | 65156  | 41875   | 53518  | 33928 | 45575  | 31948 | 43591  | 32337 | 43976  | 29852 | 41490 |
|------|-------|--------|--------|--------|---------|--------|-------|--------|-------|--------|-------|--------|-------|-------|
| 1500 | 35033 | 47504  | 58615  | 71086  | 45700   | 58172  | 36736 | 49207  | 34585 | 47056  | 34890 | 47483  | 32220 | 44691 |
| 1600 | 37744 | 51049  | 63666  | 76962  | 49634   | 62938  | 39569 | 52873  | 37255 | 50559  | 37711 | 51011  | 34639 | 47939 |
| 1700 | 40469 | 54606  | 68755  | 82888  | 53656   | 67792  | 42427 | 56564  | 39946 | 54083  | 40440 | 54577  | 37096 | 51229 |
| 1800 | 43223 | 58192  | 73890  | 88856  | 57766   | 64361  | 45311 | 60277  | 42666 | 57636  | 43198 | 58155  | 39590 | 54556 |
| 1900 | 45393 | 61792  | 79067  | 94866  | 61955   | 77753  | 48215 | 64014  | 45407 | 61206  | 45951 | 61750  | 42122 | 57920 |
| 2000 | 48789 | 65420  | 84278  | 100904 | 66215   | 82846  | 51149 | 67776  | 48165 | 64796  | 48734 | 65366  | 44692 | 61323 |
| 2100 | 51601 | 69065  | 89526  | 106985 | 70555   | 88019  | 54104 | 71574  | 50936 | 68400  | 51534 | 68994  | 47299 | 64759 |
| 2200 | 54426 | 72719  | 94803  | 113099 | 74949   | 93246  | 57079 | 75376  | 53723 | 72020  | 54346 | 72652  | 49490 | 68332 |
| 2300 | 57272 | 76397  | 100105 | 119231 | 79394   | 98519  | 60076 | 79201  | 56527 | 75652  | 57167 | 76293  | 52605 | 71727 |
| 2400 | 60126 | 80084  | 105433 | 125391 | 83888   | 103847 | 63093 | 83047  | 59339 | 79297  | 60000 | 79954  | 55296 | 75250 |
| 2500 | 62997 | 83784  | 110777 | 131564 | 88425   | 109212 | 66127 | 86914  | 62164 | 82951  | 62846 | 83633  | 58017 | 78803 |
| 2600 | 65872 | 87492  | 116142 | 137762 | 93020   | 114640 | 69186 | 90806  | 64997 | 86717  | 65700 | 87230  | 60762 | 82382 |
| 2700 | 68768 | 91220  | 121536 | 143985 | 97657   | 120109 | 72271 | 94719  | 67839 | 90287  | 68563 | 91011  | 63537 | 85985 |
| 2800 | 71668 | 94949  | 126952 | 150233 | 1023311 | 125613 | 75372 | 98653  | 70685 | 93970  | 71434 | 94115  | 66290 | 89605 |
| 2900 | 74577 | 98695  | 132380 | 156494 | 107036  | 131154 | 78490 | 102603 | 73543 | 99502  | 74303 | 98423  | 69140 | 93250 |
| 3000 | 77502 | 102449 | 137812 | 167759 | 111769  | 136711 | 81616 | 106567 | 76406 | 101352 | 77192 | 102135 | 71974 | 96916 |

*Tableau. II.2. L'énergie interne spécifique molaire U et l'enthalpie spécifique molaire H des gaz en fonction de température, en Kj/Kmol* **[21]***.*

## **IV.1. Calcul de coefficient chimique**

 Le coefficient chimique de la variation du mélange frais pendant la combustion du combustible liquide est :

$$
\mu_{ch} = \frac{M_{pc}}{M_1} = \frac{0.730}{0.696} = 1,049
$$
\n(II.17)

## **IV.2. Calcul de coefficient réel de la variation moléculaire**

Le coefficient réel de la variation moléculaire de la charge fraiche pendant la

combustion est :

$$
\mu_{\rm r} = \frac{\mu_{ch} + \gamma}{\gamma + 1} = \frac{1.047 + 0.0233}{0.0233 + 1} = 1.048
$$
\n(II.18)

## **IV.3. Calcul de quantité de chaleur dégagée par la combustion du carburant**

La quantité de chaleur dégagée par la combustion du carburant (mélange pauvre  $\lambda$  > 1)

$$
Q_I
$$
= Pei = Pi = 42,6523 M j/Kg = 42652,3kj /kg.

## **IV.4. Calcul de composition des gaz brûlés (mélange pauvre)**

$$
\mathbf{r}_{\text{CO2}} = \frac{M_{co2}}{M_{pc}} = \frac{0.0714}{0.730} = 0.0978\tag{II.19}
$$

$$
\mathbf{r}_{\text{H2O}} = \frac{M_{H2O}}{M_{pc}} = \frac{0.0665}{0.730} = 0.0910
$$
 (II.20)

$$
\mathbf{r}_{02} = \frac{M_{O2}}{M_{pc}} = \frac{0.0417}{0.730} = 0.0571
$$
 (II.21)

$$
\mathbf{r}_{\text{N2}} = \frac{M_{N2}}{M_{pc}} = \frac{0.551}{0.730} = 0.7547 \tag{II.22}
$$

$$
M_{pc} \qquad 0.730 \qquad \qquad 0.730 \qquad \qquad 0.730 \q
$$

$$
\sum r_i = r_{CO2} + r_{H2O} + r_{O2} + r_{N2}
$$
\n(II.23)

 $\sum r_i = 0.0978 + 0.0910 + 0.0571 + 0.7547 = 1$ 

# **IV.5.** Calcul d'énergie interne de la charge fraîche à la fin de compression  $\boldsymbol{U}_{air}^{T_{c}}$

D'après le Tableau **II.2** de l'énergie spécifique.

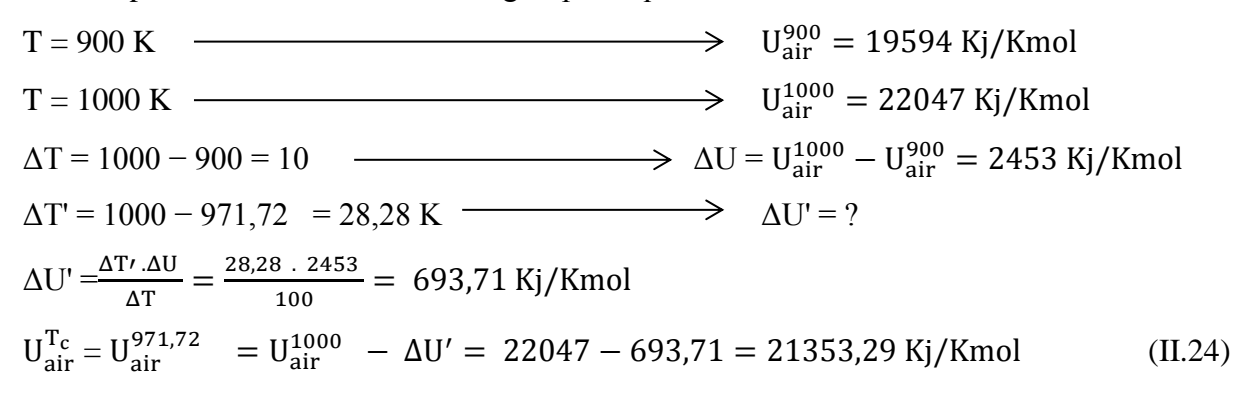

# **IV.6. Calcul d'énergie interne des gaz brûlés résiduels à la fin de compression**

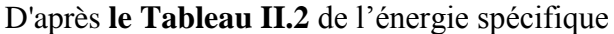

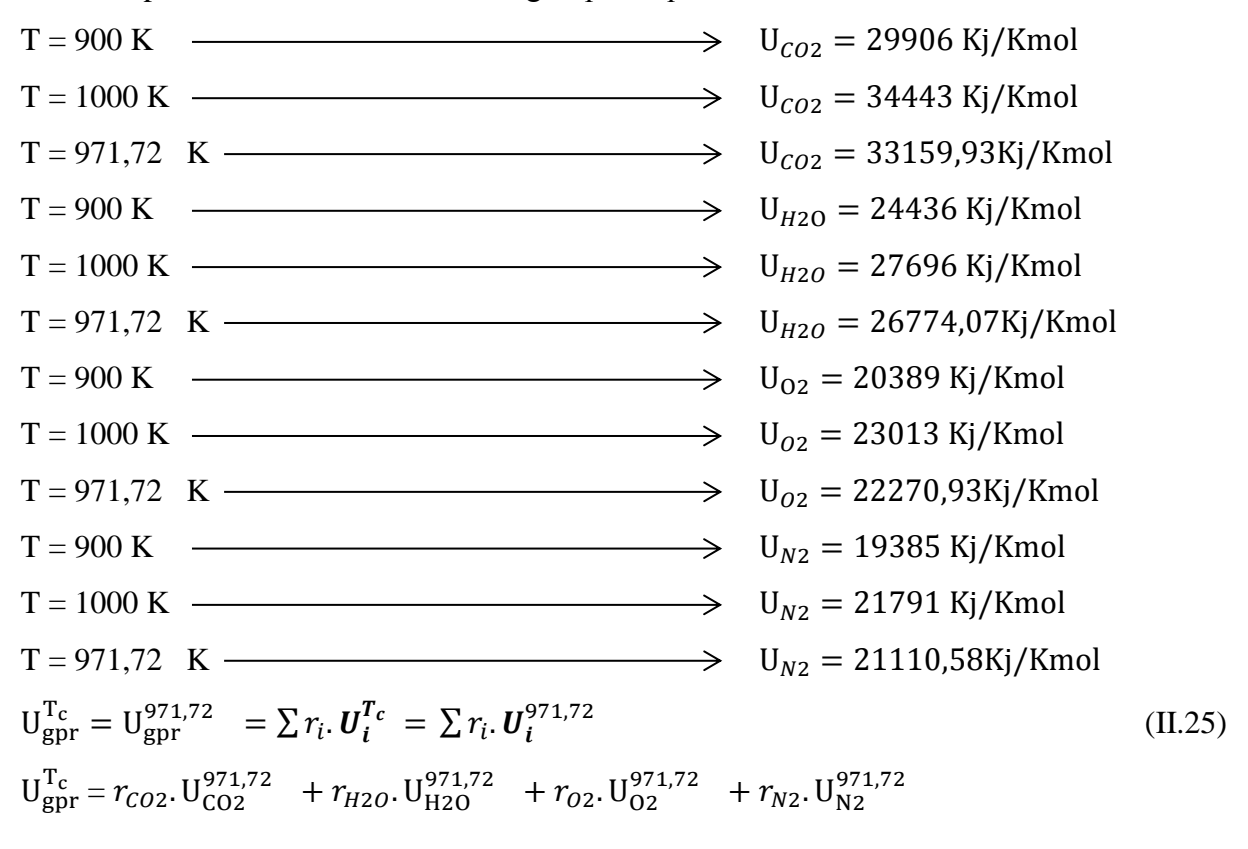

 $U_{\text{gpr}}^{971,72}$  = (0,0978. 33159,93) + (0,0910. 26774,07) + (0,0571. 22270,93) + (0,7547. 21110,58)  $U_{\text{gpr}}^{971,72}$  = 22883,30 Kj/Kmol

**IV.7. Calcul L'enthalpie des gaz brûlés à la fin de compression H<sup>Z</sup>**  $H_Z = \frac{\zeta_Z \cdot Q_I}{\eta_Q \cdot Q_I}$  $\frac{\zeta_Z. Q_I}{\mu_r. N_0. (1+\gamma)} + \frac{U_{\text{air}}^{\text{Tc}} + \gamma.U_{\text{gpr}}^{\text{Tc}}}{\mu_r. (1+\gamma)}$  $\frac{\mu_r + \gamma.U_{\rm gpr}}{\mu_r.(1+\gamma)} + \frac{R_M.\lambda_P.T_C}{\mu_r}$ μr (II.26)  $H_Z = \frac{0.8 \cdot 42652.3}{1.048 \cdot 0.696 \cdot (1.18)}$  $\frac{0,8.42652,3}{1,048.0,696.(1+0,0233)} + \frac{21353,29+0,0233.22883,30}{1,048.(1+0,0233)}$  $\frac{1,29+0,0233.22883,30}{1,048}.$   $\left(\frac{1+0,0233}{1,048}\right)$  +  $\frac{8,314.1,8.971,72}{1,048}$ 1,048  $H_Z$  = 79999,48 Kj/Kmol

**IV.8. Calcul de température des gaz brûlés à la fin de combustion**  $H^{2000} = \sum r_i H^{2000}_I = r_{CO2} H^{2000}_{CO2} + r_{H2O} H^{2000}_{H2O} + r_{O2} H^{2000}_{O2} + r_{N2} H^{2000}_{N2}$  (II.27)  $H^{2000} = (0,0978. 100904) + (0,091. 82846) + (0,0571. 67776) + (0,7547. 64796) =$  $70649.69 < H<sub>z</sub>(79999.48)$  $H^{2100} = (0.0978, 106985) + (0.091, 88019) + (0.0571, 71574) + (0.7547, 68400) =$  $74181,22 > H<sub>z</sub>(79999,48)$  $H^{2200} = (0,0978. 113099) + (0,091. 93246) + (0,0571. 75376) + (0,7547.72020) =$  $78203,93 > H_Z(79999,48)$  $H^{2300} = (0,0978. 119231) + (0,091. 98519) + (0,0571. 79201) + (0,7547. 75652) =$  $82242,96 > H<sub>Z</sub>(79999,48)$  $\Delta T = 2300 - 2200 = 100 \rightarrow \Delta H = H^{2300} - H^{2200} = (82242, 96 - 78203, 93) = 4039, 13 \text{ Kj/Kmol}$  $X \longrightarrow \Delta H' = Hz - H^{2200} = (79999, 48 - 78203, 93) = 1795, 55 \text{ Kj/Kmol}$  $X = \frac{\Delta H' \cdot \Delta T}{\Delta H}$  $\frac{17 \cdot \Delta T}{\Delta H} = \frac{(1795,55 \cdot 100)}{4039,13}$  $\frac{4039,33 \cdot 100}{4039,13} = 44,45k$  $Tz = 2200 + X = 2200 + 44,45 = 2244,45 \text{ K}$   $\longrightarrow$   $Tz = 2244.45 \text{ K}$ **-** Valeur recommandées: Tz = [1800……2800] K **IV.9. Calcul de pression des gaz brûlés à la fin de combustion P<sup>Z</sup>**  $P_Z = \lambda_P$ .  $P_C = 1,8$ .  $9,85 = 17,73$  MPa (II.28)  $P_Z = 177,3$  bars **-** Valeur recommandées  $P_Z = [6, 0, \ldots, 20 \text{ MPa}]$ , Pour l'injection directe **IV.10. Calcul de taux de détente préalable** 

$$
\rho_{dp} = \frac{\mu_r}{\lambda_p} \cdot \frac{T_Z}{T_C} = \frac{1.048}{1.8} \cdot \frac{2244.45}{971.72} = 1.34
$$
\n
$$
\rho_{dp} = 1.34
$$
\n(II.29)

**IV.11. Calcul de pression maximale réelle à la fin de combustion**   $P_{Zr} = 0.85 \cdot P_Z = 0.85 * 17.73 = 15.07 MPa$  (II.30)

**IV.12. Calcul de rapport manométrique de compression** 
$$
\lambda
$$
  
 $\lambda = \frac{P_Z}{P_C} = \frac{17.73}{9.85} = 1.80$  (II.31)

#### **V. Processus de détente et d'échappement**

 L'exposant adiabatique moyen de la détente peut être déterminé d'après les valeurs du taux de compression et de la température de la combustion Pour  $ε = 19$  et Tz = 2244,45 K on trouve  $m_d = 1,24$ .

**-** Valeur recommandées de  $m_d$  :  $[1,20$ ......1,30].

### **V.1. Calcul de pression de la fin de détente**

$$
P_b = P_Z \cdot (\frac{\rho_{dp}}{\varepsilon})^{m_d} = 17.73 \cdot (\frac{1.34}{19})^{1.24} = 0.66 \text{ MPa}
$$
 (II.32)

## **V.2. Calcul de température de la fin de détente**

$$
T_b = T_Z \cdot \left(\frac{\rho_{dp}}{\varepsilon}\right)^{m_d - 1} = 2244.45 \cdot \left(\frac{1.34}{19}\right)^{1.24 - 1} = 1187.72 \text{ MPa}
$$
 (II.32)

**-** Valeur recommandées:  $P_b = [1000 \dots 1200] K$ 

## **V.3. Calcul de vérification des gaz résiduels**

$$
T_r = \frac{T_b}{\sqrt[3]{P_b/P_r}} = \frac{1187.72}{\sqrt[3]{0.66 / 0.175}} = 763.04 \text{ K}
$$
 (II.34)

L'écart entre la température calculée et la température déterminée précédemment

$$
\delta = \frac{800 - 763,04}{800} \cdot 100\% = 4,62\%
$$

L'écart permis est égale à 4 %

## **VI. Le traçage de diagramme du cycle de référence**

On choisit une échelle pour pression (grandeurs déjà connues : $P_a$ ,  $P_g$ ,  $P_c$ ,  $P_z$ ,  $P_b$ ) et une échelle arbitraire pour volumes (l'alésage D et la course de piston S ne sont pas connus, elles seront déterminées) **[21]**.

A l'échelle de volumes on choisit le volume de la chambre de combustion  $V_c = 1$ unité d'ici résulta  $V_a = \varepsilon$ .  $V_C = \varepsilon$  unîtes, et en même temps,  $V_Z = \rho_{dp}$ .  $V_C = \rho_{dp}$ .  $1 = \rho_{dp}$ Ainsi sur le diagramme sont précisées les point caractéristique de cycle a, c, y, z, b, b', g et s. (voir le figure II.2) **[21]** Suivante : La compression sera tracé par point, écrivant (dessin 1),

l'équation de la polytropique entre le point c la fin de compression et **i** quelque point sur cette polytropique,

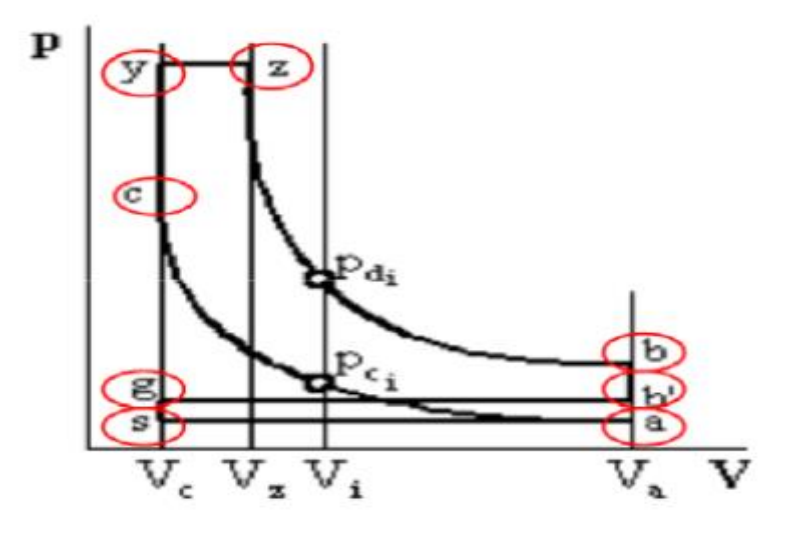

*Figure II.1. Diagramme de cycle de référence* **[21]***.*

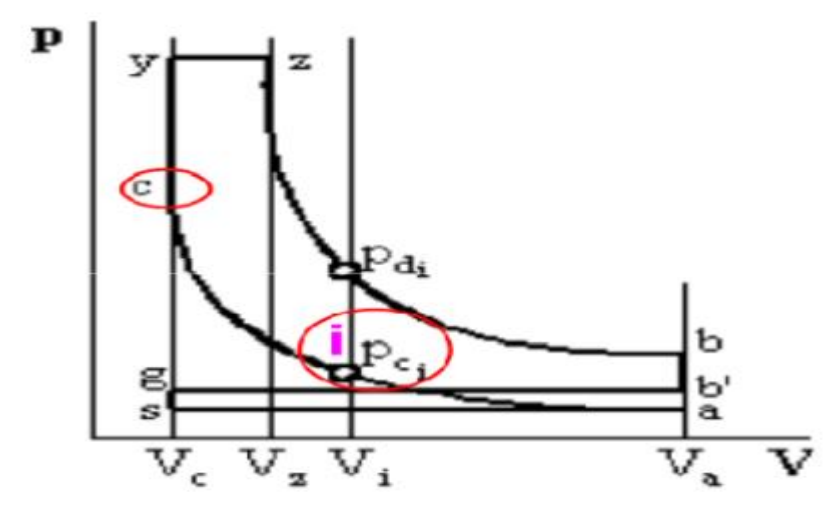

*Figure II.2. le diagramme de cycle de référence* **[21]***.*

$$
P_{ci} = P_c \cdot (\frac{v_c}{v_i})^{m_c} = \frac{P_c}{(\frac{v_i}{v_c})^{m_c}} = \frac{P_c}{\varepsilon_i^{m_c}}
$$
(II.35)

On a  $\varepsilon_i$  est le volume relatif  $\frac{v_i}{v_c}$  donc :  $\varepsilon_i = \frac{v_i}{v_c}$  $\frac{v_i}{v_c}$ , et il satisfait la condition  $1 < \varepsilon_i < \varepsilon$ .

Procèdent de la même maniéré dans le cas de la détente on obtient :

$$
P_{di} = P_Z \cdot \left(\frac{v_Z}{v_i}\right)^{m_d} = P_Z \cdot \left(\frac{\rho_{dp}}{\varepsilon_i}\right)^{m_d} \tag{II.36}
$$

-Les étapes des calculs du cycle du moteur monté sur l'organigramme II.1.

 On fait un tableau à 3 colonnes dans lequel sont présentées les valeurs calculées pour P<sub>ci</sub>et P<sub>di</sub> en fonction de  $\varepsilon_i$  il faut tenure compte dans la colonne de P<sub>di</sub> de ce tableau d'une condition supplémentaire  $\varepsilon_i \ge P_{di}$  le tableau suivant monté les pressions en MPa.

| $\epsilon_i$ (MPa) | $P_{ci}$ (MPa)  | $P_{di}$ (MPa) | $\epsilon_i$ (MPa) | $P_{ci}$ (MPa) | $P_{di}$ (MPa) |
|--------------------|-----------------|----------------|--------------------|----------------|----------------|
| 19                 | $P_{a=}$ 0, 185 | $P_{b=}$ 0, 66 | 3,5                | 1,815          | 5,391          |
| 18                 | 0,199           | 0,708          | $\overline{3}$     | 2,235          | 6,527          |
| $17\,$             | 0,215           | 0,760          | 2,8                | 2,453          | 7,109          |
| 16                 | 0,233           | 0,819          | 2,6                | 2,712          | 7,794          |
| 15                 | 0,255           | 0,887          | 2,4                | 3,021          | 8,607          |
| 14                 | 0,279           | 0,966          | 2,2                | 3,398          | 9,587          |
| 13                 | 0,309           | 1,059          | $\overline{2}$     | 3,864          | 10,790         |
| 12                 | 0,344           | 1,170          | 1,80               | 4,455          | 12,296         |
| $11\,$             | 0,387           | 1,303          | 1,70               | 4,812          | 13,200         |
| 10                 | 0,440           | 1,467          | 1,60               | 5,222          | 14,230         |
| 9                  | 0,507           | 1,671          | 1,50               | 5,698          | 15,416         |
| 8                  | 0,595           | 1,934          | 1,40               | 6,254          | 16,793         |
| $\overline{7}$     | 0,712           | 2,282          | 1,34               | 6,635          | $P_Z = 17,73$  |
| 6,5                | 0,787           | 2,502          | 1,30               | 6,912          | $P_Z = 17,73$  |
| $6\,$              | 0,877           | 2,763          | 1,25               | 7,288          | $P_Z = 17,73$  |
| 5,5                | 0,986           | 3,078          | 1,20               | 7,701          | $P_Z = 17,73$  |
| $\overline{5}$     | 1,122           | 3,464          | 1,15               | 8,156          | $P_Z = 17,73$  |
| 4,5                | 1,293           | 3,948          | 1,10               | 8,661          | $P_Z = 17,73$  |
| $\overline{4}$     | 1,516           | 4,568          | $\mathbf{1}$       | $P_c =$        | $P_Z = 17,73$  |
|                    |                 |                |                    | 9,850          |                |

*Tableau II.3. Tableaux des pressions* ( $P_{ci}$ ,  $P_{di}$ ) en MPA à partir des équations II.35 et II.36

Donc tracer le diagramme de cycle du moteur diesel 1.9 DCI suralimenté :

Le diagramme du cycle de référence s'arrondi considérant :

 La combustion se déroule en temps et elle s'étend sur l'évolution isochore **c-y** et Isobare **y-z**. les soupapes s'ouvrent avec avance et se ferment avec retardement par rapport point au point morts voisins (voir la figure II 3) **[21]**.

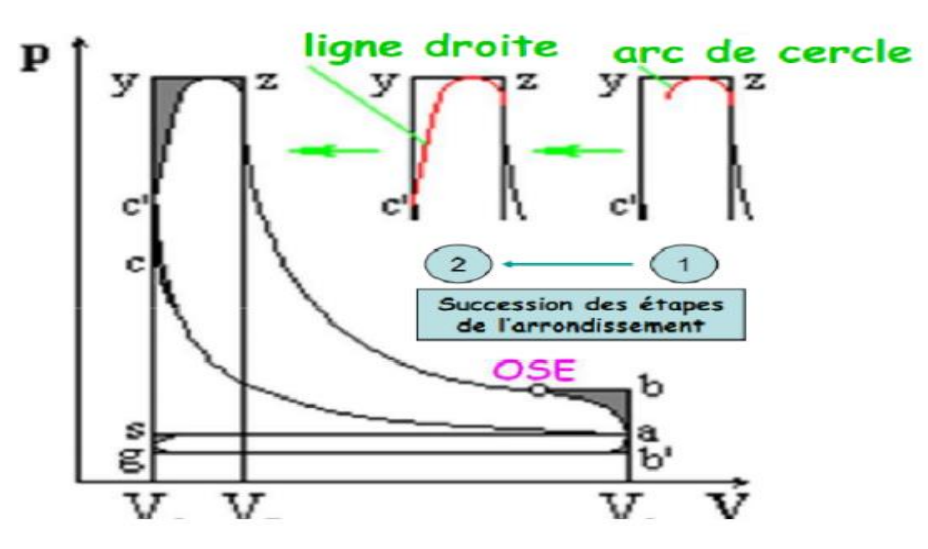

*Figure II.3. Le diagramme du cycle de référence s'arrondi* **[21]***.*

Arrondissement du diagramme du cycle de référence **c ' c= (35… 50 %). cy** Pour l'établir le moment OSE on fait une construction auxiliaire à la partie supérieure ou inférieure de diagramme indicatif **[20]**.

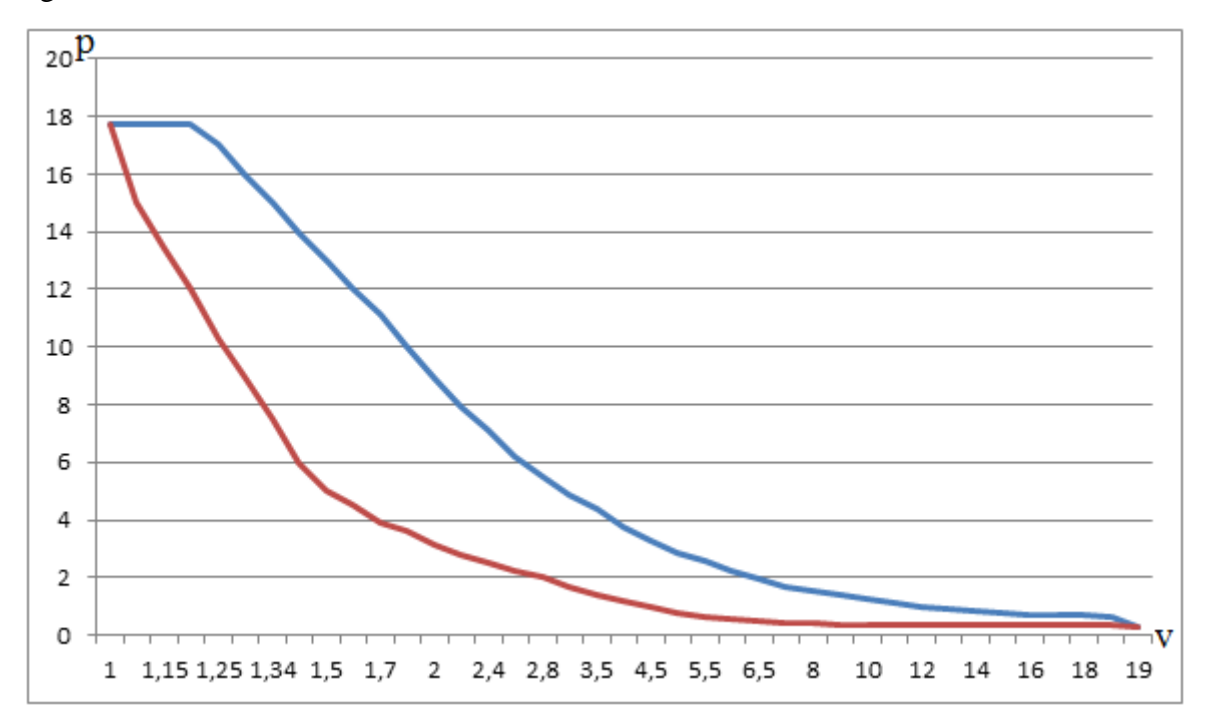

*Figure II.4. Cycle réel du moteur diesel suralimente 1.9 DCI*

## **VII. Les paramètres caractéristiques du cycle**

# **VII.1. Calcul des grandeurs caractéristiques du cycle de référence**

# **a) Pression moyenne indicative**  ′

$$
P'_{i} = \frac{P_{c}}{\epsilon - 1} \left[ \lambda_{p} \left( \rho_{dp} - 1 \right) + \frac{\lambda_{p} \cdot \rho_{dp}}{m_{d} - 1} \left( 1 - \left( \frac{\rho_{dp}}{\epsilon} \right)^{m_{d} - 1} \right) - \frac{1}{m_{c} - 1} \left( 1 - \frac{1}{\epsilon^{m_{c} - 1}} \right) \right] - \varphi_{p} (P_{g} - P_{a}) \quad (II.37)
$$
  
\n
$$
P'_{i} = \frac{9.85}{19 - 1} \left[ 1.8(1.34 - 1) + \frac{1.8 \cdot 1.34}{1.24 - 1} \left( 1 - \left( \frac{1.34}{19} \right)^{1.24 - 1} \right) - \frac{1}{1.35 - 1} \left( 1 - \frac{1}{19^{1.35 - 1}} \right) \right] - 0.16(0.175 - 0.185)
$$

 $P'_i = 1,92 \text{ MPa}$ 

# b) Rendement indicatif  $\eta'_i$

$$
\eta_i' = R \cdot \frac{P_i'}{P_s} \cdot \frac{1}{\eta_v} \cdot \frac{N_0 T_s}{P_{ci}} = 8,314 \cdot \frac{1,92}{0,20} \cdot \frac{1}{0,91} \cdot \frac{0,696 \cdot 349,05}{42652,3} = 0,50
$$
 (II.38)

# **VII.2. Calcul des grandeurs caractéristiques du cycle réel a) Calcul des grandeurs caractéristiques indicatives**

# **Pression moyenne indicative**

$$
P_i = \eta_p \cdot P'_i = 0.95 \cdot 1.92 = 1.824 \text{ MPa}
$$
 (II.39)

**-** Valeurs recommandées = [ 0,95……4,20] MPa

# $\checkmark$  Rendement thermique indicatif

$$
\eta_i = \frac{L_i}{L_i'} \cdot \frac{L_i}{P_{ci}} = \eta_p \cdot \eta_i' = 0.95 \cdot 0.50 = 0.475 \tag{II.40}
$$

- Valeurs recommandées= [  $0,37$  ...... 0,48]

**Consommation spécifique indicative de carburante**

$$
C_i = \frac{3.6 \cdot 10^6}{\eta_i P_{ci}} = \frac{3.6 \cdot 10^6}{0.475 \cdot 42652.3} = 177.69 \text{ g/kwh}
$$
 (II.41)

## **b) Calcul des grandeurs caractéristiques effectives**

# **Pression moyenne effective**

 $P_{e} = \eta_m \cdot P_i = 0.85 \cdot 1.82 = 1.55 \text{ MPa}$  (II.42)

**-** Valeurs recommandées: P<sup>e</sup> = [ 0,8……3,5] MPa

## **Rendement thermique effectif**

$$
\eta_{e} = \eta_{m} \cdot \eta_{i} = 0.85 \cdot 0.475 = 0.40 \text{ MPa}
$$
\n(II.43)

**-** Valeurs recommandées:  $\eta_e = [0, 32, \dots, 0, 41]$ 

# **Consommation spécifique effective de carburant**

$$
C_e = \frac{3.6 \cdot 10^6}{\eta_e P_{ci}} = \frac{3.6 \cdot 10^6}{0.40 \cdot 42652.3} = 211.00 \text{ g/Kwh} = 0.211 \text{ kg/kwh}
$$
 (II.44)

**-** Valeurs recommandées:  $C_e = [200 \dots 270]$  g/Kwh

# **Consommation horaire de combustible dépend de la puissance effective du moteur et la consommation spécifique globale**

Gh =  $C_e$  · Ne = 0,211 . 96 = 20,256 Kg/h . (II.45)

## **VIII. Les principaux paramètres du moteur 1.9 dCI**

VIII.1. Calcul La cylinderée totale du moteur 
$$
V_t
$$
  
\n $V_t = 30. \tau \frac{\text{Ne}}{\text{Pe} \cdot \text{n}} = 30.4 \frac{96}{1,55 \cdot 4000} = 1,86 \text{ L}$  (II.46)

Ici: τ: nombre de temps du cycle,  $\tau = 4$ 

# **VIII.2. Calcul la cylindrée unitaire (volume entre le PMH et le PMB )**

$$
V_s = \frac{V_t}{i} = \frac{1.86}{4} = 0.465 \text{ L}
$$
 (II.47)

Ici *i* nombre de cylindres dans le moteur,  $i = 4$ 

## **VIII.3. Calcul des dimensions fondamentales du moteur**

On peut prendre le rapport constructif Ψ = S/D = 1.1625, qui est la valeur recommandées de le rapport alésage/course  $\Psi = [0, 9, \ldots, 1, 5]$  pour les moteurs diesel rapides.

**L'alésage du cylindre D**

$$
D = 100.\sqrt[3]{\frac{120 \text{ T. Ne}}{\pi \cdot \Psi \cdot \text{Pe} \cdot i \cdot n}} = 100.\sqrt[3]{\frac{120.4 \cdot 96}{\pi \cdot 1,1625 \cdot 1,55 \cdot 4,4000}} = 79,83 \text{ mm}
$$
 (II.48)

**La course du piston S** 

$$
S = D \cdot \psi = 79,83.1,1625 = 92,80 \text{ mm}
$$
 (II.49)

On Peut prendre les conditions pour les dimensions normalisées. On choix :

- **-** L'alésage: **D= 80 mm**
- **-** Course de piston: **S= 93 mm**

# **VIII.4. On essayera de vérifier les paramètres précédemment calculés**  $\checkmark$  La cylindrée totale du moteur  $V_t$

$$
V_t = \frac{\pi \cdot B^2 \cdot S \cdot i}{4 \cdot 10^6} = \frac{\pi \cdot 80^2 \cdot 93 \cdot 4}{4 \cdot 10^6} = 1,87 \text{ L} \approx 1,9 \text{ L}
$$
  
 
$$
\checkmark \text{ La puissance effective } N_e
$$

 $N_e = \frac{P e N_t n}{30 A}$  $\frac{e N_t n}{30.4} = \frac{1,55.1,87.4000}{30.4}$  $\frac{1.1,87.4000}{30.4}$  = 96,61 KW

L'écart entre la puissance supposée et celle calculée est :

$$
\delta = \frac{96,61-96}{96} \cdot 100\% = 0.63\%
$$

Cette nouvelle puissance peut différer de telle précisée par le thème de projet à 0,63% .

## **Le couple moyen effectif**

$$
M_e = 3.10^4 \frac{\text{Ne}}{\pi \cdot n} = 3.10^4 \frac{96,61}{\pi \cdot 4000} = 230,64 \text{ N.m}
$$
 (II.50)  
\n
$$
\checkmark \text{ La consommation horaire du combustible } G_h
$$

 $G_h = N_e$ .  $C_e$  = 96,61. 0,211 = 20,38 Kg/h

# **VIII.5. La vitesse moyenne du piston**

$$
V_{\rm pm} = \frac{s \cdot n}{3.10^4} = \frac{93 \cdot 4000}{3.10^4} = 12.4 \, \text{m/s}
$$
 (II.51)

# **IX. Les courbes de fonctionnement du moteur en fonction de la vitesse rotation du vilebrequin**

 Les courbes essentielles du moteur sont les courbes en fonction de la vitesse de rotation du vilebrequin, cette vitesse pour Les moteur à diesel à quatre temps varie pour la vitesse de rotation maximale la valeur est donnée sous la forme :

 $n_{max} = (1,1 \div 1,2)$ . n = 1,15.4000 = 4600 tr/min

 $n_{min}$  = 500 tr/min

On choisit les régimes de calcule suivants:

500, 1000,1500, 2000, 3000,4000, 4600.5000.

Les paramètres du moteur en fonction de la vitesse de rotation **[23]**.

## **IX.1. La puissance effective (KW)**

 $N_e$ .  $x = N_e \frac{n_x}{n_x}$  $\frac{n_x}{n}$   $\left[1+\frac{n_x}{n}+\left(\frac{n_x}{n}\right)\right]$  $(\frac{n_x}{n})^2$ ] = 96,61  $\frac{n_x}{4000}$ [ 1+  $\frac{n_x}{4000}$  +( $\frac{n_x}{400}$  $(\frac{n_x}{4000})^2$  $(II.52)$ 

## **IX.2. Le couple moyen effectif (N.m)**

$$
M_e x = \frac{3.10^4 \cdot N_e x}{\pi \cdot n_x} = \frac{3.10^4 \cdot N_e x}{3.14 \cdot n_x} = ?
$$
 (II.53)

## **IX.3. La pression moyenne effective (M Pa)**

$$
P_{e} x = \frac{3 \cdot \tau \cdot N_{e} x}{V_{t} \cdot n_{x}} = \frac{3 \cdot 4 \cdot N_{e} x}{1.87 \cdot n_{x}} = ?
$$
\n(II.54)

**IX.4. La consommation horaire de combustion g/KW**  $C_e$ .  $x = C_e$  [1,2 -  $\frac{n_x}{n_x}$  $\frac{n_x}{n}$  +0,8  $\left(\frac{n_x}{n}\right)$ ] = 211. [1,2 -  $\frac{n_x}{400}$  $\frac{n_x}{4000}$  +0,8 ( $\frac{n_x}{4000}$  $(II.55)$ 

### **IX.5. La consommation horaire de combustible Kg/h**

 $G_h$ .  $x = 10^3$ .  $(C_e$ .  $x)$ .  $(N_e \cdot x) = ?$  (II.56)

## **IX.6. Le coefficient du remplissage du cylindre**

$$
\eta_{\mathbf{v}} \cdot \mathbf{x} = \frac{L_0 \cdot \rho_{air} \cdot \lambda_x \cdot (C_e \cdot \mathbf{x}) \cdot (P_e \cdot \mathbf{x})}{360 \cdot \rho_0} = ? \tag{II.57}
$$

- Ici  $\lambda_x$ : Le coefficient d'excédent d'air pour les régimes de calcule différents, il varie : 1 pour le début de démarrage du moteur et varie de 1,5 pour le régime minimal à 2,0 pour le régime normal, et pour le régime maxi 3,00 **[23]**.

- Les étapes des calculs dans l'organigramme II.2.

- Les résultats de calcul sont représentés par courbes de fonctionnement du moteur sur le diagramme d'après des résultats donnés par **le tableau II.4** Suivant :

*Tableau II.4. Les paramètres du moteur en fonction de la vitesse de rotation suivant :*

| Paramètres du                                                                      | x : Vitesse de rotation du vilebrequin, (tr/min) |        |        |        |        |                |              |        |  |
|------------------------------------------------------------------------------------|--------------------------------------------------|--------|--------|--------|--------|----------------|--------------|--------|--|
| moteur                                                                             | $500$ (min)                                      | 1000   | 1500   | 2000   | 3000   | 4000           | $4600$ (max) | 5000   |  |
| Puissance<br>effective.<br>$N_e.x$ , [kw].                                         | 13,40                                            | 28,68  | 44,72  | 60,38  | 86,04  | 96,61          | 91,94        | 83,02  |  |
| Couple<br>effective<br>$M_e$ . x, [N.m].                                           | 255,92                                           | 273,87 | 284,70 | 288,29 | 273,87 | 230,61         | 190,86       | 158,56 |  |
| Pression<br>Moyenne<br>effective<br>$P_e.x$ , [MPa].                               | 0,17                                             | 0,18   | 0,19   | 0,19   | 0,18   | 0,15           | 0,13         | 0,11   |  |
| Consommation<br>Horaire<br>effective<br>$C_e.x$ , $\left[\frac{g}{kw}, h\right]$ . | 247,93                                           | 242,65 | 237,38 | 232,1  | 221,55 | 211            | 204,67       | 200,45 |  |
| Consommation<br>Horaire<br>$G_h.x$ , $\left[\frac{kg}{h}\right]$ .                 | 3,32                                             | 6,96   | 10,62  | 14,01  | 19,06  | 20,38          | 18,82        | 16,64  |  |
| Coefficient<br>d'excédent<br>$d'$ air $\lambda_x$ .                                | 1,4                                              | 1,5    | 1,6    | 1,7    | 1,8    | $\overline{2}$ | 2,3          | 2,6    |  |
| Le coefficient<br>du remplissage<br>du cylindre<br>$\eta_v$ . X                    | 0,12                                             | 0,13   | 0,14   | 0,15   | 0,14   | 0,13           | 0,12         | 0,11   |  |

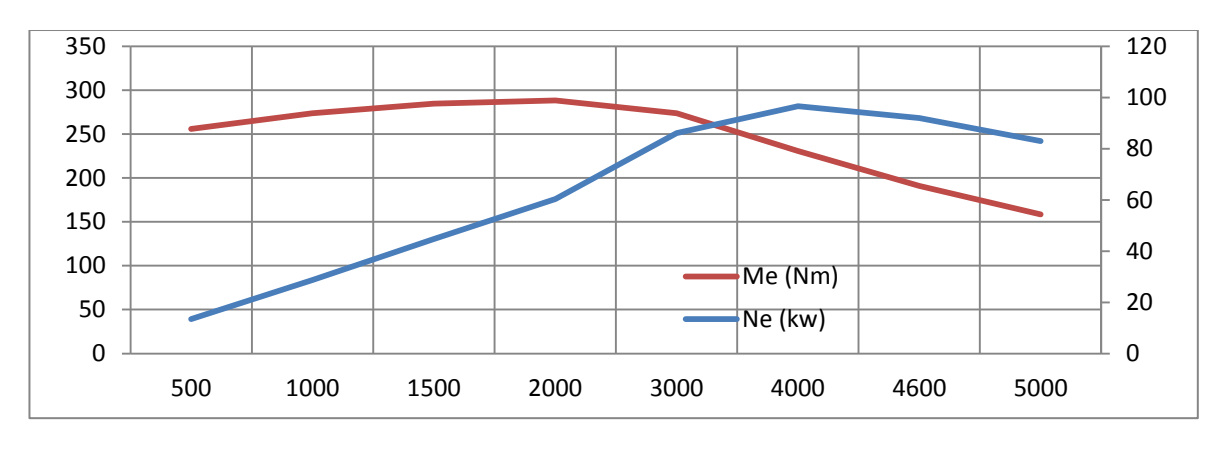

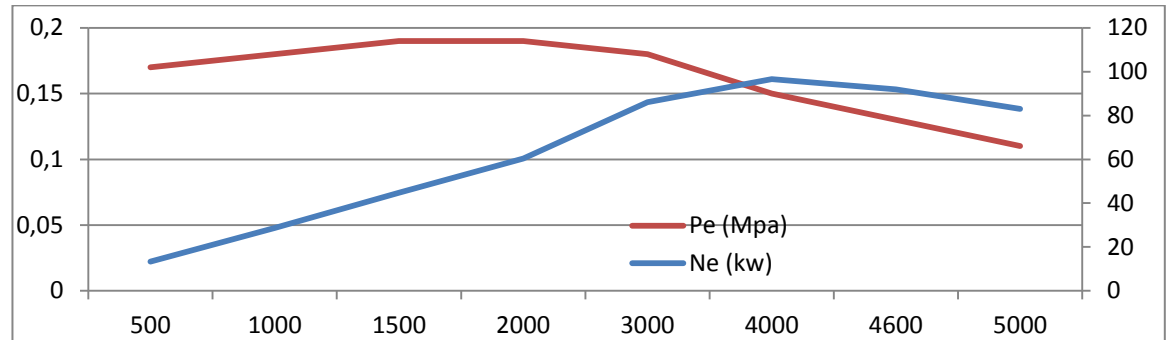

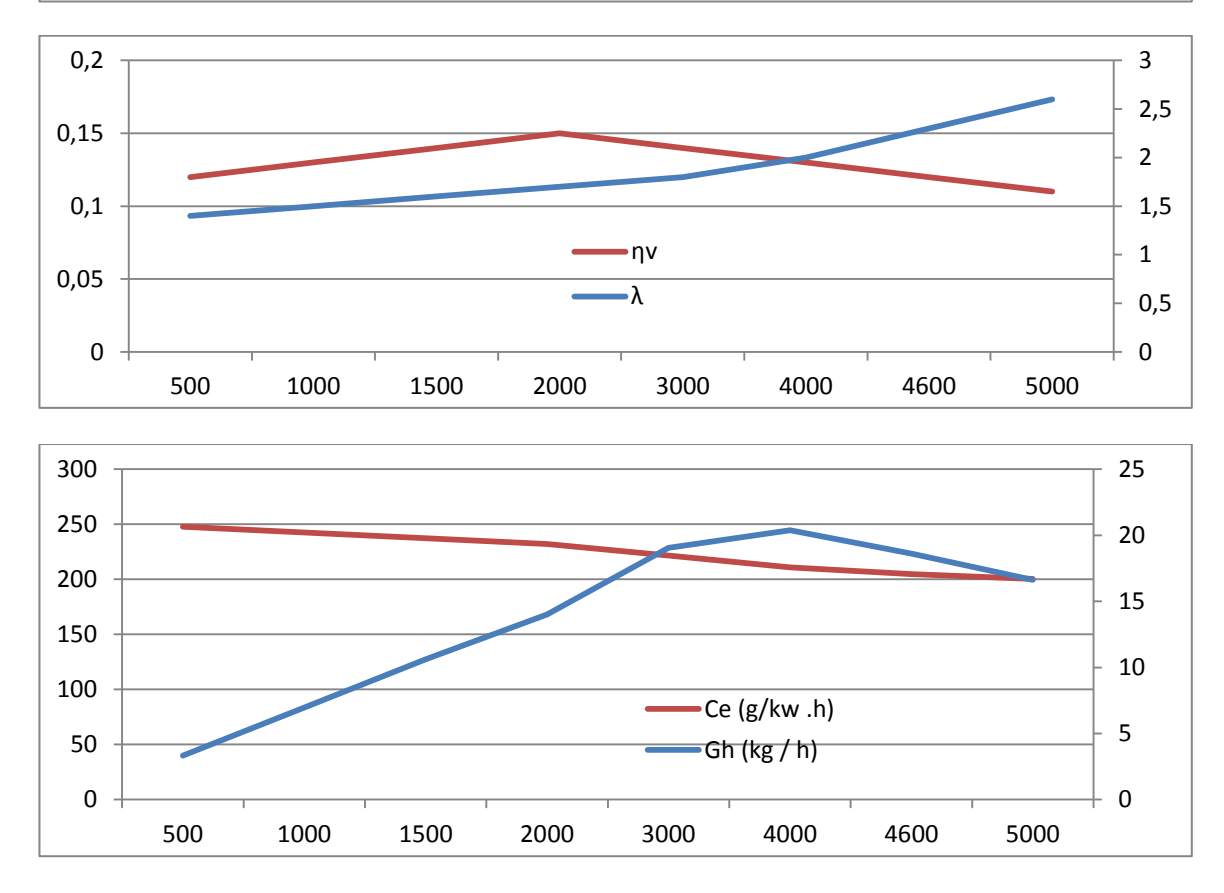

*Figure II.5. Les courbes de fonctionnement du moteur en fonction de la vitesse de rotation du vilebrequi*n.

## *Interprétation des courbes*

Les résultats obtenus par le programme du calcul sous Excel, nous permet d'avoir une présentation graphique des différentes courbes (couple, puissance, consommation horaire effective , consommation horaire et coefficient de d'excédent d'air λ, Le coefficient du remplissage du cylindre ηv) en fonction de la vitesse de rotation du vilebrequin.

## *graphe 1 (Me, Ne) :*

Nous avons sur l'axe horizontal la vitesse de rotation du vilebrequin (tours/min) et sur l'axe vertical un nombre de puissance effective et de couple effectif.

Notez sur le graphique que le moteur a un couple important qui augmente dans cette zone entre [500,2000] tours / minute, et diminue progressivement avec l'augmentation de la vitesse du vilebrequin, tandis que la courbe de puissance augmente avec la vitesse du vilebrequin jusqu'à un maximum de 96,61kW ,où Il existe une relation étroitement liée à ces deux aspects: énergie = vitesse de rotation  $\times$  vitesse.

## *graphe 2 (Pe, Ne) :*

Nous avons sur l'axe horizontal la vitesse de rotation du vilebrequin (tours/min) et sur l'axe vertical le nombre de la puissance effective et la pression moyenne effective.

La pression et la puissance moteur sont représentés en fonction du régime sur un même graphique.la courbe du pression est augmenté jusque le max 0.19 MPa a 2000tour/min . La courbe de puissance a un maximum de 96.61kw à 4000 tour/min.

# *graphe 3 (λ, ηv) :*

Sur l'axe horizontal nous avons le nombre de tour (tr/min) et sur l'axe vertical nous avons le nombre de coefficient de d'excédent d'air λ et le coefficient du remplissage du cylindre ηv.

Le coefficient d'excédent d'air λ et le coefficient du remplissage du cylindre ηv sont représentés en fonction du régime sur un même graphique. Les deux courbes sont très similaires en sens inverse .Où le coefficient de coefficient de d'excédent d'air λ augmente Compensé par une baisse de coefficient remplissage du cylindre ηv .Ce que nous avons synchronisé à la fois avec la vitesse de rotation du vilebrequin.

# *graphe 4 (Gh, Ce) :*

Sur l'axe horizontal nous avons le nombre de tour (tr/min).et sur l'axe vertical nous avons le nombre de la consommation horaire effective, consommation horaire. La consommation horaire effective et la consommation horaire sont représentées en fonction du régime sur un même graphique. Le diagramme de consommation nous montrons la quantité de carburant nécessaire pour certain puissance. Nous voyons que le moteur développe le maximum force de rotation entre [3000,4000]tr/min beaucoup de consommation horaire, Alors que la

consommation horaire effective diminue légèrement avec l'augmentation de la vitesse de rotation du vilebrequin.

# **X. Calcul des dimensions principales de piston du moteur 1.9 DCI**

# **Choix des dimensions**

 Le choix des dimensions de notre piston se base essentiellement sur l'alésage du cylindre et la course qu'effectue le piston entre le point mort haut et le point mort bas, pour notre cas de projet : **D=80mm** et **S=93mm.**

On utilise le tableau suivant pour déterminer les différentes dimensions du piston **[23]** :

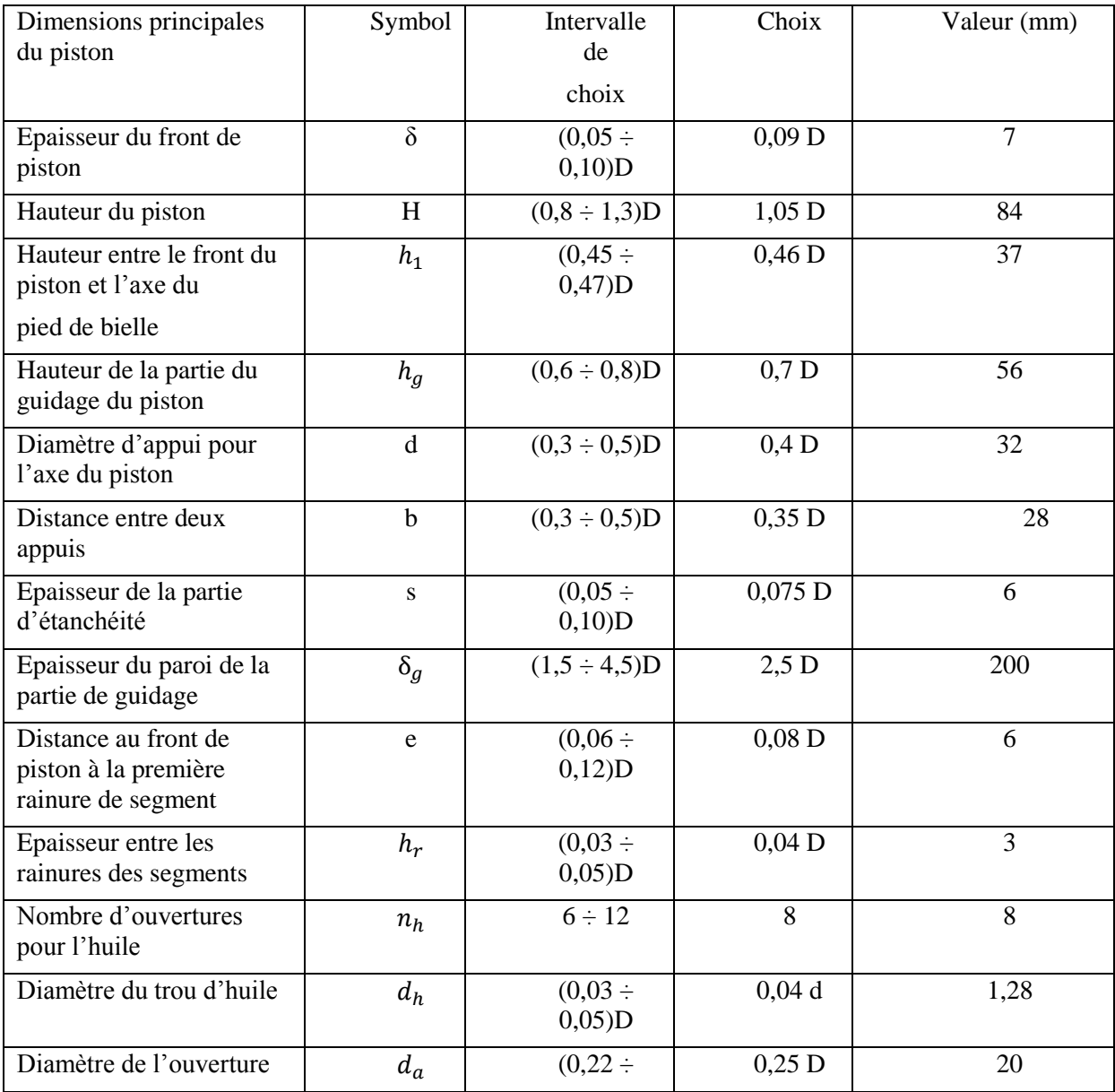

| pour axe du piston                                     |    | (0, 28)D |                             |  |
|--------------------------------------------------------|----|----------|-----------------------------|--|
| Diamètre intérieur du<br>piston                        | a, |          | $d_i = D - 2(s+t+\Delta t)$ |  |
| Epaisseur du segment                                   |    |          |                             |  |
| Jeu entre la segment et la<br>profondeur de la rainure |    |          | 0.5                         |  |

*Tableau II.5. Les différentes dimensions principales du piston.*

# **XI. Calcul les dimensions principales de la bielle d'un moteur 1.9 dCI**

On utilise le tableau suivant pour déterminer les différentes dimensions de la bielle **[23]** :

| Dimensions principales de la<br>bielle            |        | Symboles       | Intervalle de<br>choix                       | Choix                       | Valeur<br>(mm) |
|---------------------------------------------------|--------|----------------|----------------------------------------------|-----------------------------|----------------|
| Diamètre d'ouverture pour l'axe<br>avec coussinet |        | $d_c$          | $(1,1 \div 1,25)d_a$                         | 1,17<br>$d_a$               | 23             |
| Diamètre extérieur du pied de la<br>bielle        |        | $d_{p}$        | $\overline{(1,5 \div 1,65)}d_a$              | $1,6d_a$                    | 32             |
| Longueur du pied de la bielle                     |        | $l_{m}$        | $(0, 28 \div$<br>$0,32$ )D                   | 0,30<br>D                   | 24             |
| Epaisseur minimale du pied de<br>la bielle        |        | $h_{p}$        | $(0,16 \div$<br>$0,27$ ) $d_a$               | 0,16<br>$d_a$               | $\overline{3}$ |
| Epaisseur du coussinet                            |        | $S_c$          | $(0,025 - )$<br>$0,085$ ) $d_a$              | $\overline{0,050}$<br>$d_a$ | $\mathbf{1}$   |
| Hauteur minimale du profil de la<br>bielle        |        | $h_{\rm min}$  | $(0,50 \div$<br>$(0, 85)d_{P}$               | 0,50<br>$d_{p}$             | 16             |
| Diamètre de l'ouverture de la<br>tête de bielle   |        | $d_t$          | $(0,56 \div$<br>$0,75$ )D                    | 0,65<br>D                   | 52             |
| Distance entre les boulons                        |        | $\mathbf c$    | $(1,30 \div )$<br>$1,75$ ) $d_t$             | $1,50 d_t$                  | 78             |
| Largeur de la tête                                |        | $l_t$          | $(0.45 \div$<br>$0,70 d_t$<br>$0,95$ ) $d_t$ |                             | 36             |
| Section de la bielle                              |        |                | $(1,2 \div$<br>$1,40$ ) $h_{min}$            | 1,3<br>$h_{\min}$           | 21             |
|                                                   |        | b <sub>b</sub> | $(0,50 \div$<br>$0,60$ $l_{m}$               | 0,55<br>$l_{\rm m}$         | 13             |
|                                                   |        | $a_{b}$        | $(2,5 \div 4)$                               | $\overline{3}$              | 3              |
| Epaisseur du<br>coussinet dans la                 | faible | $t_c$          | $(0,03 \div$<br>$0,05$ ) $d_t$               | $0,04 d_t$                  | $\overline{2}$ |
| tête de bielle                                    | grande |                | $0, 1d_t$                                    | $0,1$ $d_t$                 | 5              |

*Tableau II.6. Les différentes dimensions principales de la bielle*

# **XII. Calcul les dimensions principales du vilebrequin d'un moteur 1.9 dCI**

 La forme du vilebrequin est conditionnée par le nombre de cylindres, de paliers, L'équilibrage et la régularité cyclique, notre étude le nombre de cylindres est 4 et le nombre de palier est 5 donc. On utilise le tableau suivant pour déterminer les différentes dimensions principales du vilebrequin **[23]** 

| Dimensions principales du                                                            | Sy             | Intervalle                           | Choix                             | Valeur         |
|--------------------------------------------------------------------------------------|----------------|--------------------------------------|-----------------------------------|----------------|
| Vilebrequin                                                                          | mb<br>ole      | des valeurs                          |                                   | choisie        |
| Distance entre les appuis des                                                        | 1 <sub>1</sub> | $(1,10 \div$                         | $0,20$ D                          | 16             |
| paliers                                                                              |                | $1,25$ )D                            |                                   |                |
| Diamètre du tourillon                                                                | $d_t$          | $(0,6 \div$<br>(0,8)D                | $0,7$ D                           | 56             |
| Longueur du tourillon du milieu                                                      | $l_t$          | $(0,5 \div$<br>$(0,6)d_t$            | $0,55 d_t$                        | 31             |
| Longueur du tourillon de cote                                                        |                | $(0,74 \div$<br>$(0, 84) d_t$        | $0,80 d_t$                        | 45             |
| Diamètre du maneton                                                                  | $d_{\rm m}$    | $(0,55 \div$<br>$0,7$ )D             | $0,65$ D                          | 52             |
| Epaisseur du flasque                                                                 | $\delta$       | $(0,15 \div$<br>(0,35)d <sub>m</sub> | 1,25<br>$\mathrm{d}_{\mathrm{m}}$ | 65             |
| Largeur du flasque                                                                   | $\mathbf b$    | 117                                  | 117                               | 117            |
| Distance du centre de gravité de<br>contre poids à l'axe du vilebrequin              | r              | 66                                   | 66                                | 66             |
| Longueur du maneton                                                                  | $l_{m}$        | 26,5                                 | 26,5                              | 26,5           |
| Hauteur du flasque                                                                   | $h_f$          | $(1,7 \div$<br>$1,9$ ) $d_m$         | $1,8$ d <sub>m</sub>              | 94             |
| Rayon                                                                                | $r_a$          | $(0,06 \div$<br>$(0,1)d_m$           | 0,08<br>$d_m$                     | $\overline{4}$ |
| Distance entre les contre poids                                                      | $l_{z}$        | 30                                   | 30                                | 30             |
| Longueur totale du vilebrequin                                                       | $l_t$          | 506,5                                | 506,5                             | 506,5          |
| Distance du centre de gravité de la<br>masse non équilibre à l'axe du<br>vilebrequin | $\rho$         | 23                                   | 23                                | 23             |
| Hauteur du contre poids                                                              | $h_{cp}$       | 20                                   | 20                                | 20             |
| Rayon de la manivelle                                                                | $\mathbf R$    | 46                                   | 46                                | 46             |

*Tableau II.7. Les différentes dimensions principales du vilebrequin.*

# *Chapitre 3*

# *Etude Cinématique et Dynamique du Moteur 1.9 DCI*

*Comporte deux volets :*

- *Le premier volet concerne la détermination des fonctions du déplacement, vitesses et accélérations du piston en fonction de l'angle de rotation du vilebrequin ainsi que leurs représentations graphiques.*
- *Le deuxième volet porte sur la dynamique commençant par le calcul des masses du groupe piston, bielle et vilebrequin et par suite le calcul des forces agissant sur le système et en termine par les tracés des courbes de ces efforts.*

### **I. Etude cinématique du moteur 1.9 dCI**

#### **I.1. Généralités**

 L'étude de la cinématique d'embiellage est nécessaire pour le calcul des variations de volume de la cylindrée qui résultent du déplacement du piston et pour les calculs relatif à la détermination des efforts, à la résistance des organes, à l'équilibrage des forces d'inertie,…etc. **[24]**.

Pour étude la cinématique du moteur il faut existe un données de départ comme suit :

- $\checkmark$  Longueur de la bielle : L = 192 mm.
- $\checkmark$  Course du piston : S = 93 mm.
- Rayon de la manivelle :  $R = S / 2 = 46.5$  mm
- Le rapport du rayon de la manivelle par apport longueur de la bielle :  $\lambda = R / L = 0.24$
- $\checkmark$  La vitesse angulaire de la manivelle :  $\omega = \pi$ . N/ 30 = (3.14. 4000) / 30 = 418.66 rad/s
- $\checkmark$  Section du piston : FP donc FP = π. D<sup>2</sup> / 4 = 5026.55 mm<sup>2</sup> = 0.005026 m<sup>2</sup>.
- $\checkmark$  Masse du groupe piston : mgp = 1486 g = 1.486 kg.
- $\checkmark$  Masse du groupe de la bielle : mgb = 1200 g = 1.2 kg.

 L'intérêt de cette étude est de déduire les formules qui caractérisent les mouvements du piston, bielle et du vilebrequin, elle sert à trouver la relation qui lier le déplacement, la vitesse et l'accélération on fonction de l'angle de la rotation du vilebrequin. A la fin de cette étude on peut facilement tracer les graphiques du déplacement, vitesses accélération du piston en fonction de l'angle de rotation du vilebrequin **[24]**.

## **I.2. Fonction de déplacement du piston Xc = f(φ)**

 On peut écrire la relation suivante qui exprime l'éloignement du piston du **PMH** en fonction des dimensions fixes des éléments du mécanisme (bielle-manivelle).

On a:  $X=AC=AO-OC$  et  $AO=L+R$  et  $OC=L$ .  $cos\beta+R$ .  $cos\phi$ 

**β** : l'angle que fait la bielle avec l'axe du cylindre.

**φ** : l'angle de rotation de vilebrequin.

De ces équations on aura la relation la suivante:  $X=(R+L) - (L \cos \beta + R \cos \varphi)$ Il est préférable d'exprimer la relation précédente seulement en fonction de l'angle de rotation du vilebrequin φ. En posant λ =R/L. Tel que : λ est appelée le coefficient de construction de la bille-manivelle **[24]**.

 $X= R [(1+1/\lambda) - (Cos φ + (1/\lambda) . Cos β)]$  et β = f(φ) Soit : MH = R . Sin $\varphi$  = L . Sin  $\beta$ . Et comme : Sin  $\beta$  =  $\lambda$ . Sin  $\varphi$  $\sin^2 \beta = \lambda^2 \cdot \sin^2 \phi$   $\longrightarrow$   $1 - \cos^2 \beta = \lambda^2 \cdot \sin^2 \phi$  $\cos^2 \beta = 1 - \lambda^2$ .  $\sin^2 \phi$   $\longrightarrow$   $\cos \beta = (1 - \lambda^2 \sin 2\phi)$ Cos devient : Cos β = 1-(1/2) . ( $\lambda^2$ . Sin2 φ) - [(λ.Sin φ)]<sup>8</sup> / 8+……………. On prend seulement les deux premiers termes et on aura donc : Cos β = 1 – (1/2). (λ<sup>2</sup>.Sin<sup>2</sup>φ) Et : X = R [(1 – Cos φ) + (λ<sup>2</sup>.Sin<sup>2</sup>φ)/ 2] On a : Sin2φ = (1 – Cos2φ)/2. Donc : X = R [(1- Cos φ) + λ. (1- Cos2 φ)/ 4] ;**[25]** (III.58)

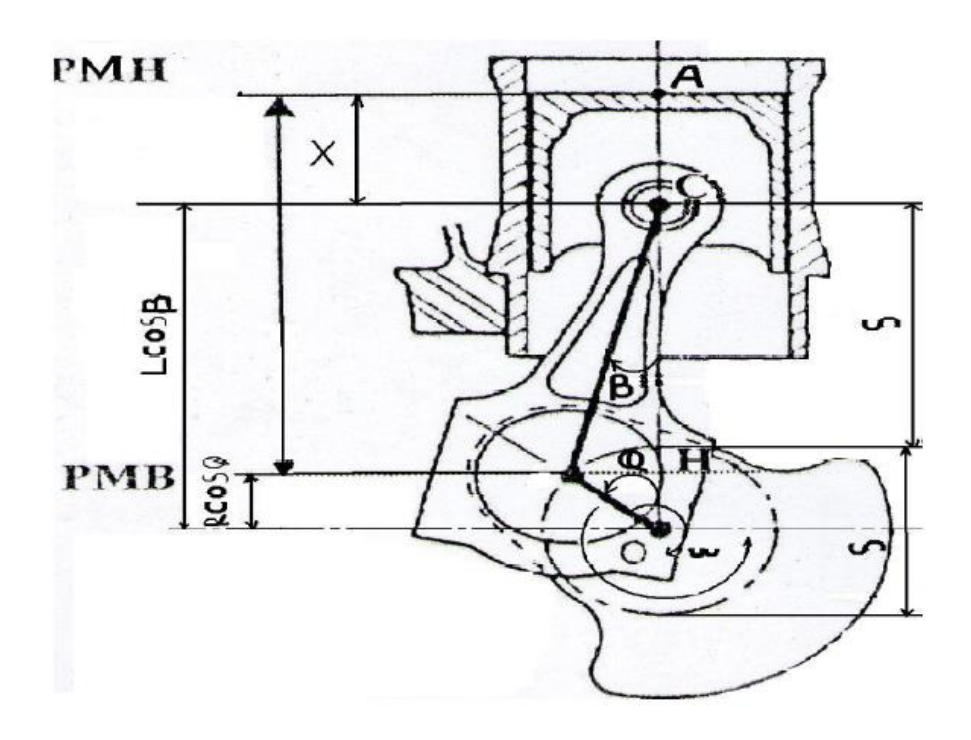

*Figure III.1. Déplacement du piston* **[24]**.

## **I.3.** Fonction de Vitesse du piston  $Vc = f(\phi)$

 La vitesse de déplacement du piston est obtenue par la dérivation de l'équation de déplacement par rapport au temps c'est-à-dire :  $Vc = dX/dt$ . Donc :  $Vc = dX/dt = (dX/d\varphi) \cdot (d\varphi/dt)$ Et :  $d\varphi/dt = \omega$  donc :  $V = \omega$ . (dX/dt) Alors :  $Vc = R$ . ω. [sin $\varphi + (\lambda/2)$ . sin $2\varphi$ ], [24] (III.59)

# **I.4. Accélération du piston Yc = f(φ)**

 La variation de l'équation de la vitesse ou la deuxième dérivée de déplacement du piston par rapport au temps nous donnera l'expression de l'accélération :

$$
Yc = d^2X/dt^2 = dv/dt = \frac{dv}{d\varphi} \cdot \frac{d\varphi}{dt} \quad Donc : dv/d\varphi = R \cdot \omega^2 \left[ \cos\varphi + \lambda \cdot \cos 2\varphi \right]; \text{ [24]} \tag{III.60}
$$

Les valeurs de Xc et Vc et Yc sont représentent dans **le tableau III.1** Suivant :

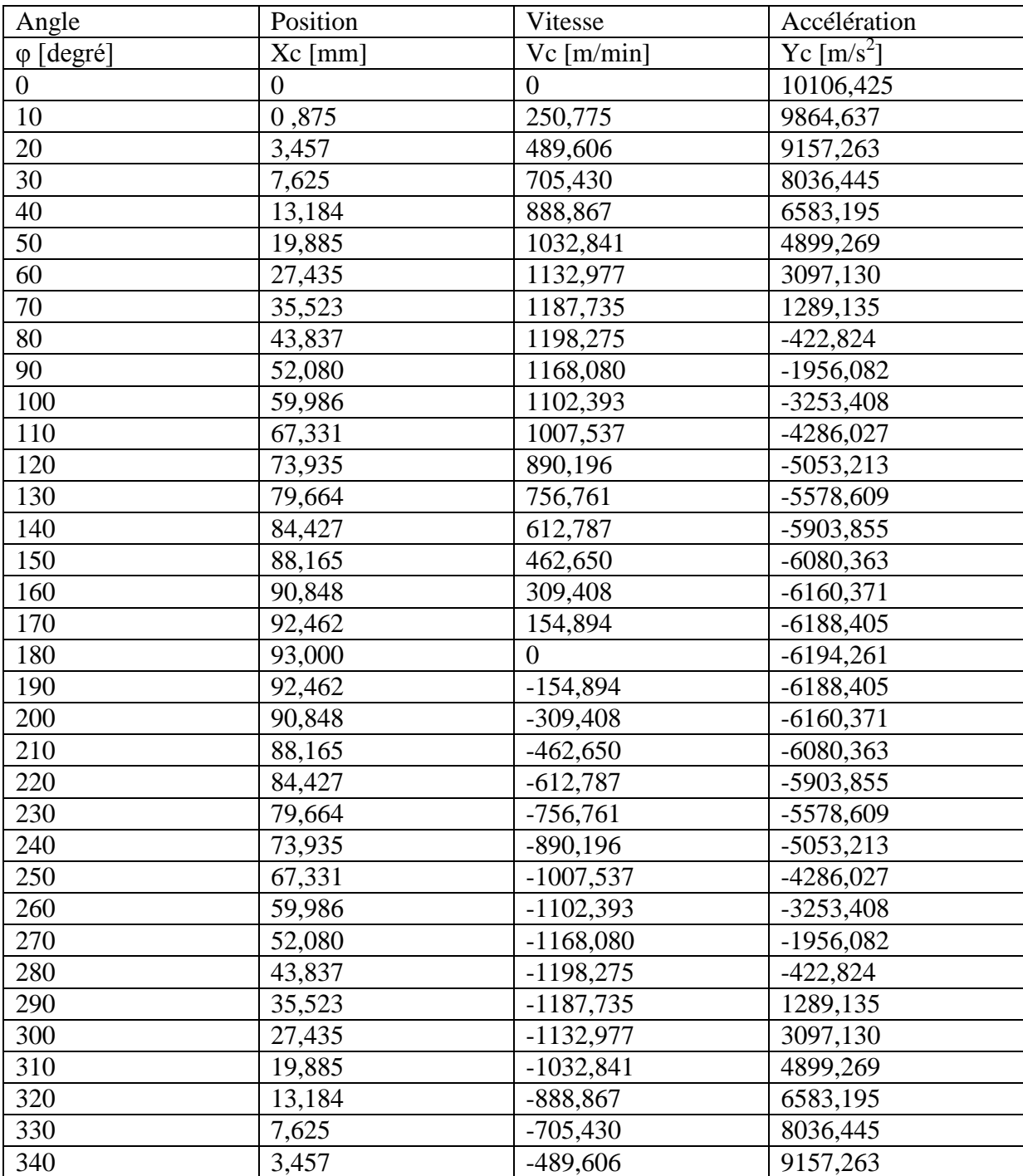

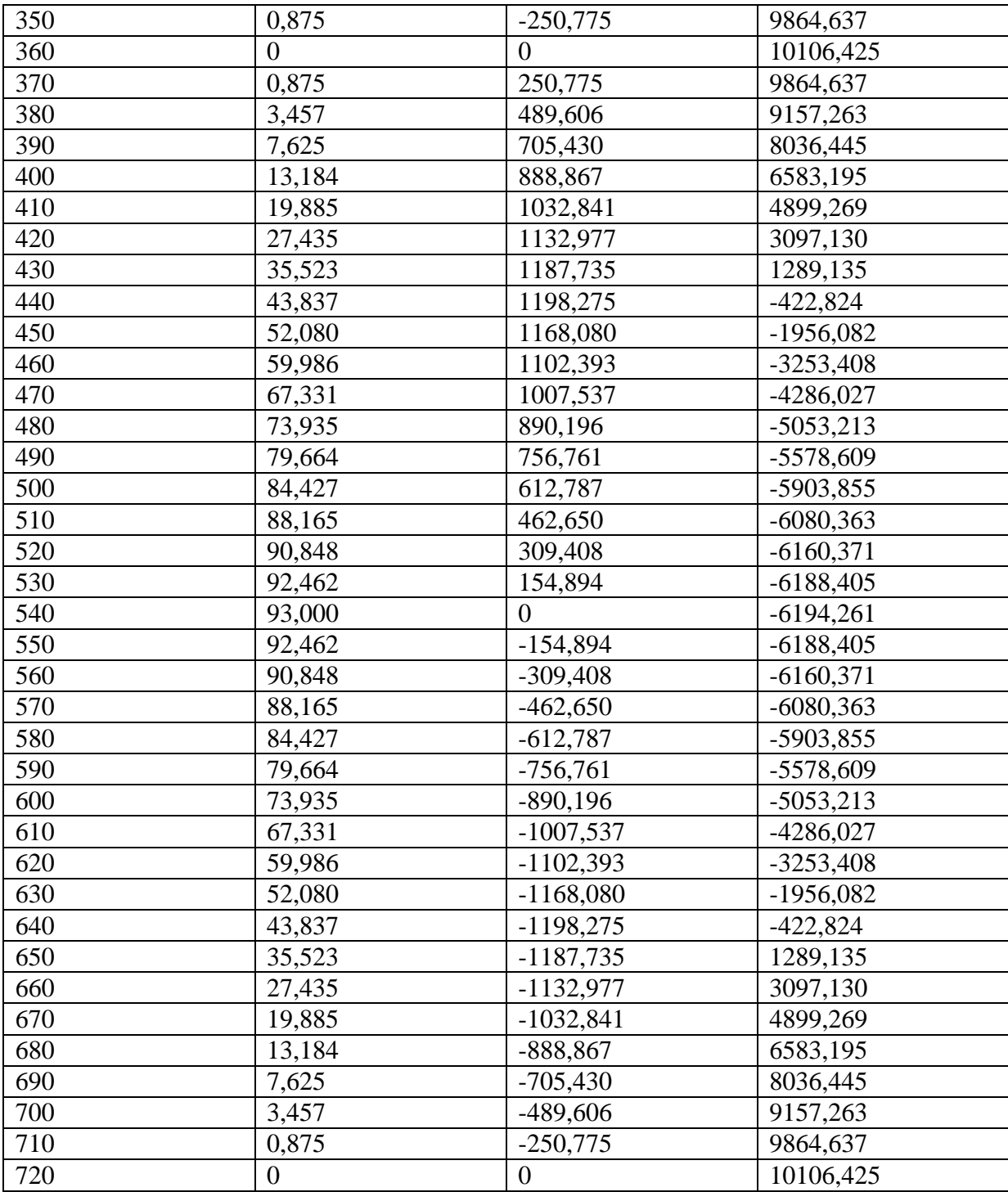

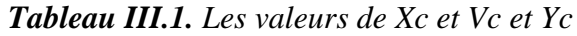

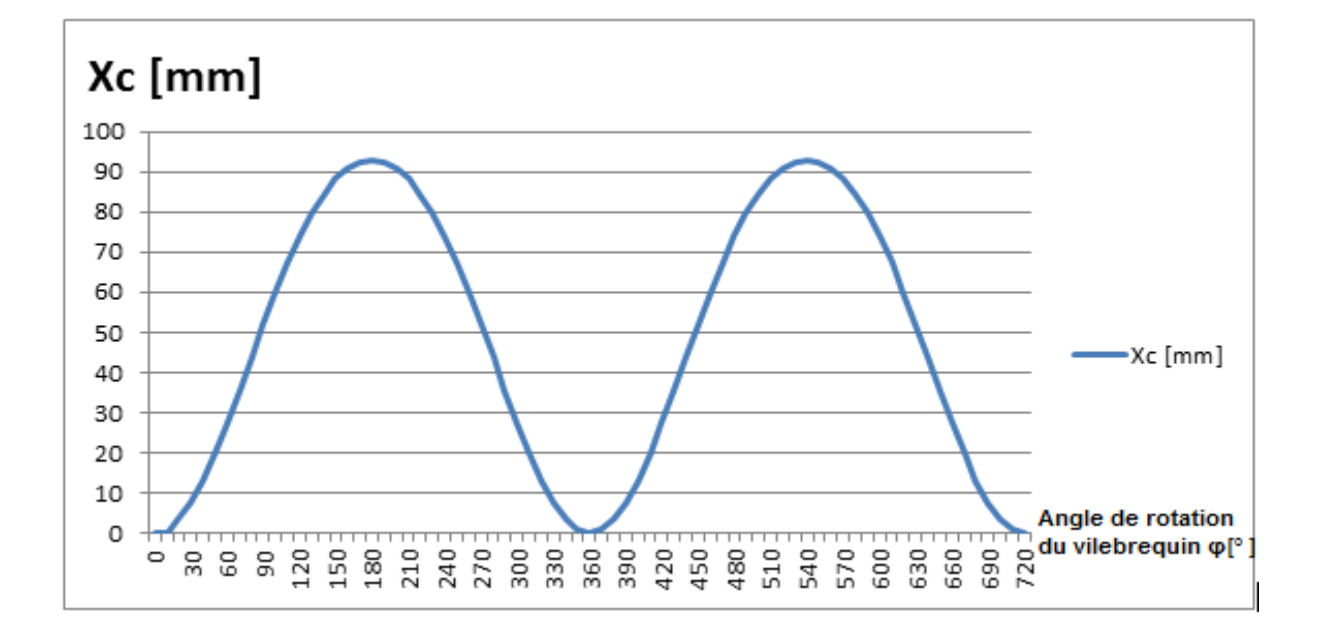

# **I.5. Représentation graphique des fonctions : Xc, Vc, Yc en fonction de φ**

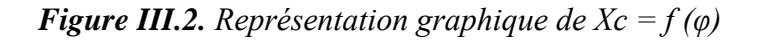

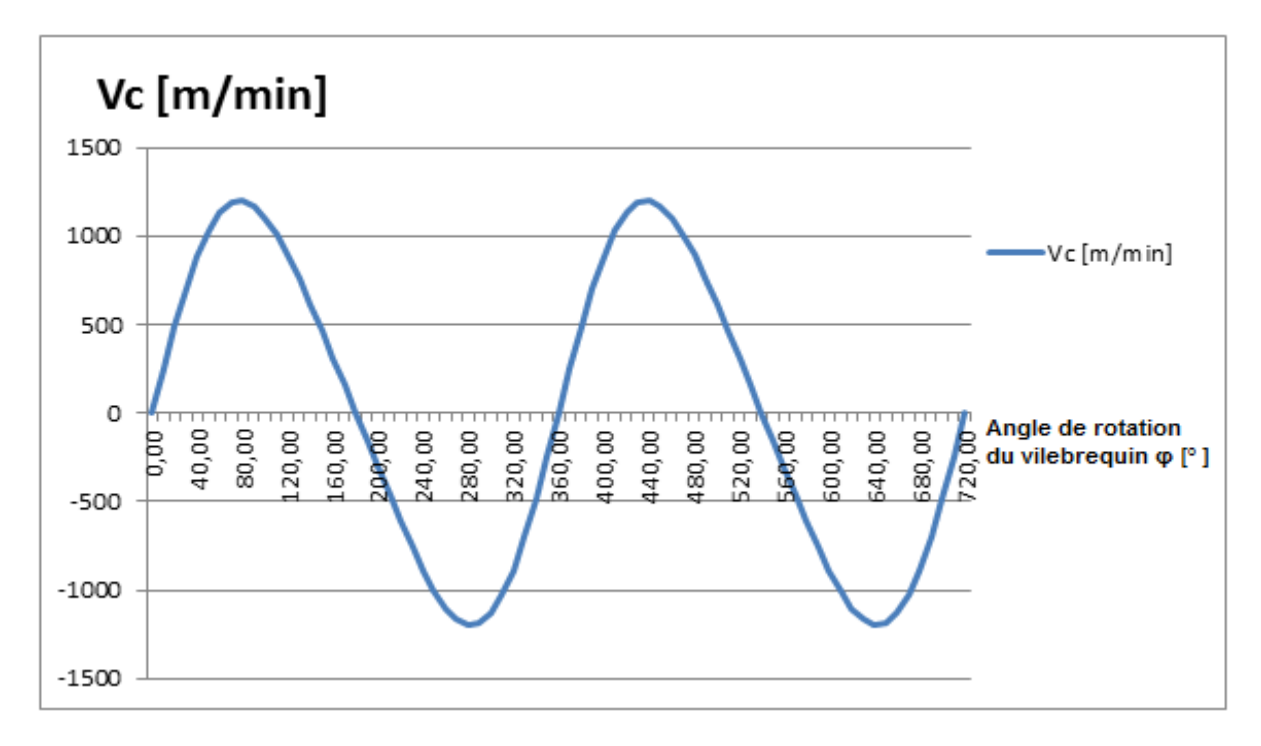

*Figure III.3. Représentation graphique de*  $Vc = f(\varphi)$ 

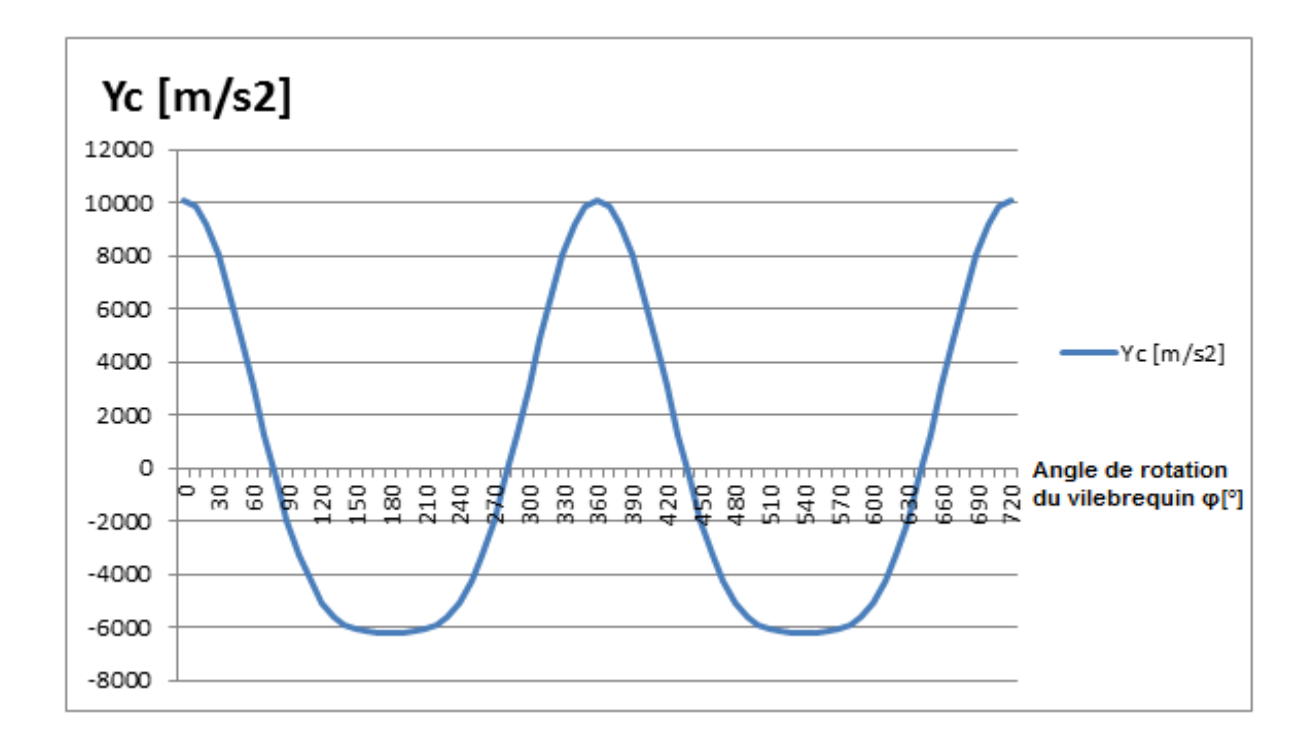

*Figure III.4. Représentation graphique de Yc = f (φ)*

# **II. Etude dynamique du moteur 1.9 dCI**

# **II.1. Généralités**

 Pendant le fonctionnement du moteur le système bielle-manivelle travaille sous l'action des efforts suivants :

**1.** Effort produit par la pression des gaz.

**2.** L'ensemble des forces produites d'après le mouvement des éléments du mécanisme :

-force d'inertie produite par les masses qui sont en mouvement rectiligne Alternatif

-la force centrifuge produit par les masses en rotation

L'étude dynamique a pour but la détermination des différents efforts exercés sur le système bielle-manivelle c'est-à-dire le calcul des valeurs des actions mutuelles entre les différents organes **[26]**.

# **II.2. Calcul des masses**

Les masses des organes en mouvement utilisées dans l'étude dynamique comme suit :

## **II.2.1. Masse du groupe piston :mgp**

 La masse du groupe piston englobe la masse du piston proprement dit plus la masse de l'axe du piston la masse des clips de l'axe du piston + la masse des segments.

Donc : mgp =mp+mc +ms +ma [Kg] ; **[26]**. (III.61)

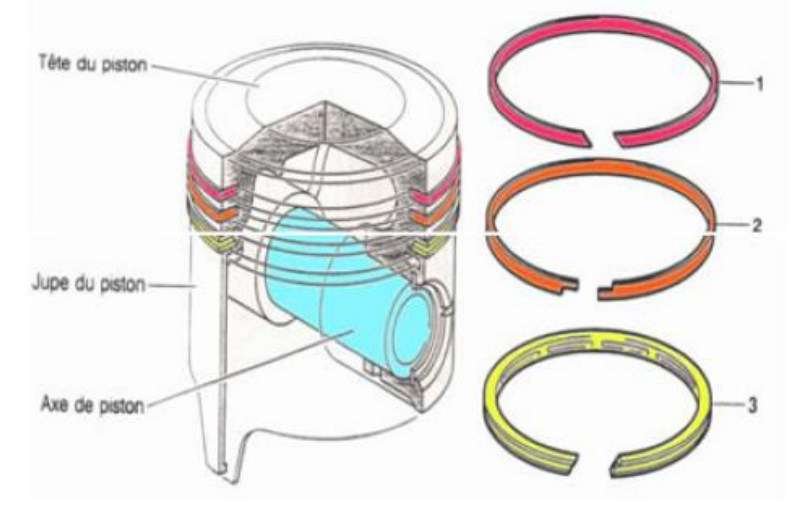

*Figure III.5. Masse du groupe Piston* **[24].**

# **II.2.2. Masse de la bielle m<sup>b</sup>**

 Pour simplifier les calculs, on remplace la masse totale de la bielle par deux masses fictives concentrées, il existe plusieurs méthodes de remplacement dont la plus utilisée est le remplacement par deux masses c'est-à-dire :  $m_b$ = m1 +m2 [kg] Avec : (III.62)

- $\checkmark$  m1 : partie de la masse de la bielle concentrée au pied de la bielle et qui participe au mouvement de translation.
- $\checkmark$  m2 : partie de la masse de bielle concentrée à la tête de la bielle et qui participe au mouvement de rotation **[26]**.

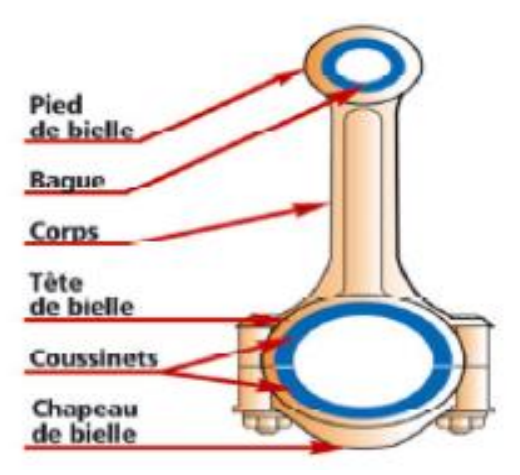

*Figure III.6. Masse de la bielle* **[24].**

## **II.2.3. Masse du coude du Vilebrequin mc**

Relation de ce mouvement de rotation est comme suit :

mc= mm+2.mbras  $(R)$  +2.mbras  $(\rho)$  (kg), Dont : mm : masse de maneton sans bras (III.63)

mbras(R) : masse des bras concentrées au maneton

mbras(ρ) : masse des bras concentrées au tourillon **[26]**.

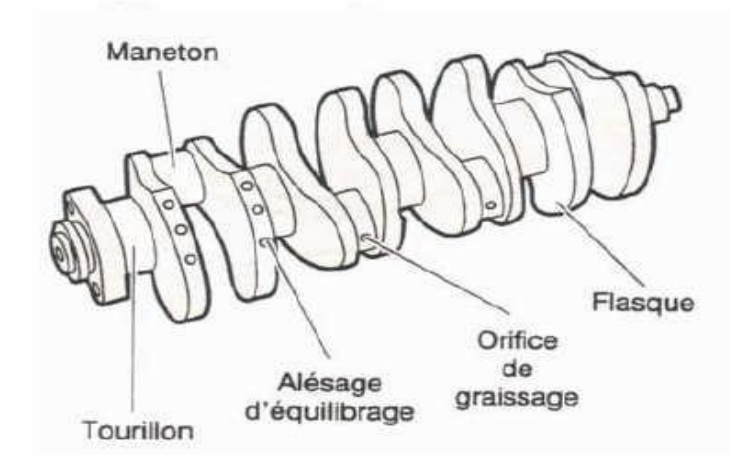

*Figure III.7***.** Masse du coude du vilebrequin **[24]**.

D'âpres le principe de conservation de la force centrifuge on a : mbras(R).R.(ω)<sup>2</sup> = mbras (ρ) . ρ. (ω)<sup>2</sup> (III.64) On début que : mbras(R) = (ρ /R). mbras(ρ) ; **[26]**.

# **II.2.4. Masses en mouvement de translation m**

Relation de cette mouvement de translation est comme suit m=mgp+ m1 ; **[26]**. (III.65)

# **II.2.5. Masses en mouvement de rotation mr**

Relation de cette mouvement de rotation est comme suit :  $mr = mc + m2$ . (III.66)

On négligera l'effet du poids des pièces et du frottement ainsi que le couple résiduel dû à la substitution de la bielle bar un système a deux masses **[26]**.

Conformément au principe de **D'ALEMBERT**, chaque organe est à tout instant en équilibre sous l'action des :

- \_ Forces directement appliquées (pression des gaz).
- \_ Forces de liaison (réactions des appuis).
- Forces d'inerties.

## **II.3. Forces exercés sur le système bielle-manivelle**

Au cours de fonctionnement du moteur, le système bielle-manivelle est soumis aux efforts suivants : **[26]**.

L'effort issue de la pression des gaz brulés.

- \_ L'ensemble des efforts produits bar les éléments en mouvement qui sont :
- -les forces d'inerties dues aux masses en translation.
- les forces centrifuges dues aux masses en rotation.

## **II.4. Les efforts agissant sur l'axe du piston**

Lors de la combustion, l'axe du piston est soumis à un effort de pression considérable

Pg . En plus cet effort l'axe du piston est soumis à l'effort d'inertie des masses en mouvement

de translation Pg . Donc :  $PE = Pg + Pj [N]$ ; **[26]**. (III.67)

On :

- Pg : force provoquée bar la pression des gaz brûlés.

-Pj : l'effort d'inertie de la masse du piston.

## **II.4.1. Forces d'inertie Pj**

 $Pj = -m$ .  $J = -m$ .  $R \cdot \omega^2$ .  $(Cos \varphi + \lambda \cdot Cos2\varphi) = -m$ .  $R \cdot \omega^2$ .  $Cos \varphi - m$ .  $R \cdot \omega^2$ .  $\lambda$ .  $Cos2 \varphi$ .  $=$  Pj1 + Pj2. Et : m = mgp + m1 Ou ; [26].

Pj1 : inertie du premier ordre.

Pj2 : inertie du deuxième ordre.

 En effet la direction de la force d'inertie se trouve suivant l'axe du cylindre et son point d'application est sur l'axe de piston ; au moment ou l'accélération est nul la force d'inertie change le sens **[26]**.

*Détermination de m1 , m2 et m :*

On : m1 + m2 = mb et m1 .  $I^2 + m2$  .  $(L-I)^2 = IG$  .........(\*)

 $m2 = mb \cdot I/L$  et  $ml = mb \cdot (1-I/L)$ 

Avec:  $I = 154$  mm (donnée du PMA) et  $L = 192$  mm

Donc:  $m1 = 0.2375$  [kg]

m2 = 0.966 [kg] et m = 1.7235 [kg]; Alors : Pj = -1.7235. R . ω<sup>2</sup> . (Cos φ + λ . Cos 2φ) On : Pj = - 1.7235 .  $(J1 + J2)$  = -1.7235.R .  $\omega^2$  . Cos $\varphi$  -1.7235.R .  $\omega^2$  .  $\lambda$  . Cos2 $\varphi$  . (III.68) Détermination de IG : d'après l'équation (\*), on a : IG =  $0.0379$  N.m.s<sup>2</sup>

# **II.4.2. Forces centrifuge Pc**

C'est la force centrifuge du coude du vilebrequin, elle est donnée par :

 $Pc = mr \cdot R \cdot \omega^2$  [kg] et  $mr = mc + m2$  [26].

Tant qu'est constante la force centrifuge reste constante aussi ; son point d'application est le centre de maneton **[26]**.

## **II.4.3. Forces des gaz Pg**

Relation de cette forces des gaz est comme suit :  $Pg = P - P0$  [Mpa ]……(\*). Ou : (III.69)

-Pg : les forces des gaz **[26]**.

-P : effort des gaz exercée sur la tête du piston on déterminer à partir des **tableauxII.3**et **III.2**.

- P0: effort provoqué par la pression ambiante qui existe au-dessus du piston, on prendre

P0= 0,05Mpa. D'après calcule l'équation III.69 on existe :  $Pg = P$ . Fp

Avec : - P : pression des gaz [Mpa]. Et Fp : surface de la tête du piston  $[m^2]$ .

Tel que : Fp =  $\pi$ .D<sup>2</sup> / 4 An : Fp =  $\pi$ .(0,080)<sup>2</sup> / 4  $\longrightarrow$  Fp = 0.00503 m<sup>2</sup>

A partir du diagramme  $P=F(V)$  on calcule la pression  $Pg$  par appliquer les équations suivantes:

Vt=n×Vs et VS= L× $\pi$ D<sup>2</sup>/4 (cylindre unitaire) ; Vtotale unitaire = Vs+ Vmort (III.70) AN : Vs=  $9.2 \times 3.14 \times (8.0)^2/4 = 462.44 \text{ cm}^3 \longrightarrow 8.01 \times 462.44 = 1850 \text{ cm}^3 \approx 1.9 \text{ litre}.$ On  $a : \mathcal{E} = (Vs + Vmort/Vmort) = 19$  dont : (III.71) vmort(V compression) = Vs /  $\mathcal{E}$  -1 = 462,44 / 18 = 25,69cm<sup>3</sup>

Les valeurs de pression Pg en fonction de l'angle φ les résultats dans **le tableau III.2** Suivant:

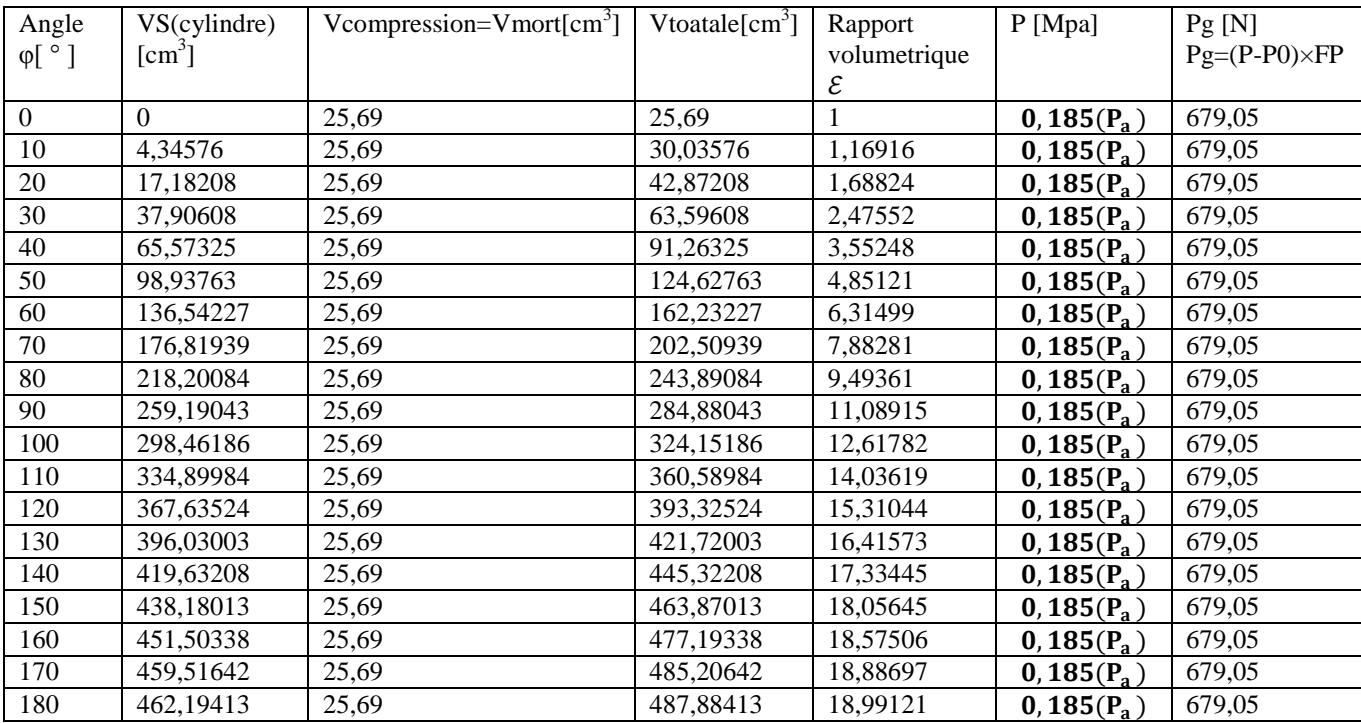

| 190        | 459,51642              | 25,69          | 485,20642              | 18,88697             | 0,186        | 684,08               |
|------------|------------------------|----------------|------------------------|----------------------|--------------|----------------------|
| 200        | 451,50338              | 25,69          | 477,19338              | 18,57506             | 0,190        | 704,20               |
| 210        | 438,18013              | 25,69          | 463,87013              | 18,05645             | 0,198        | 744,44               |
| 220        | 419,63208              | 25,69          | 445,32208              | 17,33445             | 0,215        | 829,95               |
| 230        | 396,03003              | 25,69          | 421,72003              | 16,41573             | 0,233        | 920,49               |
| 240        | 367,63524              | 25,69          | 393,32524              | 15,31044             | 0,255        | 1031,15              |
| 250        | 334,89984              | 25,69          | 360,58984              | 14,03619             | 0,279        | 1151,87              |
| 260        | 298,46186              | 25,69          | 324,15186              | 12,61782             | 0,344        | 1478,82              |
| 270        | 259,19043              | 25,69          | 284,88043              | 11,08915             | 0,389        | 1705,17              |
| 280        | 218,20084              | 25,69          | 243,89084              | 9,49361              | 0,507        | 2298,71              |
| 290        | 176,81939              | 25,69          | 202,50939              | 7,88281              | 0,676        | 3148,78              |
| 300        | 136,54227              | 25,69          | 162,23227              | 6,31499              | 0,877        | 4159,81              |
| 310        | 98,93763               | 25,69          | 124,62763              | 4,85121              | 1,516        | 7373,98              |
| 320        | 65,57325               | 25,69          | 91,26325               | 3,55248              | 2,235        | 10990,55             |
| 330        | 37,90608               | 25,69          | 63,59608               | 2,47552              | 3,864        | 19184,42             |
| 340        | 17,18208               | 25,69          | 42,87208               | 1,68824              | 4,857        | 24179,21             |
| 350        | 4,34576                | 25,69          | 30,03576               | 1,16916              | 7,976        | 39867,78             |
| 360        | $\Omega$               | 25,69          | 25,69                  | 1                    | 9,85(Pc)     | 49294,00             |
| 370        | 4,34576                | 25,69          | 30,03576               | 1,16916              | $17,73(P_Z)$ |                      |
| 380        | 17,18208               | 25,69          | 42,87208               | 1,68824              | 13,314       | 88930,40<br>66717,92 |
| 390        |                        | 25,69          |                        |                      | 8,283        |                      |
| 400        | 37,90608               |                | 63,59608<br>91,26325   | 2,47552              | 5,292        | 41411,99             |
|            | 65,57325               | 25,69          |                        | 3,55248<br>4,85121   | 3,596        | 26367,26             |
| 410        | 98,93763               | 25,69          | 124,62763              |                      |              | 17836,38             |
| 420        | 136,54227              | 25,69          | 162,23227              | 6,31499              | 2,593        | 12791,29             |
| 430        | 176,81939              | 25,69          | 202,50939              | 7,88281              | 1,969        | 9642,57              |
| 440        | 218,20084              | 25,69          | 243,89084              | 9,49361              | 1,564        | 7615,42              |
| 450        | 259,19043              | 25,69          | 284,88043              | 11,08915             | 1,318        | 6378,04              |
| 460        | 298,46186              | 25,69          | 324,15186              | 12,61782             | 1,099        | 5276,47              |
| 470        | 334,89984              | 25,69          | 360,58984              | 14,03619             | 0,963        | 4592,39              |
| 480        | 367,63524              | 25,69          | 393,32524              | 15,31044             | 0,865        | 4099,45              |
| 490        | 396,03003              | 25,69          | 421,72003              | 16,41573             | 0,793        | 3737,29              |
| 500        | 419,63208              | 25,69          | 445,32208              | 17,33445             | 0,741        | 3475,73              |
| 510        | 438,18013              | 25,69          | 463,87013              | 18,05645             | 0,705        | 3294,65              |
| 520        | 451,50338              | 25,69          | 477,19338              | 18,57506             | 0,681        | 3173,93              |
| 530        | 459,51642              | 25,69          | 485,20642              | 18,88697             | 0,666        | 3093,48              |
| 540        | 462,19413              | 25,69          | 487,88413              | 18,99121             | $0,66$ (Pb)  | 306,83               |
| 550        | 459,51642              | 25,69          | 485,20642              | 18,88697             | $0,20$ (Ps)  | 75,45                |
| 560        | 451,50338              | 25,69          | 477,19338              | 18,57506             | $0,20$ (Ps)  | 75,45                |
| 570        | 438,18013              | 25,69          | 463,87013              | 18,05645             | $0,20$ (Ps)  | 75,45                |
| 580        | 419,63208              | 25,69          | 445,32208              | 17,33445<br>16,41573 | $0,20$ (Ps)  | 75,45                |
| 590        | 396,03003              | 25,69          | 421,72003              |                      | $0,20$ (Ps)  | 75,45                |
| 600<br>610 | 367,63524<br>334,89984 | 25,69<br>25,69 | 393,32524<br>360,58984 | 15,31044<br>14,03619 | $0,20$ (Ps)  | 75,45<br>75,45       |
| 620        |                        |                |                        |                      | $0,20$ (Ps)  |                      |
|            | 298,46186              | 25,69          | 324,15186              | 12,61782             | $0,20$ (Ps)  | 75,45                |
| 630        | 259,19043              | 25,69          | 284,88043              | 11,08915             | $0,20$ (Ps)  | 75,45                |
| 640        | 218,20084              | 25,69          | 243,89084              | 9,49361              | $0,20$ (Ps)  | 75,45                |
| 650        | 176,81939              | 25,69          | 202,50939              | 7,88281              | $0,20$ (Ps)  | 75,45                |
| 660        | 136,54227              | 25,69          | 162,23227              | 6,31499              | $0,20$ (Ps)  | 75,45                |
| 670        | 98,93763               | 25,69          | 124,62763              | 4,85121              | $0,20$ (Ps)  | 75,45                |
| 680        | 65,57325               | 25,69          | 91,26325               | 3,55248              | $0,20$ (Ps)  | 75,45                |
| 690        | 37,90608               | 25,69          | 63,59608               | 2,47552              | $0,20$ (Ps)  | 75,45                |
| 700        | 17,18208               | 25,69          | 42,87208               | 1,68824              | $0,20$ (Ps)  | 75,45                |
| 710        | 4,34576                | 25,69          | 30,03576               | 1,16916              | $0,20$ (Ps)  | 75,45                |
| 720        | $\mathbf{0}$           | 25,69          | 25,69                  | 1                    | $0,20$ (Ps)  | 75,45                |

*le tableau III.2. Les valeurs de pression Pg en fonction de l'angle φ*

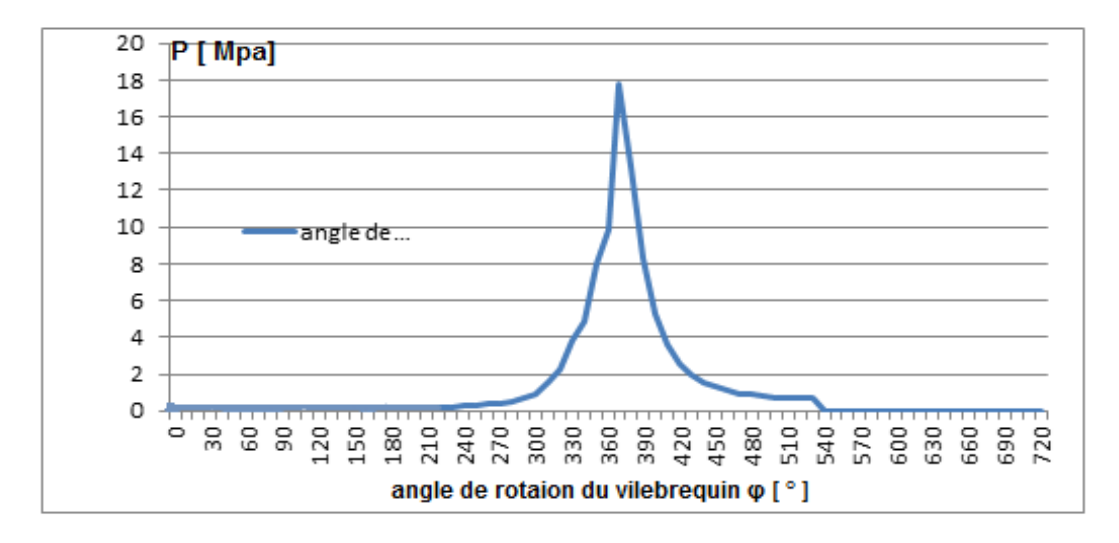

*Figure III.8. Diagramme de pression du gaz P exercée sur la tête de piston.*

## **II.4.3. Analyse des forces**

 Les forces exercées sur le mécanisme bielle-manivelle sont essentiellement comme le montre la figure III.9 ; Avec :

P<sub>g</sub> : les forces des gaz [ N].

P*j* : la force d'inertie [ N].

PE : se décompose en deux composantes la somme P*g+* P*j* [ N].

N : effort agissant sur les parois du cylindre [ N].

P*b : effort agissant le long de la bielle* [ N].

P*b : a son tour se décompose en deux composantes* [ N].

Z *: est l'effort agissant sur le palier du vilebrequin* [ N].

**T** *: est l'effort tendant à tourner le vilebrequin* [ N].

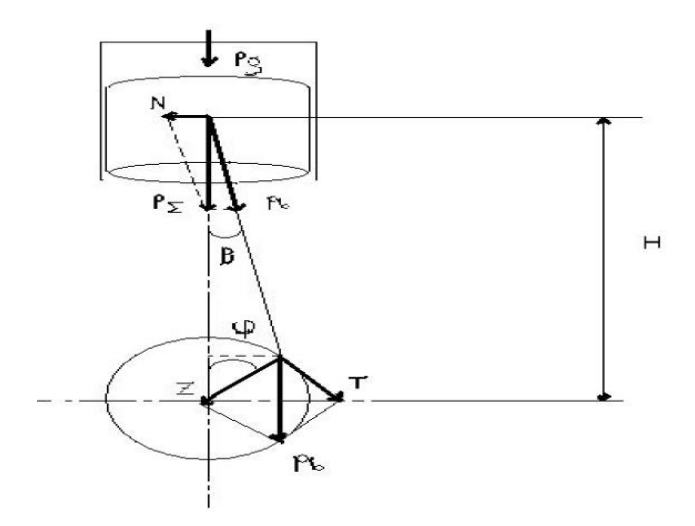

*Figure III.9. Analyse des forces exercées sur le mécanisme bielle-manivelle* **[25]**.
A partir de la figure III.9 on peut déterminer ces efforts : **P***b=***P**Σ**. (1/ Cos**β**)** (III.72)  $Tg = N/P\Sigma$   $\longrightarrow$   $N=P\Sigma$  .tgβ Et on a aussi :  $\sin(\varphi + \beta) = T/Pb$   $\longrightarrow$   $T = Pb \cdot \sin(\varphi + \beta)$  (III.73) **T = P**Σ **. Sin (φ+**β**)/Cos**β  $\cos (\varphi + \beta) = Z / Pb$   $\longrightarrow$   $Z = Pb \cdot \cos (\varphi + \beta)$  (III.74) **Z=P**Σ**. Cos (φ+**β**)/Cos**β Les valeurs de seront déterminées on fonction de φ :  $\sin\beta = Y/L$   $\longrightarrow$   $Y=L$ .  $\sin\beta$  (1)  $\text{SinQ} = Y/R$   $\longrightarrow$   $Y=R \cdot \text{Sin}\varphi$  (2) Et : λ=R/L Alors : $\beta$ = arsin ( $\lambda$ .sin $\varphi$ ) (III.75)

## *Effort exercé sur le vilebrequin*

C'est le couple total du moteur ; qui est égal au produit de la somme des forces Ti qui agit sur chaque coude de vilebrequin par le rayon de manivelle:  $M = \Sigma T i \cdot R = R \cdot \Sigma i N T i$  (III.76) Ou : n : est le nombre de cylindre (n=4) ; **[26]**.

Pour déterminer **M** il faut connaitre les valeurs instantanées des efforts (Ti) et pour cela doit connaitre l'ordre d'allumage et l'intervalle entre deux allumages successifs.

Dans notre cas l'ordre d'allumage est : 1-3-4-2 ; **[24]**.

Pour calcul les forces exercées sur le mécanisme bielle-manivelle on a déterminé l'organigramme II.2.

### *Description de l'organigramme :*

### **A)- Lecteur des données :**

n nombre d'itération,

m masse de l'équipage mobile [kg],

R rayon de rotation de la manivelle [mm],

ɷ vitesse angulaire de vilebrequin [rad/s],

φ angle de rotation du vilebrequin [ ° ],

Pg forces des pression des gaz [N],

**λ** coefficient de construction de la bielle –manivelle.

## **B)- variables utilisées :**

PJ forces d'inerties [N],

PE la somme des forces d'inerties et des forces des gaz [N],

Pb composantes des forces PE agissant suivant l'axe de la bielle [N],

N composantes de la force PE qui produit une poussée latérale contre le cylindre [N],

T forces radiales exercées par la tête de la bielle sur le vilebrequin [N],

M couple moteur [N.m].

A l'aide du programme Microsoft Excel et l'organigramme **(III.1)**, nous obtenons les résultats des calculs dans **des tableaux III.3 et III.4** :

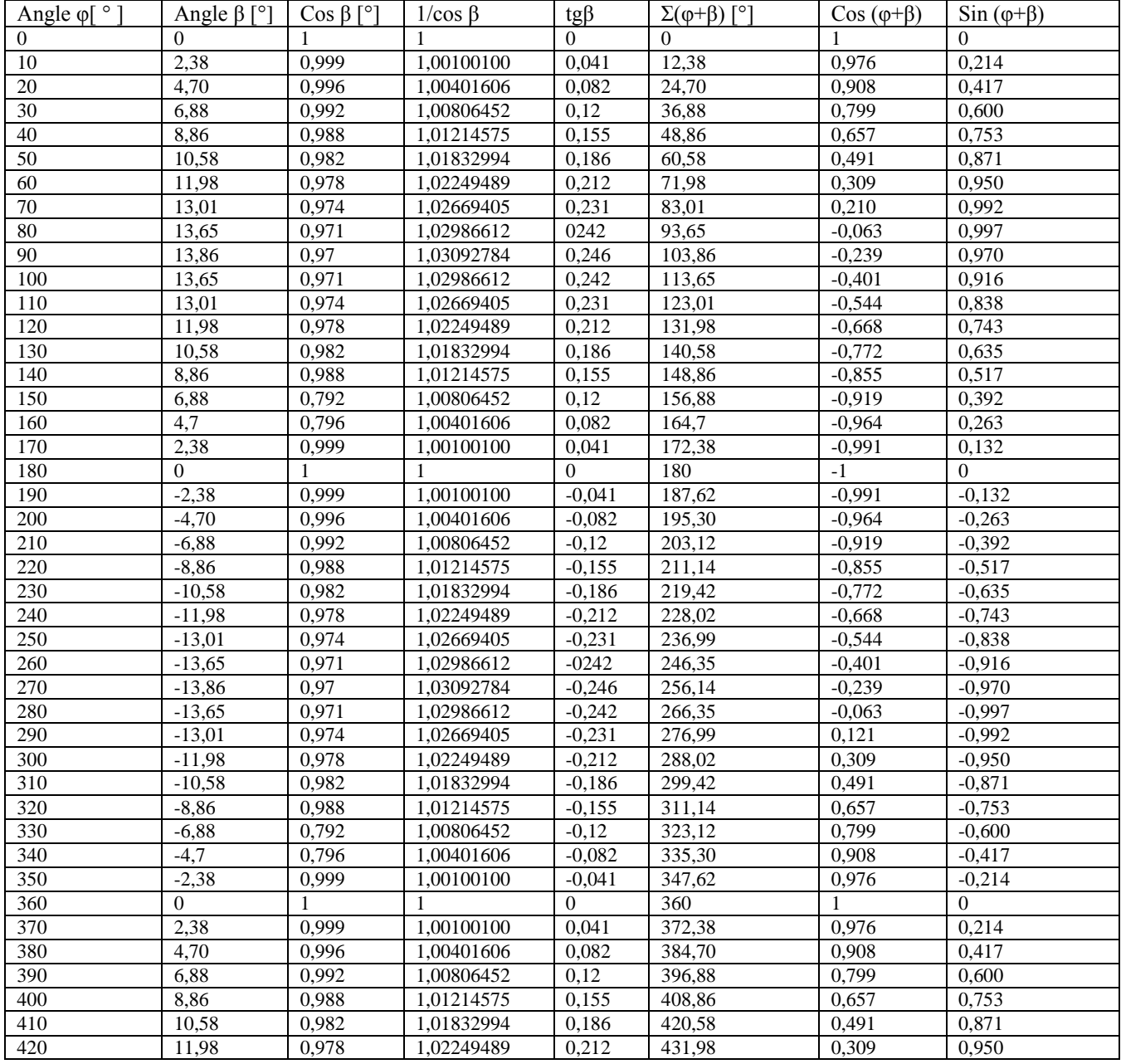

| 430 | 13,01          | 0.974 | 1.02669405 | 0.231        | 443,01 | 0.210    | 0.992        |
|-----|----------------|-------|------------|--------------|--------|----------|--------------|
| 440 | 13,65          | 0,971 | 1,02986612 | 0242         | 453,65 | $-0.063$ | 0,997        |
| 450 | 13,86          | 0,97  | 1.03092784 | 0,246        | 463,86 | $-0,239$ | 0,970        |
| 460 | 13,65          | 0,971 | 1.02986612 | 0,242        | 473,65 | $-0.401$ | 0,916        |
| 470 | 13,01          | 0,974 | 1,02669405 | 0.231        | 483,01 | $-0.544$ | 0,838        |
| 480 | 11,98          | 0,978 | 1,02249489 | 0,212        | 491,98 | $-0,668$ | 0,743        |
| 490 | 10,58          | 0,982 | 1.01832994 | 0,186        | 500,58 | $-0,772$ | 0,635        |
| 500 | 8,86           | 0,988 | 1,01214575 | 0,155        | 508,86 | $-0.855$ | 0.517        |
| 510 | 6,88           | 0,792 | 1,00806452 | 0,12         | 516,88 | $-0,919$ | 0,392        |
| 520 | 4,7            | 0,796 | 1.00401606 | 0,082        | 524,70 | $-0,964$ | 0,263        |
| 530 | 2,38           | 0,999 | 1.00100100 | 0.041        | 532,38 | $-0.991$ | 0.132        |
| 540 | $\Omega$       | 1     |            | $\Omega$     | 540    | $-1$     | $\Omega$     |
| 550 | $-2,38$        | 0.999 | 1.00100100 | $-0.041$     | 547,62 | $-0.991$ | $-0,132$     |
| 560 | $-4,70$        | 0,996 | 1.00401606 | $-0.082$     | 555,30 | $-0.964$ | $-0,263$     |
| 570 | $-6,88$        | 0,992 | 1,00806452 | $-0,12$      | 563,12 | $-0.919$ | $-0,392$     |
| 580 | $-8,86$        | 0,988 | 1,01214575 | $-0.155$     | 571,14 | $-0.855$ | $-0.517$     |
| 590 | $-10,58$       | 0,982 | 1,01832994 | $-0,186$     | 579,42 | $-0,772$ | $-0,635$     |
| 600 | $-11,98$       | 0.978 | 1.02249489 | $-0,212$     | 588,02 | $-0.668$ | $-0,743$     |
| 610 | $-13,01$       | 0,974 | 1.02669405 | $-0,231$     | 596,99 | $-0,544$ | $-0.838$     |
| 620 | $-13,65$       | 0,971 | 1.02986612 | $-0242$      | 606,35 | $-0,401$ | $-0,916$     |
| 630 | $-13,86$       | 0,97  | 1,03092784 | $-0,246$     | 616,14 | $-0,239$ | $-0.970$     |
| 640 | $-13,65$       | 0,971 | 1,02986612 | $-0,242$     | 626,35 | $-0.063$ | $-0,997$     |
| 650 | $-13,01$       | 0.974 | 1.02669405 | $-0,231$     | 636,99 | 0,121    | $-0,992$     |
| 660 | $-11,98$       | 0,978 | 1.02249489 | $-0,212$     | 648,02 | 0,309    | $-0.950$     |
| 670 | $-10.58$       | 0,982 | 1.01832994 | $-0,186$     | 659,42 | 0,491    | $-0.871$     |
| 680 | $-8,86$        | 0,988 | 1,01214575 | $-0.155$     | 671,14 | 0,657    | $-0,753$     |
| 690 | $-6,88$        | 0,792 | 1,00806452 | $-0,12$      | 683,12 | 0,799    | $-0,600$     |
| 700 | $-4,7$         | 0,796 | 1,00401606 | $-0.082$     | 695,30 | 0,908    | $-0.417$     |
| 710 | $-2,38$        | 0,999 | 1,00100100 | $-0,041$     | 707,62 | 0,976    | $-0,214$     |
| 720 | $\overline{0}$ | 1     |            | $\mathbf{0}$ | 720    | 1        | $\mathbf{0}$ |
|     |                |       |            |              |        |          |              |

*le tableau III.3. Les angles de rotation du φ et β [°]*

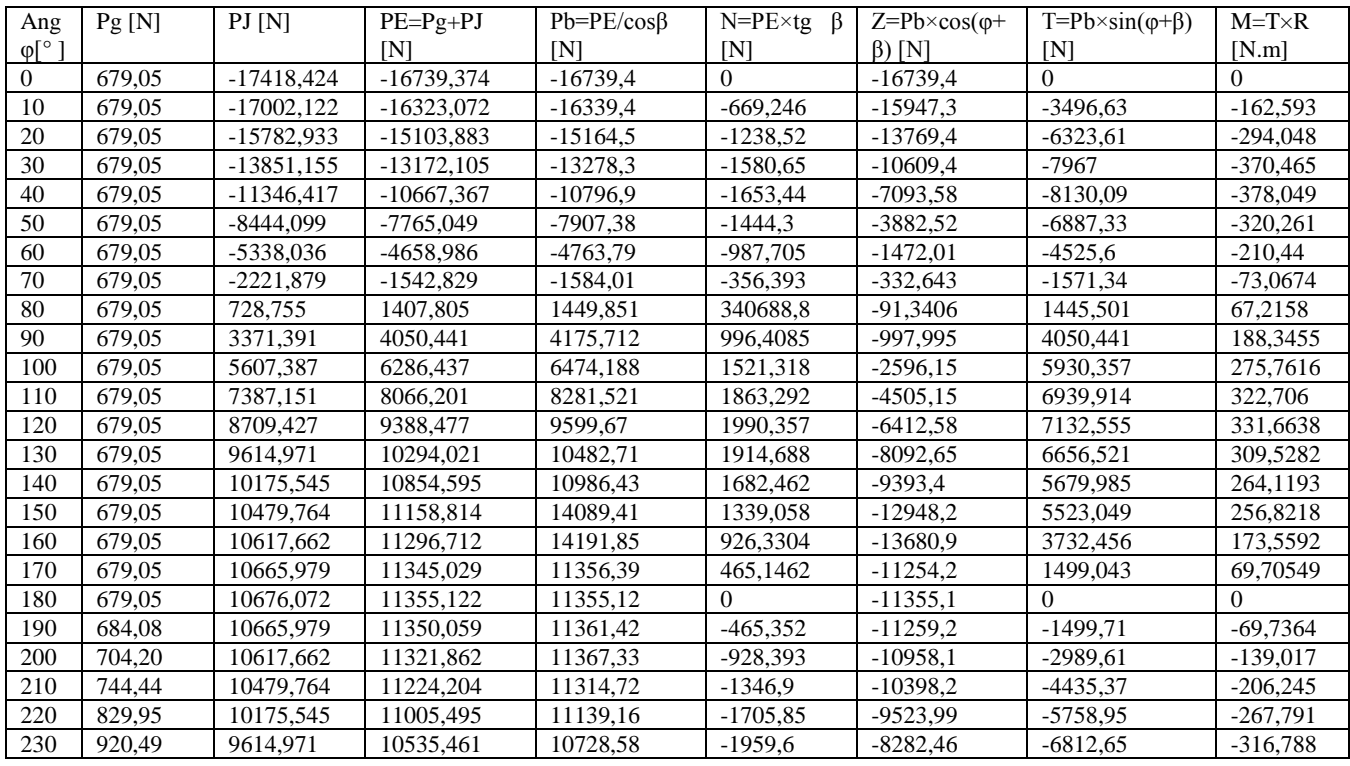

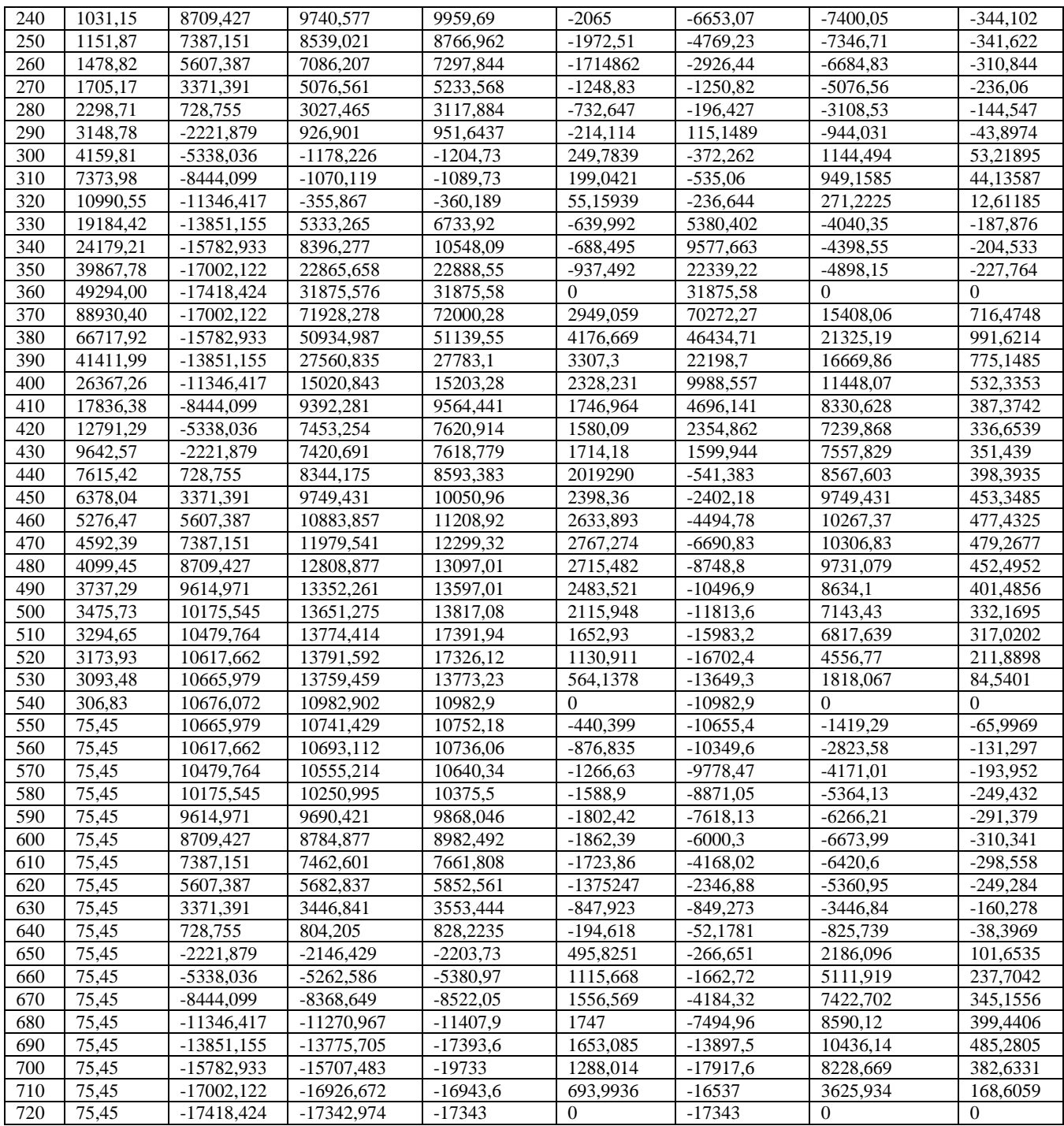

*le tableau III.4. Les forces agissant sur le piston et les efforts exercés sur le mécanisme bielle-manivelle et le moment moteur par rapport à l'angle de rotation du vilebrequin* 

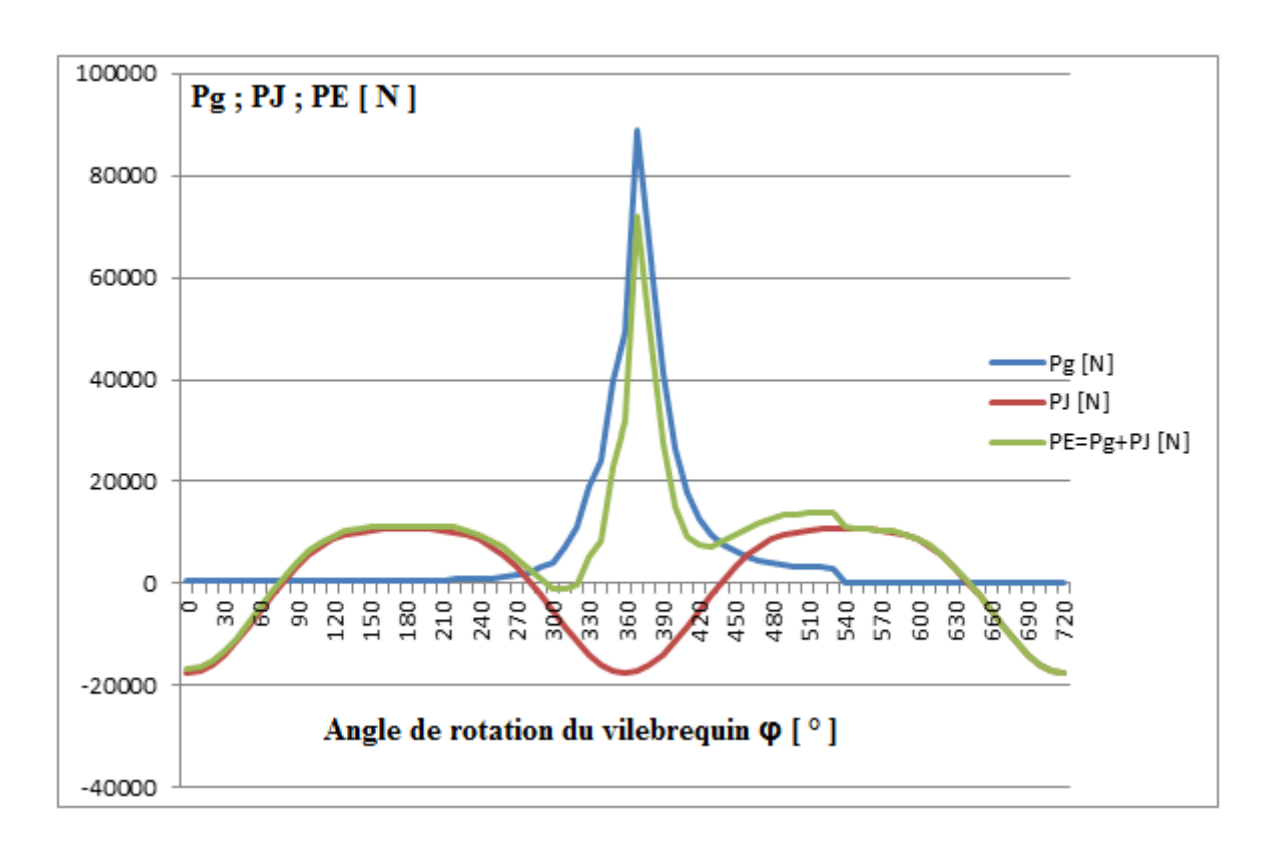

**II.5. Tracé les courbes des efforts agissant sur le piston et système bielle manivelle**

D'après des résultats des calculs tracés des courbes suivantes par logicielle Microsoft Excel :

*Figure III.10. Les efforts agissant sur l'axe de piston du moteur diesel 1.9 dCI.*

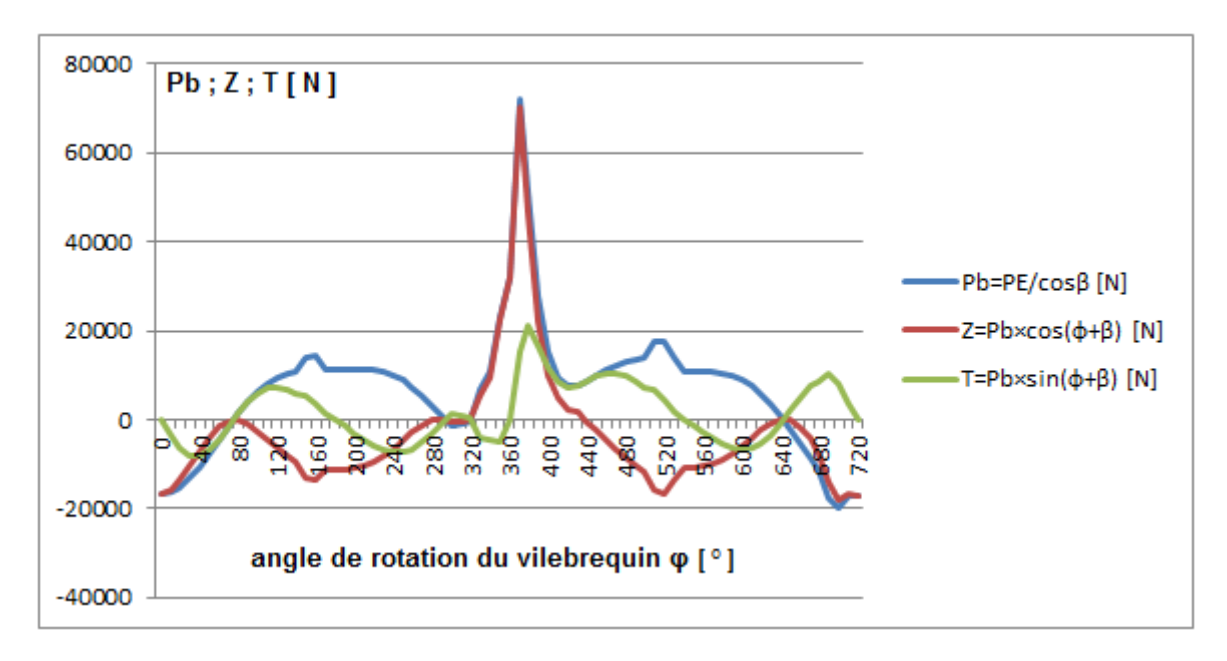

*Figure III.1. les efforts exercés sur le mécanisme bielle-manivelle moteur diesel 1.9 dCI.*

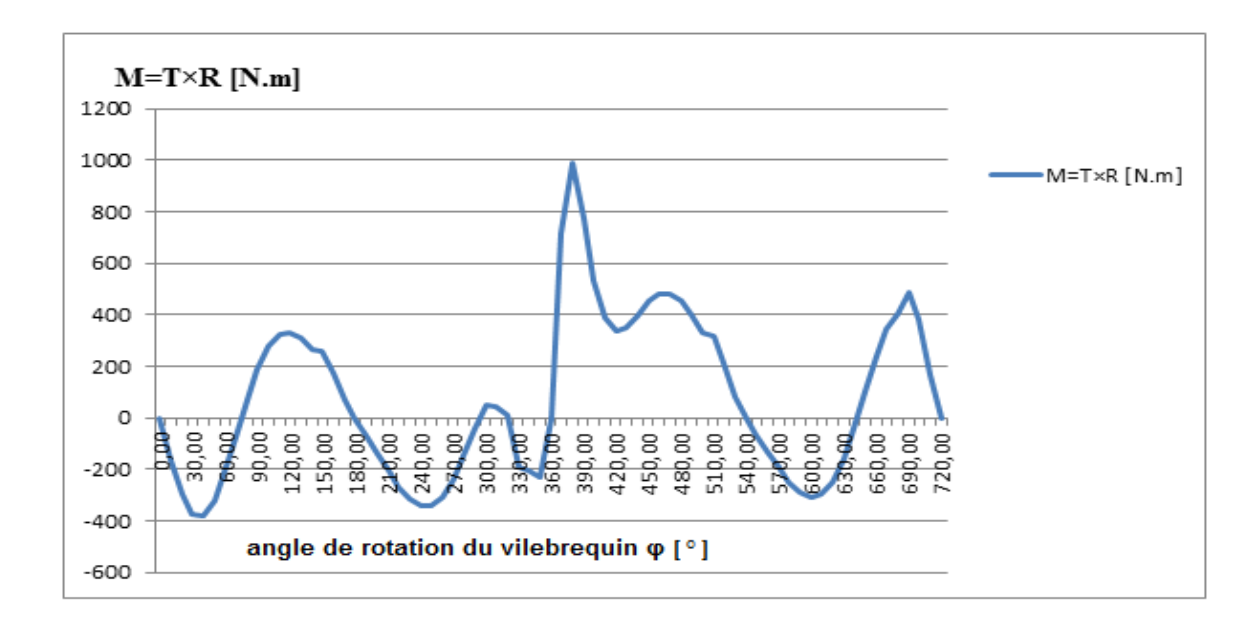

Et en fin tracés de courbe du couple moteur diesel 1.9 dci :

*Figure III.12. Le courbe du couple moteur 1.9 dCI.*

## **Conclusion générale**

 Dans ce modeste travail on a pu faire l'étude thermique et cinématique et dynamique du moteur 1,9dci monté sur un véhicule Renault ainsi que le dimensionnement des pièces principales à savoir bielle et vilebrequin. Le calcul thermique du moteur basé sur le cycle réel aboutissant au courbe de fonctionnement du moteur à savoir couple moteur, puissance, consommation spécifique et horaire,…etc.

 D'après cette étude nous avons pu détecter les meilleurs régimes de fonctionnent du moteur qui sont : vitesse de rotation moyenne qui est équivalente a couple maximal et une puissance comparable a une consommation spécifique minimale dans le moteur dans cet intervalle de vitesse à un rendement élevé sans gaspillage de gaz oïl .

Cette étude est très interessante sur plusieurs aspects.

- le savoir : acquisition de savoir représente dans le protocole de calcul et différent étapes à suivre pour a partir au dimensionnent moteur.
- le savoir-faire : appliquer ce savoir sur d'autre modèles de moteurs et vérifier les résultats avec celle du constructeur.
- le savoir être du comportent face aux différentes situations similaires et approfondir ce domaine afin de faire la détection, le contrôle et le diagnostic des pannes moteurs

Enfin ce travail a abouti aux résultats du moteur suivant :

- un moteur turbo diesel, quatre temps, quatre cylindres placés longitudinalement audessous de l'essieu avant.
- Vilebrequin tournant sur cinq paliers.
- Arbre à came en tête entrainé par courroie crantée.
- Culasse en alliage d'acier.
- bloc cylindre en fonte puis chemise.
- Alimentation par pompe injection électrique a distributeur injection direct avec échangeur.
- Suralimentation par turbocompresseur type DCI .
- Type moteur 1.9 monté sur véhicule type Renault.
- Cylindrée 1,86 litre
- Nombre cylindre 4
- Alésage 79,83 mm
- course 92,80 mm
- Vitesse de rotation effective 4600 tr/min
- Le couple effective 230,64 N.m
- Rapport de la compression 1,80
- Puissance 96,61 KW

# **Références bibliographiques**

**[1]** <http://marc.mistral.free.fr/moteurs/01.htm#b>

**[2]** [http://enault.christian.free.fr/sti2d/etape6/moteur/moteur\\_ressource.pdf](http://enault.christian.free.fr/sti2d/etape6/moteur/moteur_ressource.pdf)

**[3] PAN Sovanna.** 10/2004. **/** ITC/GIM**- «** Moteur thermique/chapitre 1 et 2 et 3 ».

**[4]** www.google.com/images (cours moteur combustion interne laema partie 1 et 2).

**[5]** ROGER TORRI,les moteurs à quatre temps et à deux temps,LES EDITIONS FOUCHER 1983.

**[6] ZELLA GUI Redouane , SAMSAN Mehdi**. 2007**. «** étude et conception d'un moteur à quatre cylindres sans vilebrequin avec une application d'un champ magnétique, pour mouvoir les tiges poussoir » (Université du Mentouri Constantine).dirigé par Harket Ammar.

 **[7]**.[https://achat-voiture.ooreka.fr/comprendre/moteur-gpl](https://achat-voiture.ooreka.fr/comprendre/moteur-gpl%0d)

 **[8]** [https://www.automation-sense.com/blog/automatisme/fonctionnement-d-un-moteur](https://www.automation-sense.com/blog/automatisme/fonctionnement-d-un-moteur-diesel.html)[diesel.html](https://www.automation-sense.com/blog/automatisme/fonctionnement-d-un-moteur-diesel.html)

**[9]** [https://www.carbon-cleaning.com/bloc-moteur](file:///C:/Users/zinedine/Desktop/projet%20fin%20etude/%20https:/www.carbon-cleaning.com/bloc-moteur%0d)

**[10] PLLALS Jean-Luc.** 1992 **«** Guide pratique d'entretient de réparation des moteurs diesel éditions ».

**[11] ENP** 2004/2005 génie mécanique « Anatomie du moteur diesel »**.**

**[12]**[https://www.ornikar.com/code/cours/mecanique-vehicule/moteur/pistons](file:///C:/Users/zinedine/Desktop/projet%20fin%20etude/%5b12%5dhttps:/www.ornikar.com/code/cours/mecanique-vehicule/moteur/pistons%0d)

**[13]** [https://www.carbon-cleaning.com/bielle](https://www.carbon-cleaning.com/bielle%0d)

**[14]** [https://www.lkdfacility.org/wp-content/uploads/BM-1-MOTEUR-DIESEL-WEB.pdf](https://www.lkdfacility.org/wp-content/uploads/BM-1-MOTEUR-DIESEL-WEB.pdf%0d)

**[15]** tictactic.free.fr/ricochet/coursmeca/Cours6%5B1%5D.pdf

**[16]** https://hdl.handle.net/123456789/10828.

**[17]**[https://bu.univ\\_ouargla.dz/master/pdf/etude\\_et\\_dimensionnement](https://bu.univ_ouargla.dz/master/pdf/etude_et_dimensionnement)\_un\_moteur\_thermi que\_type\_caterpillar\_3512**.**

**[18]**[https://www.univ-](https://www.univ-bejaia.dz/dspace/bitstream/handle/123456789/3933/dimensionement)

[bejaia.dz/dspace/bitstream/handle/123456789/3933/dimensionement](https://www.univ-bejaia.dz/dspace/bitstream/handle/123456789/3933/dimensionement) .

**[19]**https://pdfs.semantichoiar.org/paper/Effect-of-Combustion-Chamber-Shapes-On-The-Mahua-Nataraj-Nr/dd448393fd86c9682d2e85ec.

**[20]** [https://www.autotitre.com/fiche-technique/Renault/Sc%C3%A9nic/II/1.9\\_dCi\\_130\\_J84](https://www.autotitre.com/fiche-technique/Renault/Sc%C3%A9nic/II/1.9_dCi_130_J84)

**[21] Marcel Ginu POPA.** Machine thermiques II projet, Calcul du cycle thermodynamique –éditeur MATRIX ROM, Bucarest 2005.

**[22] Hussein IBRAHIM, Adrian ILINCA, Jean PERRON.** Novembre 2006, laboratoire de recherche en Energie Elienne LOREE-02, «Moteur diesel suralimenté bases et calculs cycles réel théorique et thermodynamique».

**[23] Kribes NABIL,** 2004/2005 **«** Cours moteur à combustion interne ».Université de Guelma.

**[24] Arfaoui BENRFAOUI** juin 2011/2012, étude cinématique et dynamique du moteur de la SONACOME K 66, Université de Biskra.

**[25] P. ARQUÈS**. 1999 «Moteurs Alternatifs À Combustion Interne. De La Théorie À La Conception », Ellipses.

**[26] K . AOUES, H. BERKANE.** juin 2002, Etude de vibration du moteur diesel F4L912 de la SONACOME, Université de Biskra.

## **RESUME**

#### *RESUME:*

 L'objectif de ce projet est l'étude thermique du moteur diesel **1,9 DCI** monte sur les véhicules Renault pour aboutir à la conception plus précisent des pièces principale du moteur et par la suite l'étude cinématique et dynamique .

Le moteur étudie présent des performes très élevés , une consommation spécifique économique , un couple moteur et une puissance considérable. L'étude des constante de fonctions du moteur montre que le régime moyen est le meilleur pour vus puisse couple et consommation spécifique.

 **Mots clés :** moteur diesel **1,9 DCI**, moteur a quatre temps, étude système bielle manivelle.

**ملخص***:* الهدف من هذا المشروع هو الدراسة الحرارية لمحرك الديزل **1.9 د س إ** المركب على سيارات **رونو** لتحقيق تصميم أجزاء رئيسية أكثر دقة للمحرك وبعد ذلك دراسة حركية وديناميكية. يعطي المحرك أدا ًء عاليًا واستهال ًكا اقتصاديًا محدًدا وعزم دوران المحرك وقوة كبيرة. توضح دراسة الوظائف الثابتة للمحرك أن متوسط السرعة هو األفضل لعزم الدوران المرئي واالستهالك المحدد.  **الكلمات المفتاحية:** محرك ديزل **1.9 د س إ** ، محرك رباعي األشواط ، دراسة نظام ربط الساعد.

#### *ABSTRACT :*

 The objective of this project is the thermal study of the diesel engine. 1.9 DCI rides on Renault vehicles for the design and main parts of the engine and for the continuation of the kinematic and dynamic study.

The engine is studying very high performance, economical specific consumption, engine torque and considerable power .The study of the functions constant of the motor shows that the average speed is the best one for seen torque and specific consumption.

 **Key words: 1.9 DCI** diesel engine, four stroke engine, crank link system study.